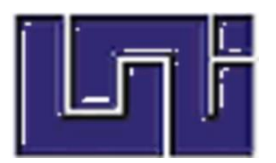

# **UNIVERSIDAD NACIONAL DE INGENIERÍA**

**FACULTAD DE ARQUITECTURA**

# **"Construcción de edificio para la Red Nicaragüense de Comercio Comunitario - RENICC."**

FEBRERO 2018 - AGOSTO 2018

# INFORME EJECUTIVO DE PRÁCTICA PROFESIONAL PARA OPTAR AL TITULO DE ARQUITECTO

Presentado por:

Br. José Rafael Cuestas Espinoza

Tutor:

Arq. Berman Palacios Hurtado Residente proyecto JACONSA

Tutor - UNI: Arq. Alejandro Castellón Chávez

Managua, 13 de Mayo de 2019

## <span id="page-2-0"></span>**I FUNCIONARIOS DIRECTIVOS**

 **Rector:** Ing. Néstor Gallo Zeledón

 **Vicerrector académico:** Arq. Víctor Emilio Arcia Gómez

 **Decano Facultad de Arquitectura:** Arq. Luis Alberto Chávez Quintero

 **Secretario General:** Ing. Freddy Marín Serrano

#### **II CARTA DE EGRESADO**

<span id="page-3-0"></span>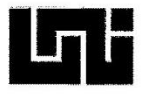

#### **FRQ** UNIVERSIDAD NACIONAL DE INGENIERIA **FACULTAD DE ARQUITECTURA** SECRETARÍA DE FACULTAD

#### F-8: CARTA DE EGRESADO

El Suscrito Secretario de la FACULTAD DE ARQUITECTURA hace constar que:

#### CUESTAS ESPINOZA JOSÉ RAFAEL

Carne: 2003-18290 Turno Diurno Plan de Estudios 2000 de conformidad con el Reglamento Académico vigente en<br>Universidad, es EGRESADO de la Carrera de ARQUITECTURA.  $1a$ 

Se extiende la presente CARTA DE EGRESADO, a solicitud del interesado en la ciudad de Managua, a los treinta días del mes de enero del año dos mil dieciocho.

Atentamente. Arq. Javier Antonio Parés Barberand Secretar o de Facultad

 $\label{eq:2} \begin{array}{lllllllllllll} \begin{array}{lllllllllllllllll} \hline \textbf{1} & \textbf{1} &$ 

IMPRESO POR SISTEMA DE REGISTRO ACADEMICO EL 30-ene-2018

Práctica Profesional Supervisada Proyecto: Oficinas RENICC **Provecto: Oficinas RENICC** Página IV

 $\mathcal{C}_1$  , as a contract  $\mathcal{C}_1$  , and

#### <span id="page-4-0"></span>**III CARTA DE AROBACIÓN DE PRACTICAS PROFESIONALES**

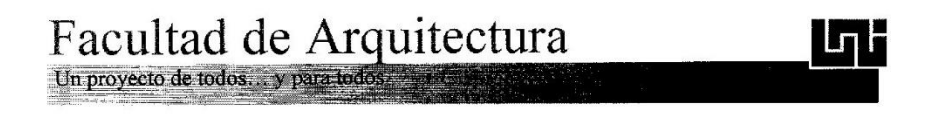

Managua, miércoles 31 de enero de 2018.

Br. José Rafael Cuestas Espinoza Sus manos.-

**Estimado Bachiller Cuestas:** 

Sirva la presente para comunicarle que su solicitud para realizar su Práctica Profesional en la Empresa JASAAMAR CONSTRUCTORA, S.A. (JACONSA) ha sido aprobada, nombrando como tutor de parte de la Facultad de Arquitectura de la Universidad Nacional de Ingeniería UNI al Arq. Alejandro Castellón Chávez.

La Práctica Profesional, se realizará en el periodo comprendido del 31 de enero de 2018 al 29 de junio de 2018, conforme lo establecido en el Reglamento de Régimen Académico de la Universidad Nacional de Ingeniería.

ez Quinte Arq. Luis Alberto Deca ho Facultad de Arquitectura FARQ-UNI

Arq. Alejandro Castellón Chávez.-Tutor<br>Ing. Javier Saavedra Marcos.-Gerente General<br>JACONSA. Archivo.

Práctica Profesional Supervisada Proyecto: Oficinas RENICC **Provecto: Oficinas RENICC** Página V

#### <span id="page-5-0"></span>**IV CARTA DE VALORACIÓN TUTOR FARQ**

Managua, 26 de marzo de 2019

Arquitecto. Luis Alberto Chávez Quintero. Decano de la Facultad de Arquitectura Universidad Nacional de Ingeniería UNI. Su despacho.

#### Cordiales saludos.

Ilustre Arquitecto, presento ante ud el informe evaluativo de práctica profesional, desarrollada por José Rafael Cuestas Espinoza, carnet N° 2003-18290 con el título CONSTRUCCION DE EDIFICIO PARA LA RED NICARAGÜENSE DE COMERCIO COMUNITARIO "RENICC". Proyecto realizado por el br. Cuestas Espinoza para la empresa JASAAMAR, CONSTRUCTORA, S.A (JACONSA), durante el período del 31 de enero 2018, al 29 de junio 2018.

Para el desarrollo de éste proyecto, quiero resaltar la destacada participación del Br. Cuestas Espinoza dentro del marco de investigación, seguimiento y aplicación de las normativas vigentes para este tipo de proyectos y cuyos resultados se refleja en la metodología constructiva aplicada al mismo; y que contribuyeron al fortalecimiento y desarrollo del proyecto aquí expuesto; también destaca durante este informe, la supervisión de obra; contratación de personal de obra y adquisición de materiales.

De igual forma como tutor se establecieron visitas de monitoreo a la empresa, con el propósito de medir y evaluar al br. Cuestas Espinoza y cuyos resultados reflejamos a continuación basados en los siguientes factores de desempeño:

- 1. Competencias
- 2. Cumplimiento de trabajo
- 3. Relaciones humanas
- 4. Disciplina laboral
- 5. Criterio,
- 6. Iniciativa
- 7. Planificación y organización.

#### Criterios de Evaluación:

Considerado las variables o factores de desempeño, utilizamos el cuadro de evaluación que se muestra a continuación y el histograma anexo, el cuadro de evaluación contempla tres niveles, a saber:

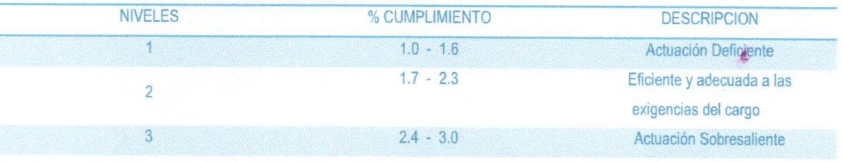

 $\overline{3}$ 

Destacado en el

#### COMPONENTE

Competencia:

Se valoran las habilidades cognitivas, manejo de software, entre las que destacan; lógica estructural y excelente comunicación matemáticas, La capacidad de comunicación oral y escrita dominio de oral y escrita. Para trabajar productivamente Idioma extraniero (Ingles. en equipo; buena redacción; esto debido a principalmente, Habla, que se necesitan llevar a cabo proyectos en escribe, lee). los que la participación de personas de diferentes áreas y funciones es esencial para cumplir los objetivos; esto requiere de una actitud de colaboración y habilidades entre ellas las de comunicación, sin las cuales la creación de sinergia resultaría imposible. Inteligencia emocional como factor de crecimiento y bienestar; aquí se incluye autocontrol, empatía, persuasión, manejo de conflictos

Manejo de software (office, y sistemas BIM archiCAD, Revit; AutoCAD; Project) conocimiento de otro idioma (habla, lee, escribe)

#### Disciplina Laboral Aquí se evaluó el cumplimiento de las ejen instrucciones del superior y de las normas persigenerales de la empresa en que brinda la caba práctica profesional; se tomó en cuenta la instri asistencia, puntualidad, permanencia en el supe sitio de trabajo y el acatamiento de las las n

instrucciones, disposiciones y normas.

traba

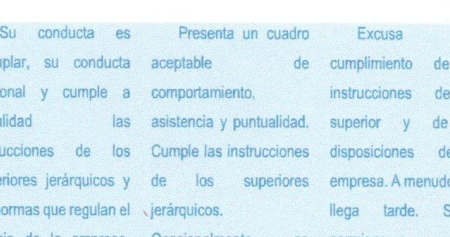

CALIFICACIÓN

 $\overline{2}$ 

 $\overline{4}$ 

Limitado manejo de

software Office, Revit,

archiCAD; AutoCAD; no

maneja el Project; no

 $e<sub>1</sub>$ 

 $\overline{\text{las}}$ 

SU

las

 $|a|$ 

falta,

olicita

para

colabora

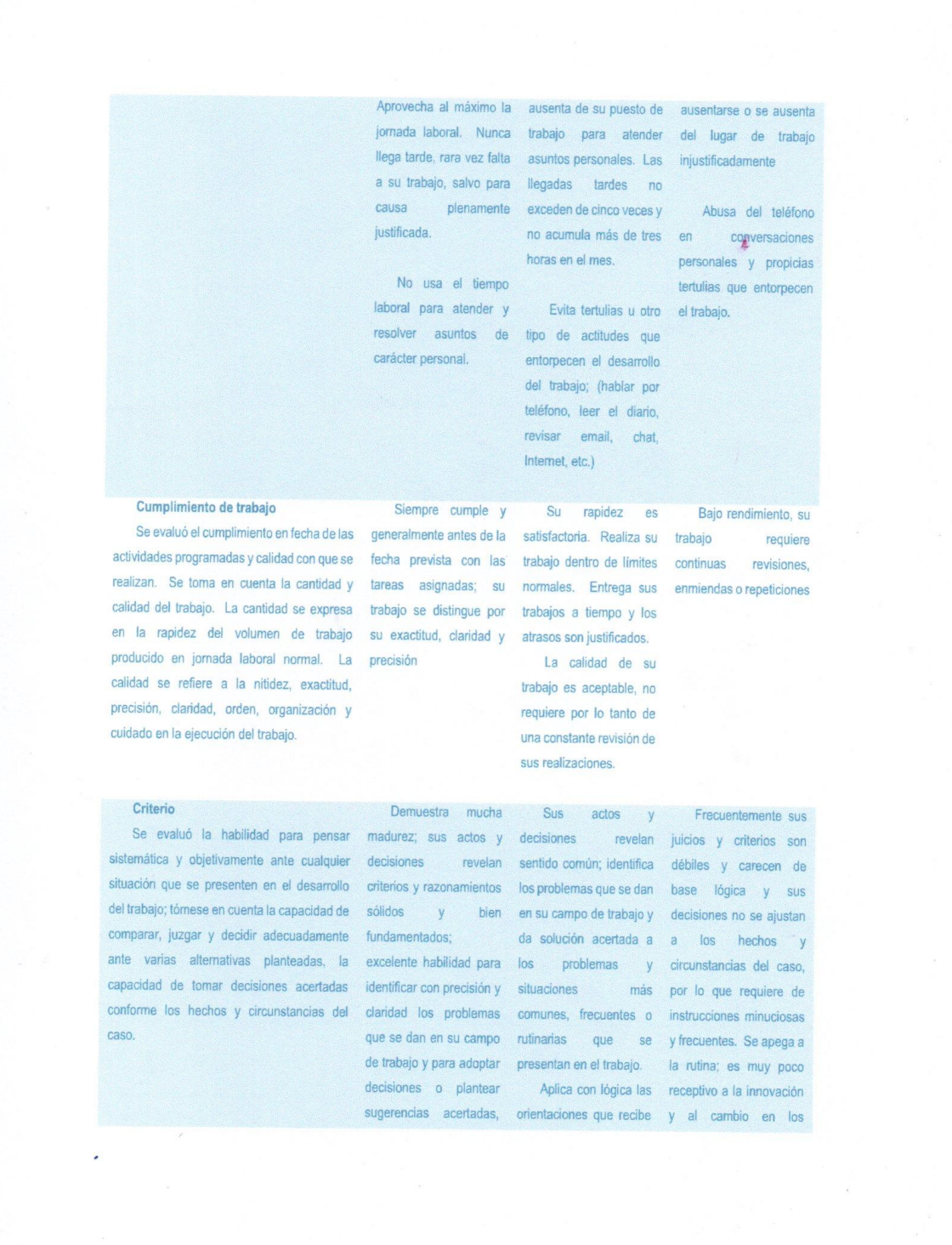

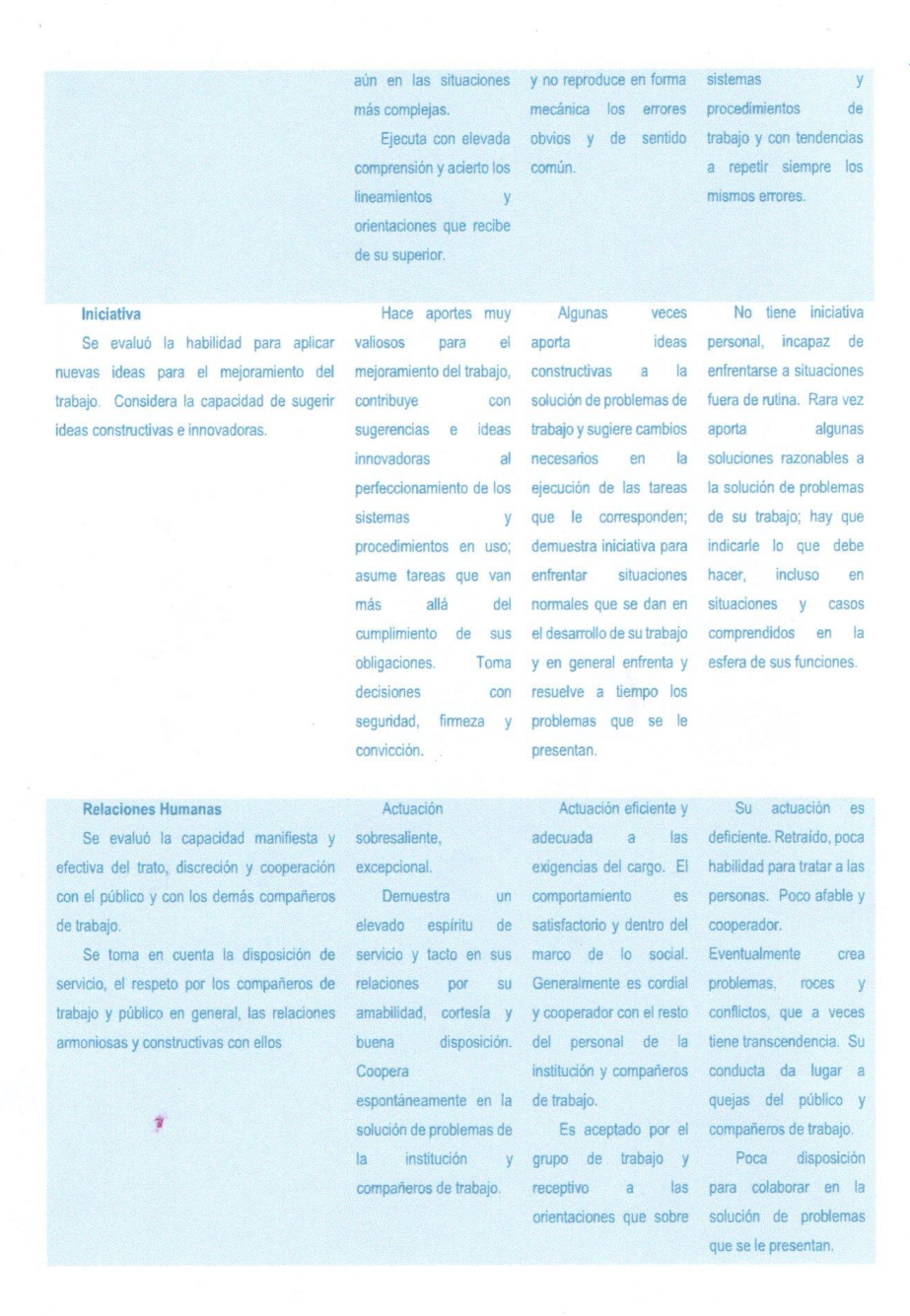

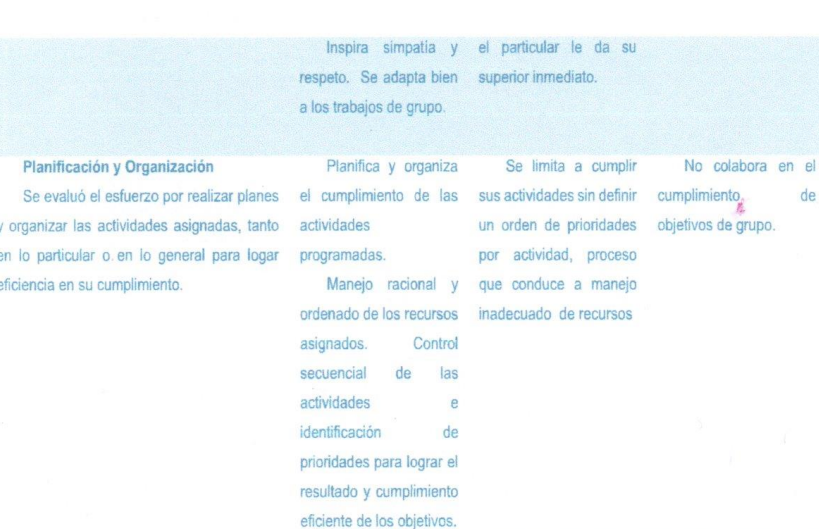

#### Puntaje obtenido de la evaluación:

(2.8) dos puntos ocho equivalentes a 95 puntos.

Resulta significativo destacar la capacidad técnica, destreza y habilidades del Br. Cuestas Espinoza en su desempeño profesional a lo interno de la empresa y por lo cual evalúo como excelente. De antemano, me permito felicitar al bachiller José Rafael Cuestas Espinoza por la seriedad y entereza con que llevó a cabo sus actividades programadas, así también por los resultados obtenidos dentro de la modalidad de culminación de estudios mencionada, por lo que recomiendo a ud., se someta el informe final a su presentación y defensa

Sin otro particular, aprovecho para reiterarle mis cordiales saludos.

Arg. Alejandro Antonio Castellón Profesor Titular Facultad de Arquitectura. Tutor.

c.c Rafael Cuestas.

Práctica Profesional Supervisada Proyecto: Oficinas RENICC

#### <span id="page-10-0"></span>**V CARTA DE VALORACIÓN TUTOR JACONSA**

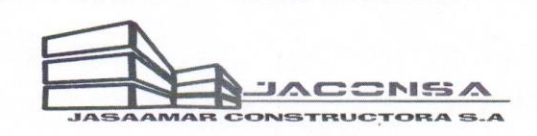

#### CARTA DE VALORACION DE PRACTICA PROFESIONAL SUPERVISADA POR PARTE DEL GERENTE GENERAL DE JASAAMAR CONSTRUCTORA, S. A. (JACONSA).

Arq. Luis Chávez Quintero Décano de la Facultad de Arquitectura Universidad Nacional de Ingeniería

Estimado Arquitecto:

Por este medio hago constar que el egresado JOSE RAFAEL CUESTAS ESPINOZA, ha colaborado con nuestra empresa, desempeñándose como Asistente del Arquitecto Residente del Proyecto CONSTRUCCION EDIFICIO DE DOS PLANTAS PARA OFICINAS RENICC.

El egresado JOSE RAFAEL CUESTAS ESPINOZA, desempeñó labores de Presupuesto, Supervisión de obras. La duración del proyecto fue desde el mes de Marzo 2018 a Septiembre de 2018.

Durante el término de su pasantía, el egresado CUESTAS ESPINOZA, demostró altos niveles de conocimiento en la materia, honestidad, así como alta disposición y disciplina, logrando alcanzar una nota de 100% en su pasantía, por lo que aprobamos satisfactoriamente su desempeño.

Extiendo la presente, a solicitud del interesado, en la ciudad de Managua, a los once días del mes de Diciembre del año Dos mil dieciocho.

Atentamente.

ING. JAVIER SAAVEDRA MARCOS **GERENTE GENERAL** JASAAMAR CONSTRUCTORA, S. A. (JACONSA)

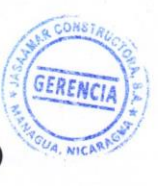

Bo. Largaespada, Radio Ondas de Luz 50 vs. Al Este, Mano Derecha. Managua, Nicaragua. Telefax: 22497203 - 22509822 e-mail: jaconsa53@yahoo.com

Práctica Profesional Supervisada Proyecto: Oficinas RENICC **Provecto: Página XI** 

## <span id="page-11-0"></span>**VI ADVERTENCIA**

Las opiniones expresadas, recomendaciones formuladas y denominaciones empleadas en este documento, no reflejan necesariamente los criterios ni la política de la Facultad de Arquitectura, ni de la Universidad Nacional de Ingeniería.

## **VII DEDICATORIA**

<span id="page-12-0"></span>El presente informe está dedicado primeramente a Dios por permitirme concluir esta etapa de mi formación académica, a mis padres y hermanos por su apoyo incondicional y tiempo brindado.

José R. Cuestas E.

## **VIII AGRADECIMIENTOS**

<span id="page-13-0"></span>Agradecido con Dios que me dio la fuerza de voluntad para concluir dicho proyecto, ya que con el favor de Dios todo es posible.

A mis padres, familias y amistades, por el apoyo moral y económico durante todo el periodo de mi educación.

A la Universidad Nacional de Ingeniería conformado por su cuerpo docente y personal de apoyo, por formarme como profesional y compartir sus conocimientos y vivencias adquiridos por años de laboreo en los diferentes ramos en que se desempeñan.

Gracias a mi tutor Arq. Alejandro Castellón, quien siempre me ayudo a salir adelante frente a los obstáculos que la práctica me daba, muchas gracias Arquitecto por toda su ayuda brindada.

José R. Cuestas E.

## <span id="page-14-0"></span>**IX DATOS GENERALES DE LA EMPRESA CONSTRUCTORA JACONSA**

<span id="page-14-1"></span>Tabla I

*Datos generales de la empresa JACONSA*

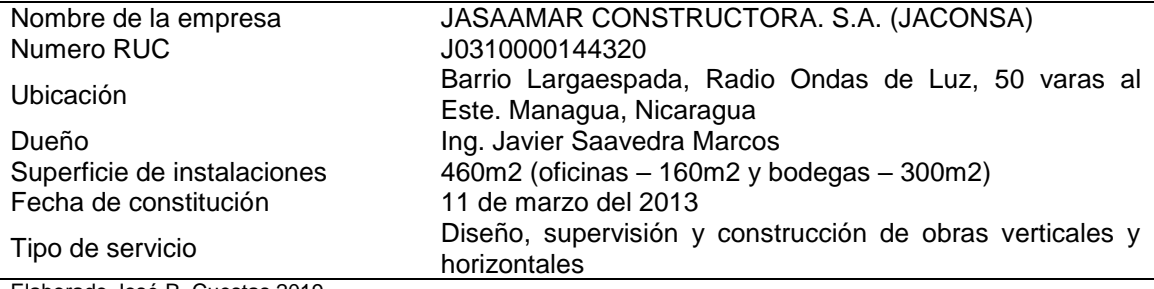

Elaborado José R. Cuestas 2019

#### **X RESUMEN**

<span id="page-15-0"></span>El presente informe de prácticas profesionales se desarrolla en base al título "Construcción de edificio para la Red Nicaragüense de Comercio Comunitario - RENICC y cuya finalidad es la de comprobar, medir y evaluar el grado de dominio teórico - práctico de los conocimientos adquiridos durante su entrenamiento.

El objetivo consiste en compartir y retroalimentar conocimientos en todo el proceso de construcción del edificio, relacionándose directamente con cada actividad y minimizando pérdidas de tiempo y materiales. Para poder lograr estos resultados se trabajó en conjunto con un equipo de profesionales desarrollando las diferentes actividades eficazmente y garantizando la satisfacción del cliente.

Los resultados obtenidos ofrecen varias conclusiones de las cuales podemos citar la consolidación del factor confianza de las destrezas desarrolladas; trabajo en equipo, respeto reciproco con los colaboradores, responsabilidad y cumplimiento laboral. Finalmente, el desarrollo de un proyecto confiable en base a los requerimientos básicos emitidos por la administración RENICC y ajustado a los estándares de construcción establecidos en las especificaciones estructurales y normas técnicas Nicaragüense.

<span id="page-16-0"></span>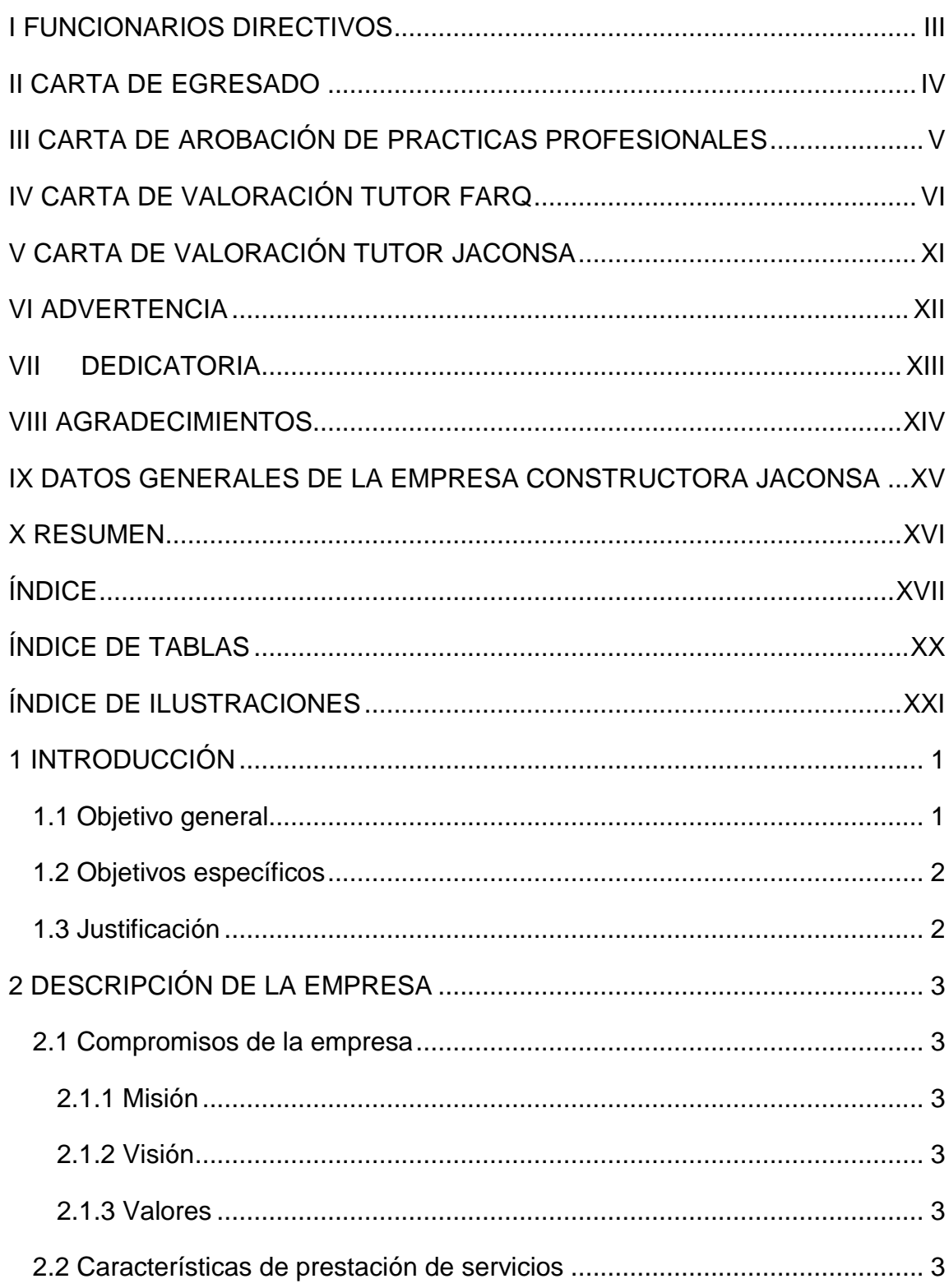

# ÍNDICE

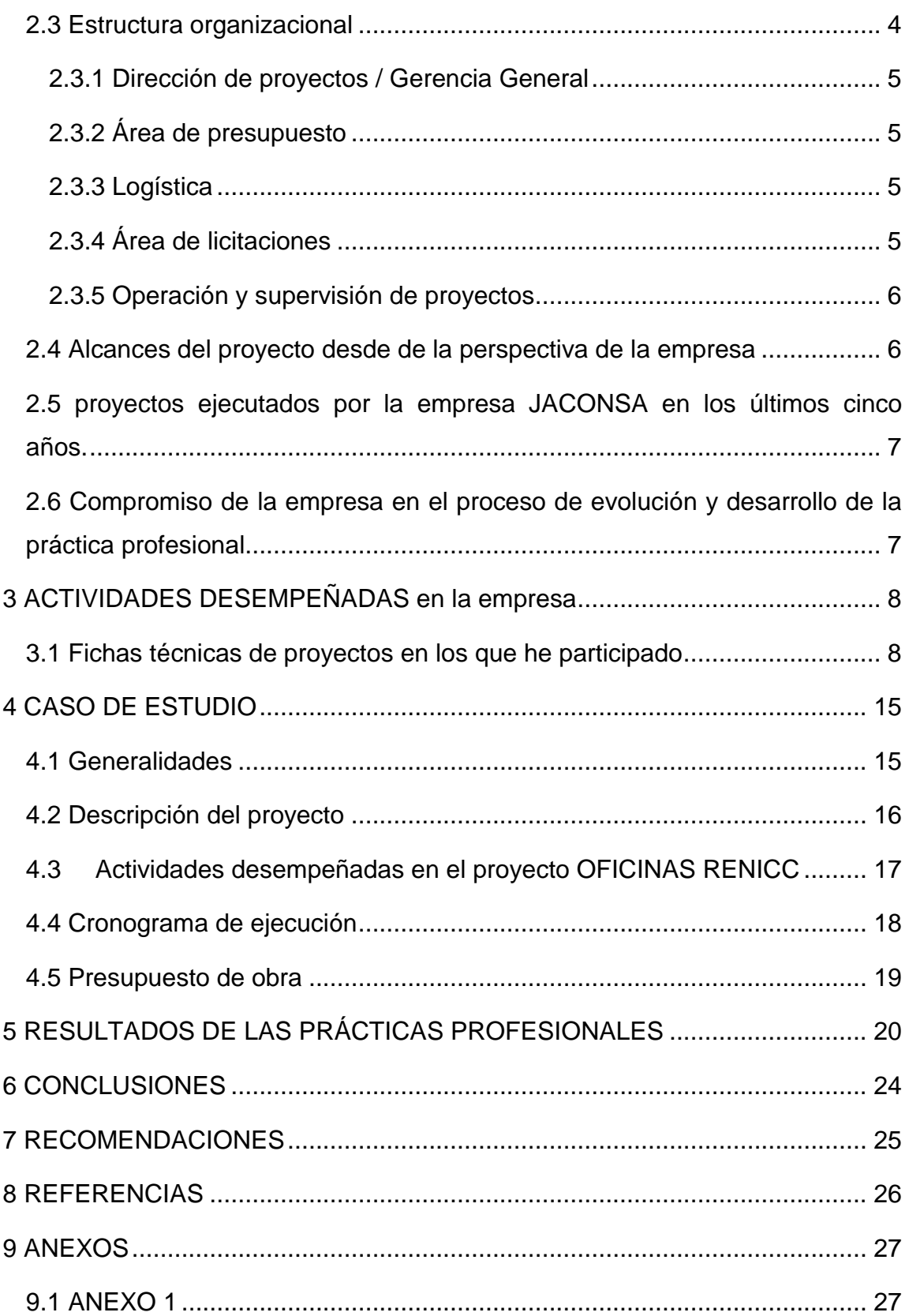

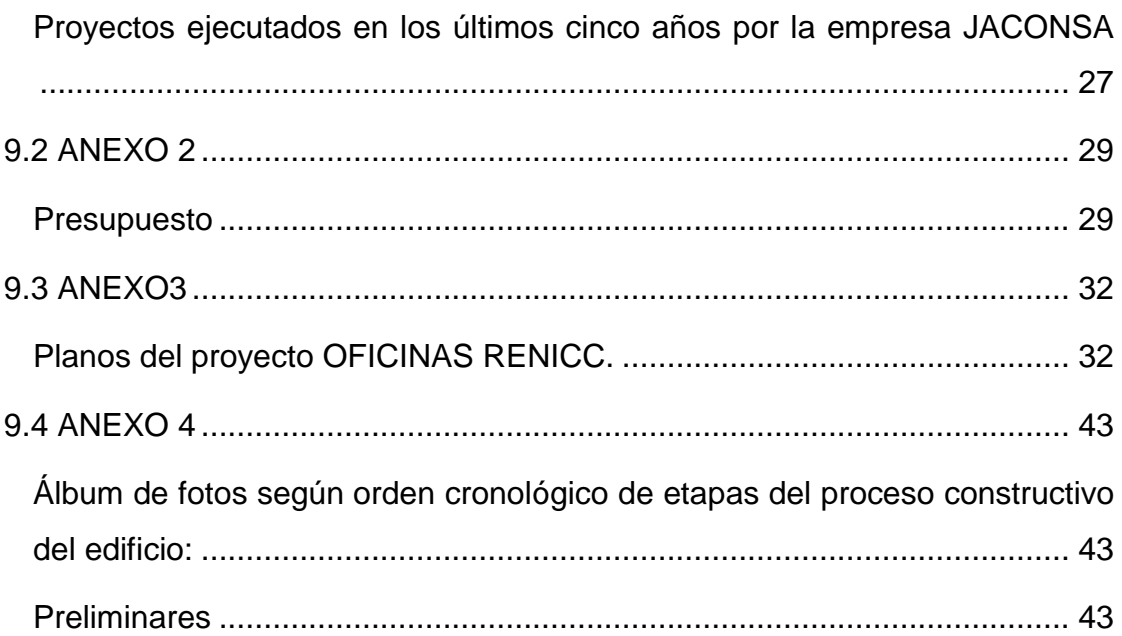

# **ÍNDICE DE TABLAS**

<span id="page-19-0"></span>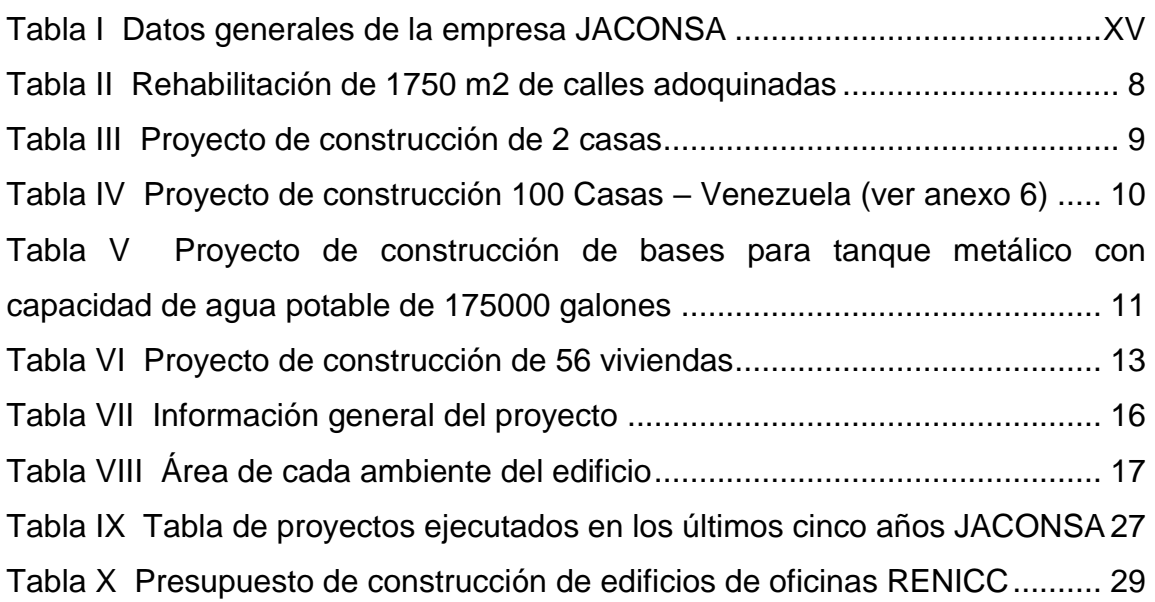

# **ÍNDICE DE ILUSTRACIONES**

<span id="page-20-0"></span>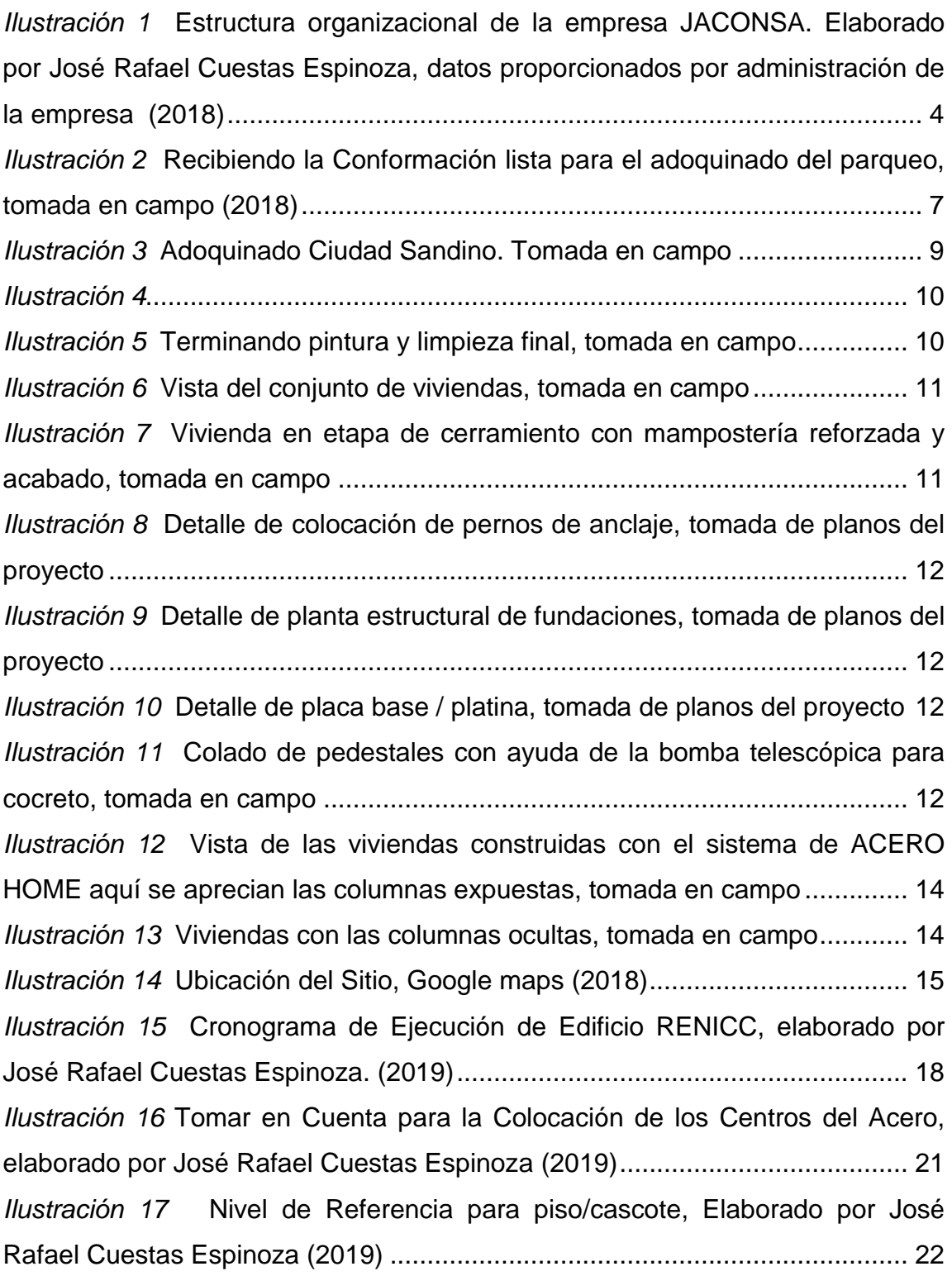

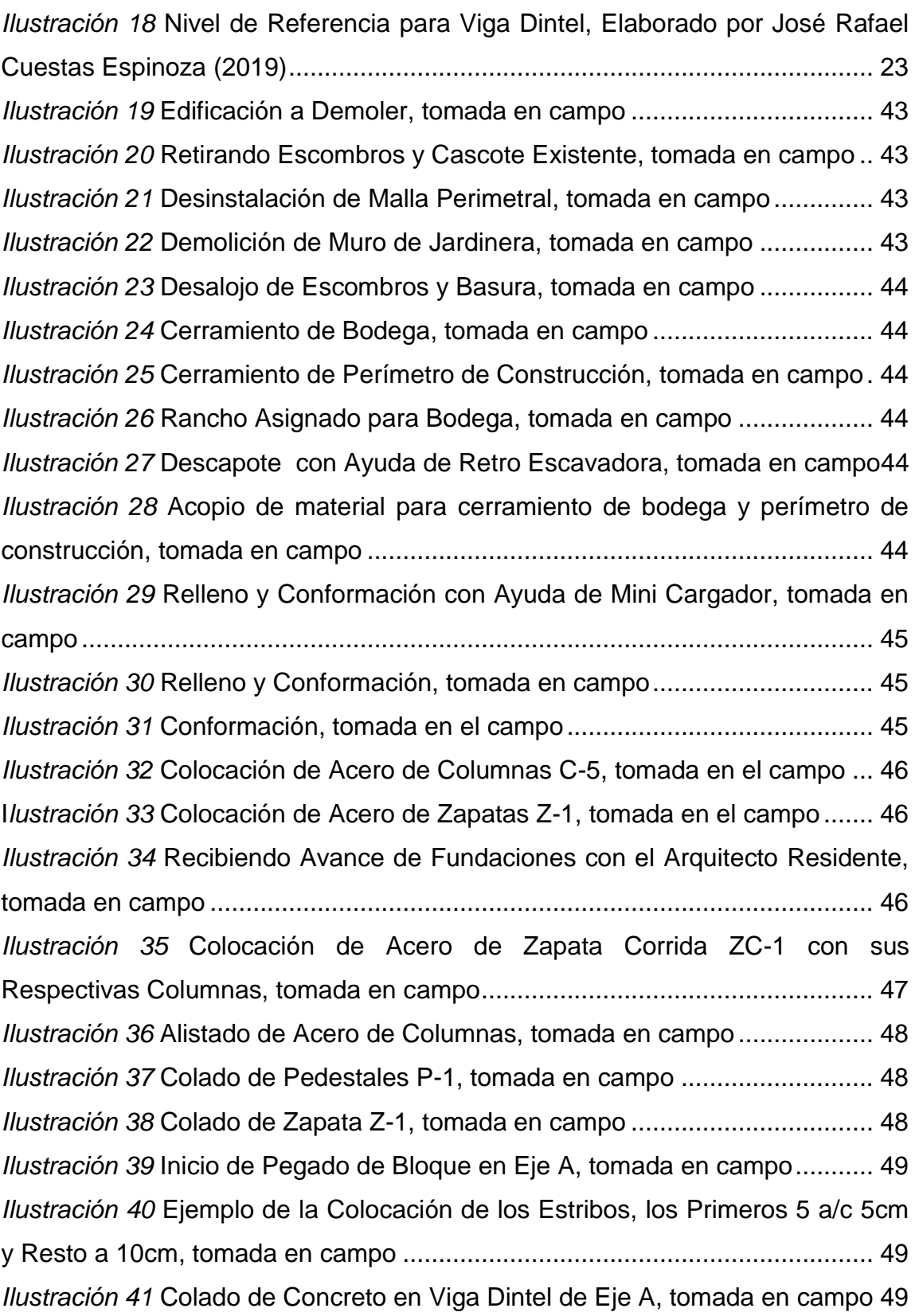

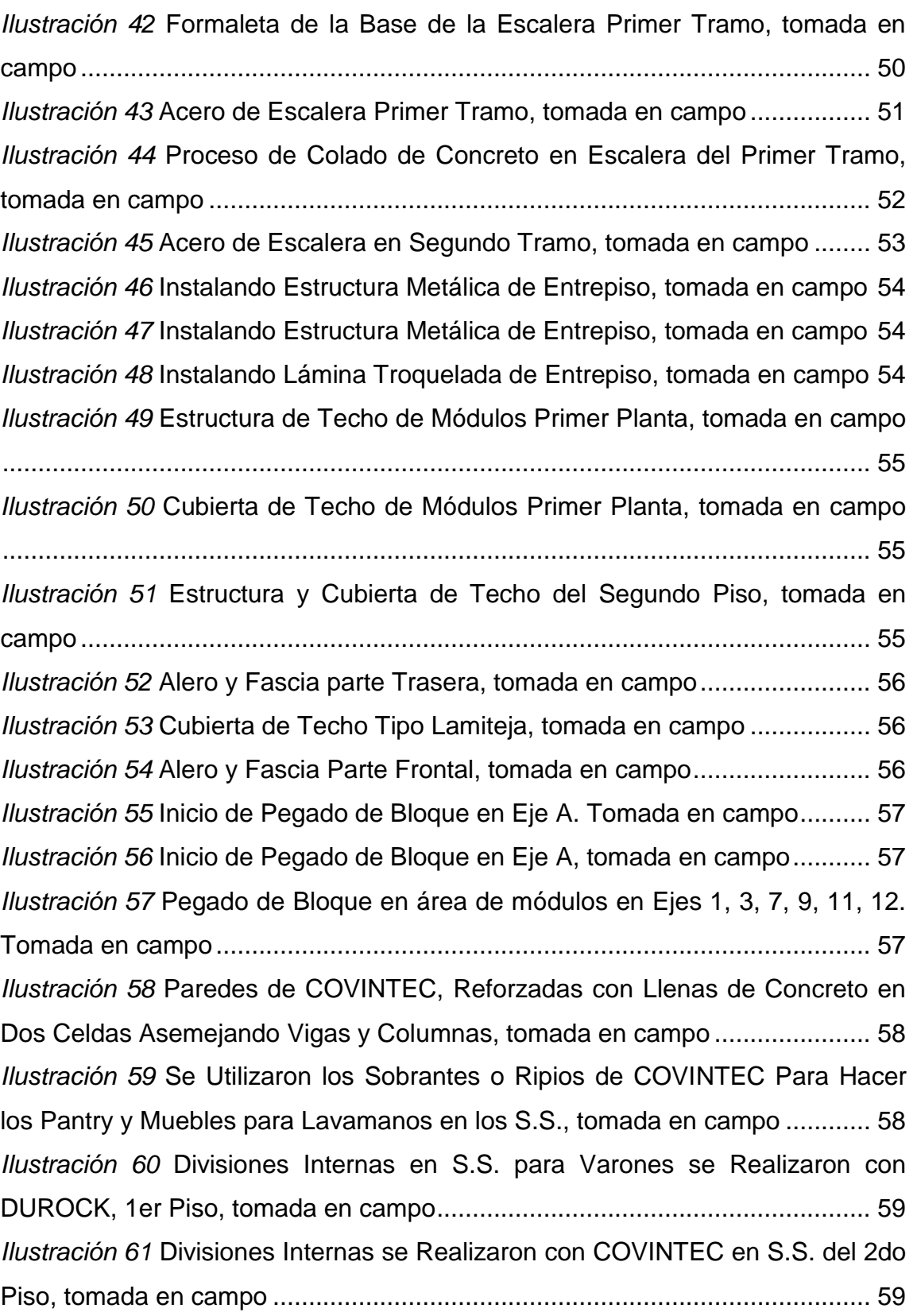

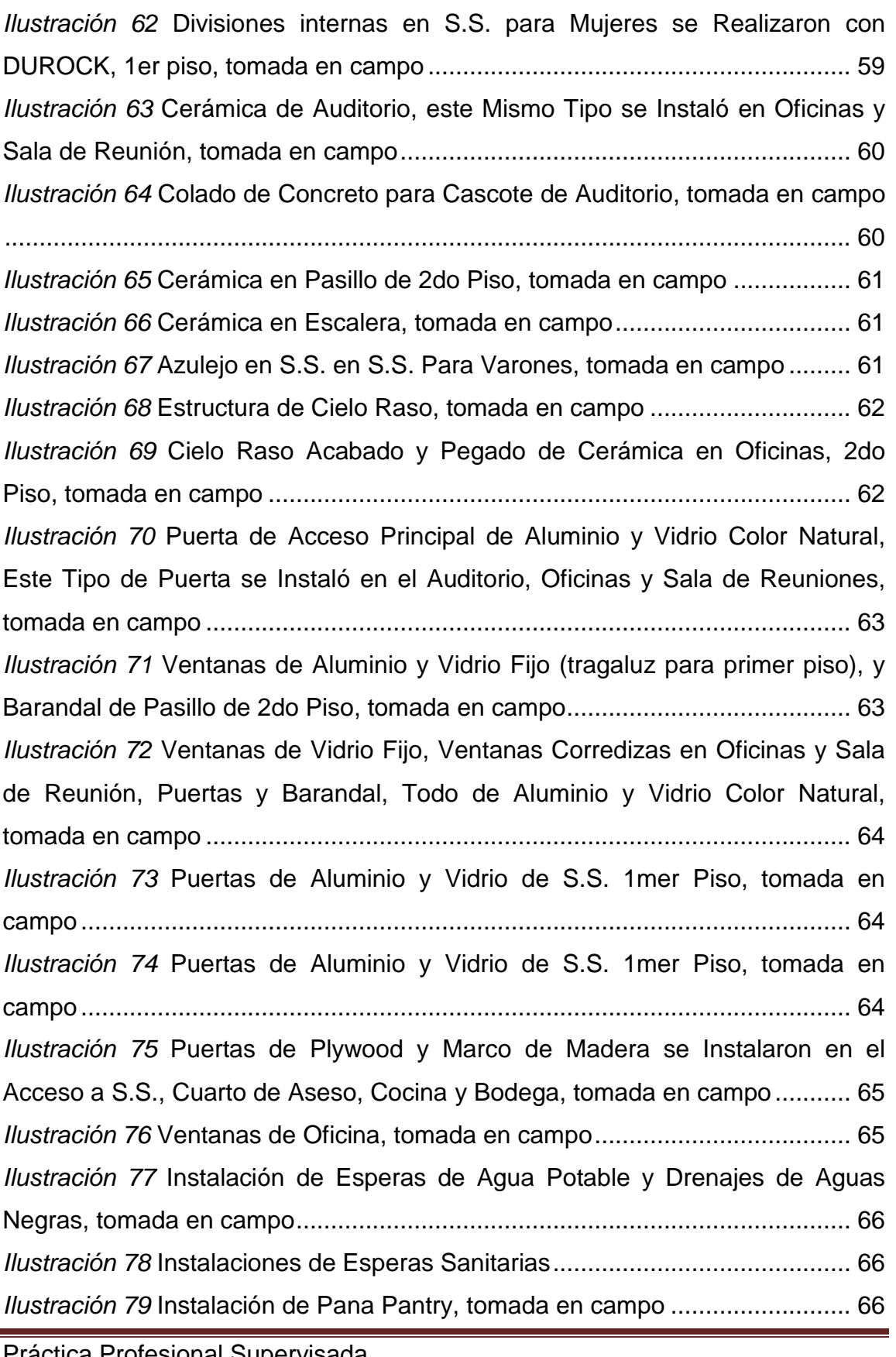

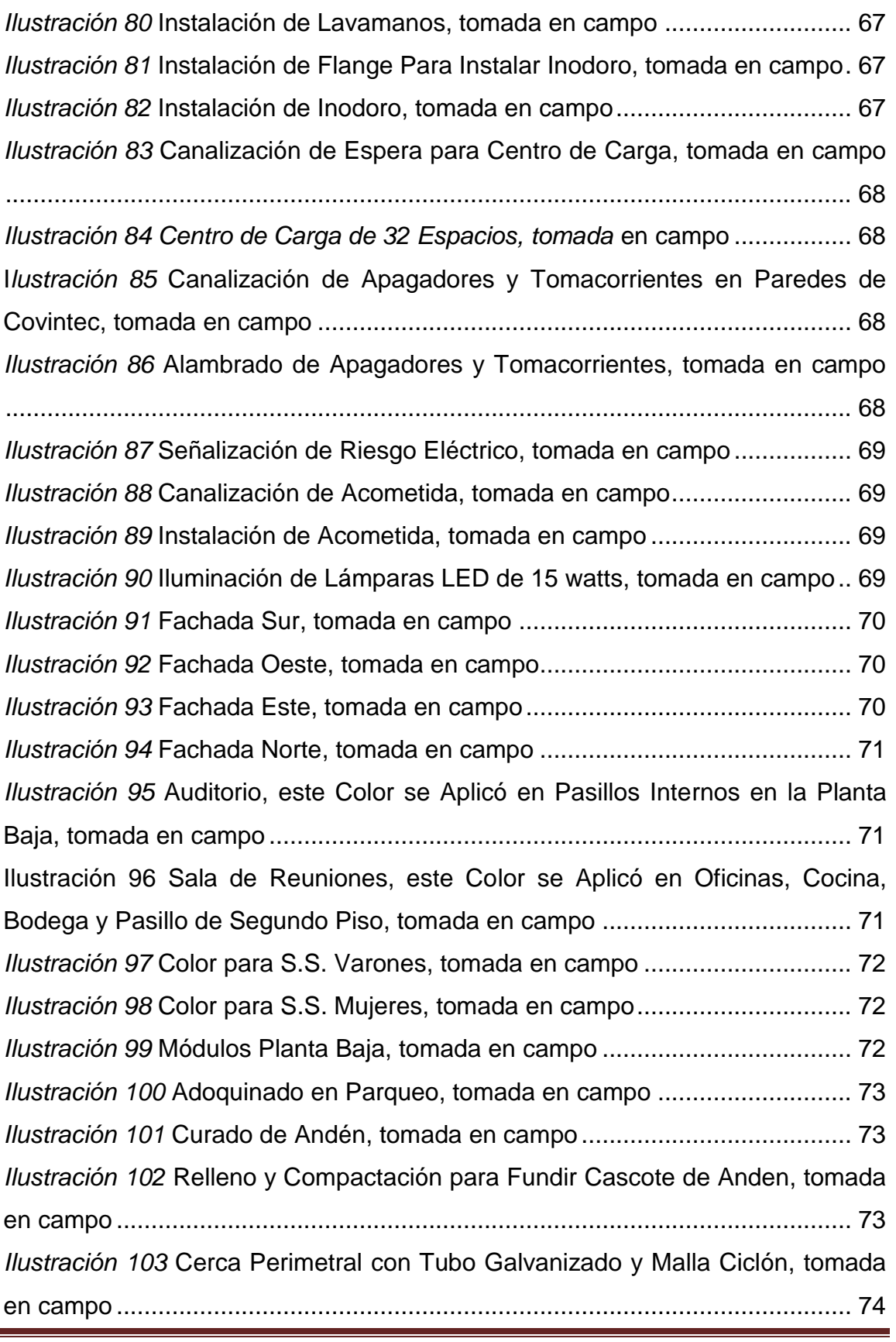

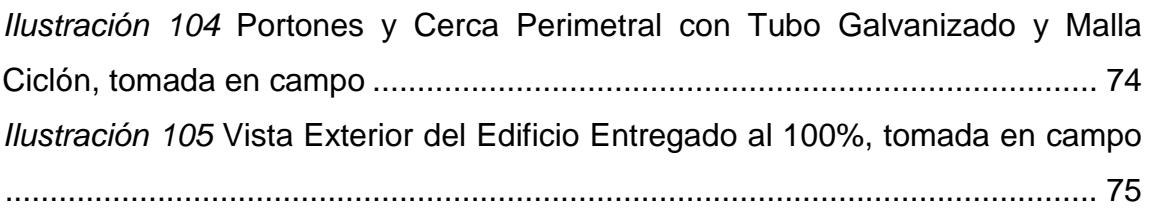

## **1 INTRODUCCIÓN**

<span id="page-26-0"></span>En la Universidad Nacional de Ingeniería – Managua, existe la carrera de ARQUITECTURA a partir del 7 de febrero de 1983 y es hasta en 1997 que se aprueba el plan de estudio 1997, este fue evaluado, mejorado y sustituido por el plan 2000, el cual está vigente a la fecha.

Una opción de finalización de Estudios Superiores, corresponde a la modalidad de "PRACTICA PROFESIONAL SUPERVISADA", la cual consiste en integrar a los alumnos de los últimos años y egresados de diferentes carreras a proyectos de instituciones públicas o privada, con el objetivo de comprobar, medir y evaluar el grado de dominio teórico practico de los conocimientos que fueron transmitido por el educando(cuerpo docente), destrezas, habilidades técnicas, grado de responsabilidad y ética profesional. Contribuyendo a solucionar problemas que se presente en el desarrollo de la obra.

Dada esta oportunidad se le solicito al decano de la Facultad de Arquitectura se fuese aprobada hacer mis practicas desempeñándome como asistente de Arquitecto Residente, en la ejecución del proyecto "OFICINAS RED NICARAGUENSE DE COMERCIO COMUNITARIO - RENICC", ubicado contiguo al Pali las Américas en pista la sabana, para dicho proyecto se requiere un residente de planta, que garantice las buenas prácticas ingenieriles en dicho proyecto.

Este proyecto tiene una duración seis meses a partir del 19 de febrero del 2018.

## <span id="page-26-1"></span>**1.1 Objetivo general**

Desarrollar la práctica profesional como asistente del residente de obra en el proyecto de construcción "OFICINAS RENICC", para optar el título de ARQUITECTO.

## <span id="page-27-0"></span>**1.2 Objetivos específicos**

- Fortalecer y aplicar los conocimientos obtenidos durante la carrera de Arquitectura.
- Adquirir nuevas habilidades y técnicas en el área de construcción, supervisión, presupuesto y coordinación de proyectos.
- Ejercitar el trabajo en equipo para el cumplimiento de tareas asignadas

## <span id="page-27-1"></span>**1.3 Justificación**

Según el Arq. Federico Matus<sup>1</sup>, "La época en que estamos viviendo, se *caracteriza por una sociedad de más conocimientos y mejor aprendizaje, teniendo ésta un nuevo valor social, donde el aprendizaje, el procesamiento de la información y la comunicación son la primordial fuente de productividad y desarrollo educacional". (*F. Matus, entrevista, 22 de agosto 2016)

Las prácticas profesionales supervisadas mejoraran el nivel de conocimiento adquirido durante la educación superior garantizando de esta forma que el profesional en formación cuente con las habilidades teóricas prácticas actualizadas con las que se integrara al mundo laboral.

Este ejercicio profesional ayudará a fortalecer las relaciones humanas con todos los colaboradores y aprender a respetarlos como personas iguales, del cual nos necesitamos los unos a otros.

l

<sup>1</sup> El Arquitecto se desempeñó como vice decano de la Facultad de Arquitectura de la Universidad Nacional de Ingeniería durante el período 2006 - 2009

## **2 DESCRIPCIÓN DE LA EMPRESA**

<span id="page-28-0"></span>Según lo define el Diccionario de la Real Academia Española (RAE) 2018: empresa es "*Unidad de organización dedicada a actividades industriales, mercantiles o de presentación de servicios con fines lucrativos.*"

De igual manera la empresa "JACONSA" está dirigida a estas actividades realizando proyectos verticales y horizontales cumpliendo con los requerimientos y calidad exigida, así como en el cumplimiento del plazo convenido.

#### <span id="page-28-1"></span>**2.1 Compromisos de la empresa**

JACONSA para garantizar respuestas óptimas a las necesidades de los clientes se rige bajo las siguientes premisas

#### **2.1.1 Misión**

<span id="page-28-2"></span>Desarrollar proyectos de infraestructura buscando satisfacer las necesidades de nuestros clientes, cumpliendo con los estándares de calidad.

Mejorar los procesos constructivos para hacer más eficiente el producto final.

## **2.1.2 Visión**

<span id="page-28-4"></span><span id="page-28-3"></span>La excelencia en los servicios de construcción.

#### **2.1.3 Valores**

- Calidad
- Responsabilidad
- Honestidad
- Seguridad
- orden

#### <span id="page-28-5"></span>**2.2 Características de prestación de servicios**

Según la cámara nicaragüense de construcción en el boletín mensual de noviembre 2018 informa que "*las actividades que mostraron crecimiento fueron: explotación de minas y canteras, 32.0 por ciento; energía y agua, 7.5 por ciento;* 

*pesca y acuicultura, 6.0 por ciento; agricultura 4.0 por ciento; salud, 2.7 por ciento y enseñanza, 1.8 por ciento, entre otras*". Así mismo informo que "*la actividad de la construcción registró una disminución del 17.5 por ciento.*"

Dentro de estas empresas esta JACONSA la cual brinda servicios de desarrollo de edificaciones de obras verticales: (del tipo comercial, institucional, habitacionales, hospitalarias, viviendas unifamiliares) así también obras horizontales (movimiento de tierra y terraceo; mantenimientos de caminos rurales y urbanos; construcción de carreteras con adoquinado y concreto hidráulico) y también en el desarrollo de proyectos hidrosanitarios.

#### <span id="page-29-0"></span>**2.3 Estructura organizacional**

Organigrama de funcionamiento administrativo de la empresa JACONSA.

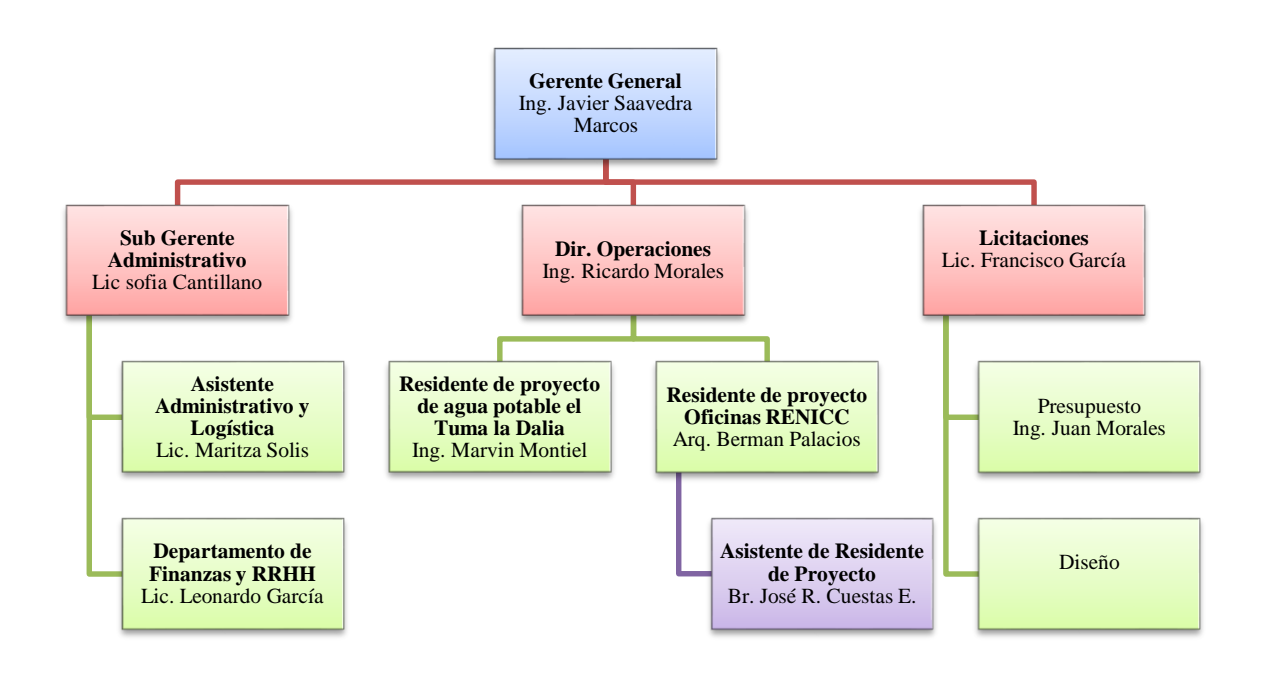

<span id="page-29-1"></span>*Ilustración 1*

Estructura organizacional de la empresa JACONSA. Elaborado por José Rafael Cuestas Espinoza, datos proporcionados por administración de la empresa (2018)

## **2.3.1 Dirección de proyectos / Gerencia General**

<span id="page-30-0"></span>Esta área es asumida directamente por la gerencia general de la empresa, teniendo la máxima autoridad y responsabilidad en todas las funciones de organización, planificación y ejecución, también se encarga de elegir y valorar al personal técnico y profesional para su contratación.

En lo que corresponde al área de diseño, se contratan especialistas de acorde a las necesidades específicas del cliente, ya sea en obras verticales, como también en las obras horizontales, cada profesional elaborara informe de especificaciones técnicas y memoria técnica (de cálculo) de cada especialidad.

## **2.3.2 Área de presupuesto**

<span id="page-30-1"></span>En esta área se encarga de proporcionar a la alta administración o gerencia general la información sobre desempeño y asignación de recursos, para reforzar el proceso de toma de decisiones.

La finalidad del presupuesto consiste en establecer términos financieros con respecto a las operaciones y recursos que forman parte de una empresa, a los cuales se le dará uso en un determinado periodo.

En otras palabras hacer un **presupuesto** es simplemente sentarse a **planear** lo que quieres hacer en el futuro y expresarlo en **dinero**; donde se establecen costos de mano de obra, costo de materiales, costo de alquiler de equipos o herramientas y establecer el **tiempo** óptimo para la ejecución del proyecto.

## **2.3.3 Logística**

<span id="page-30-2"></span>Es el conjunto de medios y métodos necesarios para llevar acabo la organización y distribución oportuna de materia prima a un proyecto u obra. Incluye actividades como: compras, producción, transporte, almacenaje, manutención y distribución.

## **2.3.4 Área de licitaciones**

<span id="page-30-3"></span>Esta área se encarga de buscar y participar en los procesos de licitaciones, públicas y privadas, cumpliendo con las políticas y lineamientos y directrices establecidas en la ley de contrataciones públicas y los requeridos por las instituciones.

Garantiza y organiza la información a entregar en las licitaciones, tales como:

- Costo de la obra.
- Costos directos e indirectos.
- Utilidades.
- Tiempo de ejecución.
- Perfil de personal destinado para dicha obra.
- Tiempo de ejecución.
- Garantías de cumplimiento.
- Garantías de vicios ocultos.

## **2.3.5 Operación y supervisión de proyectos**

<span id="page-31-0"></span>El Gerente de Operaciones será el responsable de la conducción general de los subcontratos, supervisión de la obra y entre sus actividades principales están las siguientes:

- Administrar, ejecutar y controlar actividades administrativas/operativas relacionadas con los contratos.
- Planear, coordinar y conducir las operaciones en un ambiente seguro y saludable con respecto al medio ambiente.
- Administrar los recursos humanos, materiales y económicos que se asignen para la eficiente operación.
- Formular Planes, informes y/o evaluaciones para optimizar el servicio y su implementación.
- Planear, organizar y ejecutar las actividades según el programa de ejecución.
- Controlará la supervisión de la ejecución del proyecto en conjunto con el residente.

## <span id="page-31-1"></span>**2.4 Alcances del proyecto desde de la perspectiva de la empresa**

La suma de todas las actividades realizadas al 100%, para poder dar por terminado el proyecto.

Como alcance finales tenemos:

- Terminar dentro del plazo establecido en el contrato.
- No exceder el presupuesto designado.
- Ofrecer resultados de calidad.
- Cumplir las expectativas del cliente.

# <span id="page-32-0"></span>**2.5 proyectos ejecutados por la empresa JACONSA en los últimos cinco años.**

Durante el último lustro de servicio la empresa participó en construcciones verticales y horizontales; sistemas de agua potable; mantenimientos de edificios; diseño y construcciones de urbanizaciones; sistemas de alcantarillado que se describe en la tabla IX (ver anexo 1)

# <span id="page-32-1"></span>**2.6 Compromiso de la empresa en el proceso de evolución y desarrollo de la práctica profesional**

Promover en el egresado el desarrollo profesional y personal, enriqueciendo finalmente su proceso de formación universitaria, permitiéndole además adquirir las competencias que demanda su ingreso al mundo laboral.

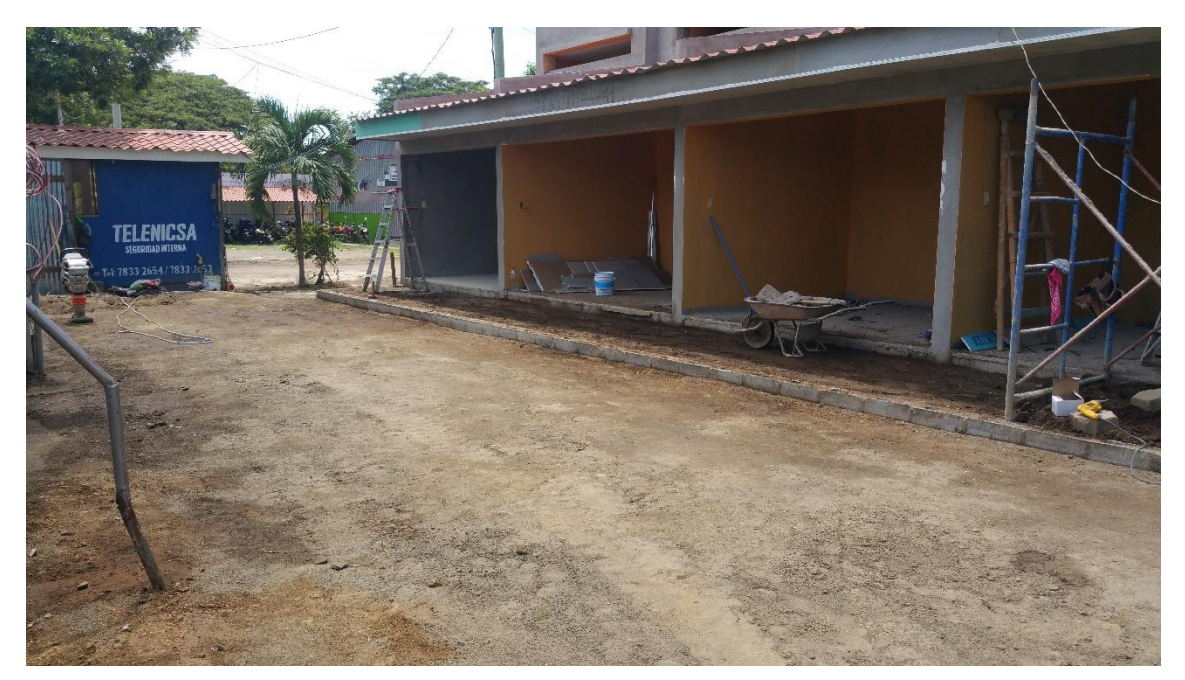

<span id="page-32-2"></span>*Ilustración 2* Recibiendo la Conformación lista para el adoquinado del parqueo, tomada en campo (2018)

## **3 ACTIVIDADES DESEMPEÑADAS EN LA EMPRESA**

<span id="page-33-0"></span>Desde el compromiso adquirido con la empresa, el desempeño de las actividades ha estado basado en el apoyo de:

- Elaborar y revisar presupuestos y alcances de obra de los proyectos en ejecución.
- Realizar take off.
- Revisión y actualización de planos constructivos.
- Supervisión de obras en un área menor a 400m2.
- Asistente de la gerencia de proyectos para involucrarme directamente en todas las actividades del proceso constructivo.

#### <span id="page-33-1"></span>**3.1 Fichas técnicas de proyectos en los que he participado**

Entre los proyectos que he participado y adquirido experiencia laboral se muestran en las siguientes fichas técnicas.

A continuación se brinda la información general de los proyectos involucrados:

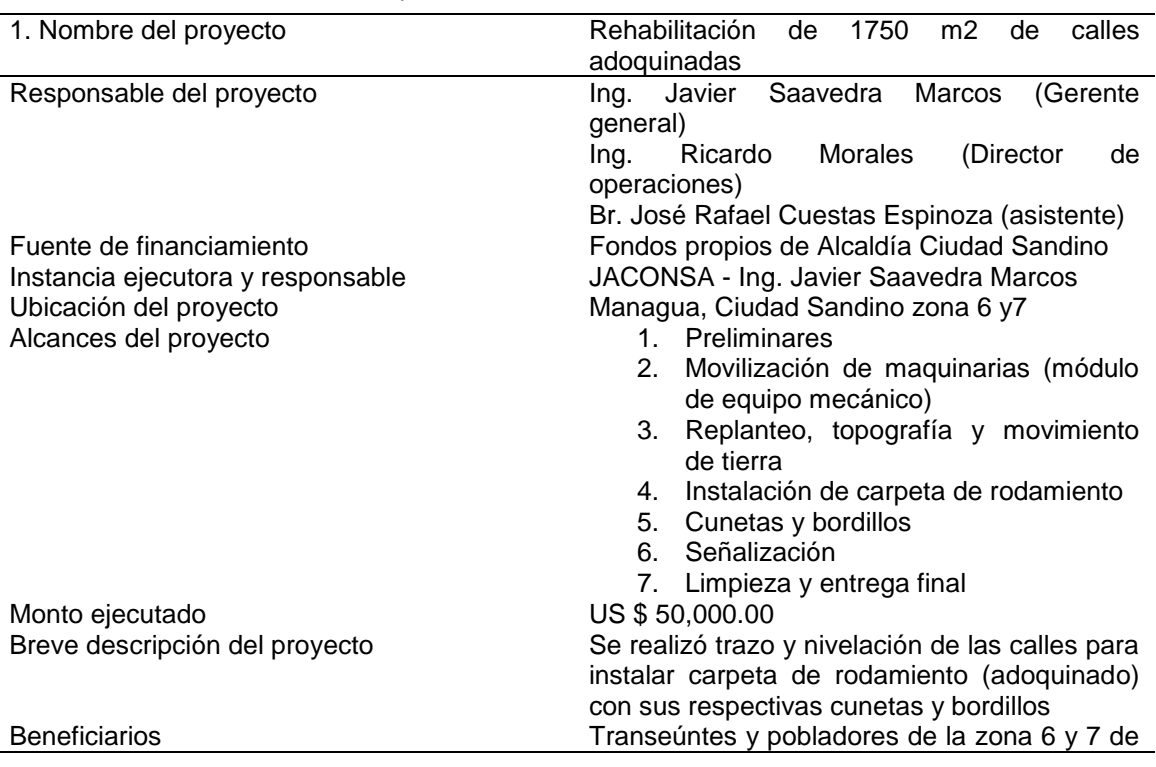

#### <span id="page-33-2"></span>*Tabla II*

*Rehabilitación de 1750 m2 de calles adoquinadas*

Práctica Profesional Supervisada Proyecto: Oficinas RENICC **Provecto: Oficinas RENICC** Página 8

#### Ciudad Sandino

Breve descripción del trabajo realizado Presupuesto y take off. Como aporte la propuesta que el cálculo de la arena se haga con una altura de 7cm por el consumo de caliche, vigas de remate y detalles inesperados.

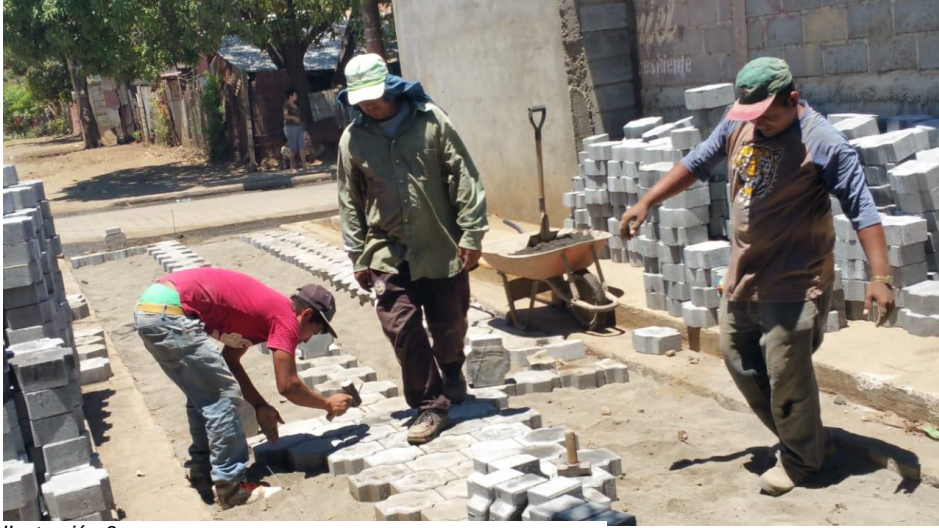

*Ilustración 3* Adoquinado Ciudad Sandino. Tomada en campo

*Datos obtenidos en campo (elaboración propia) (2019)*

#### <span id="page-34-0"></span>*Tabla III*

*Proyecto de construcción de 2 casas*

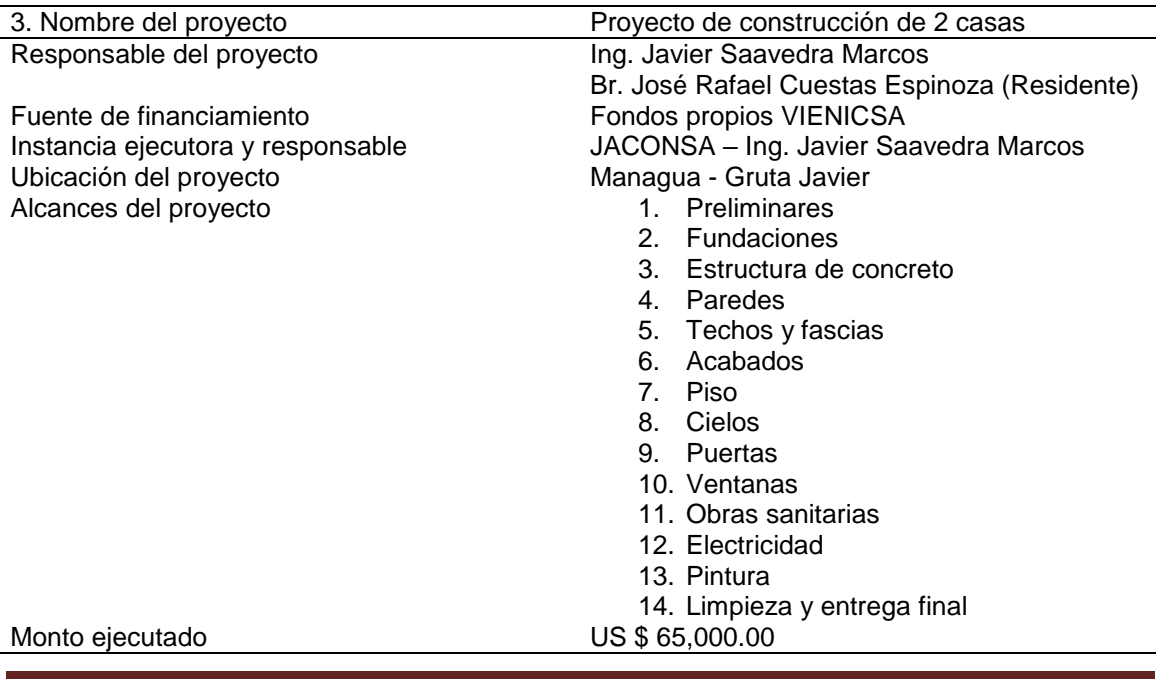

Práctica Profesional Supervisada Proyecto: Oficinas RENICC **Provecto: Oficinas RENICC** 

Beneficiarios 2 familias Breve descripción del trabajo realizado **·** Presupuesto

Breve descripción del proyecto Construcción privada de 2 viviendas, sistema constructivo de mampostería confinada, ventanas de PVC y vidrio, estructura de techo metálica de Perlines galvanizados y cubierta de techo de zinc ondulado cal 26.

- 
- Cronograma de ejecución
- Contrataciones de personal
- Supervisión y ejecución de obra
- Programación de material a recibir

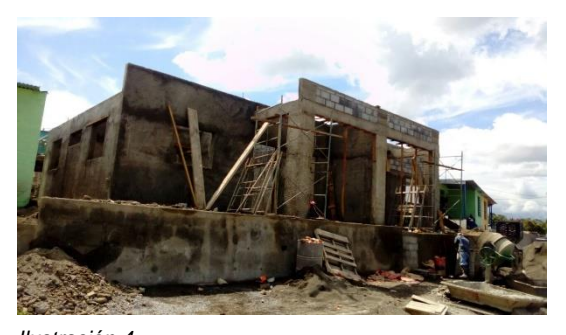

*Ilustración 4* Sistema de mampostería confinada terminando la etapa de repello, tomada en campo

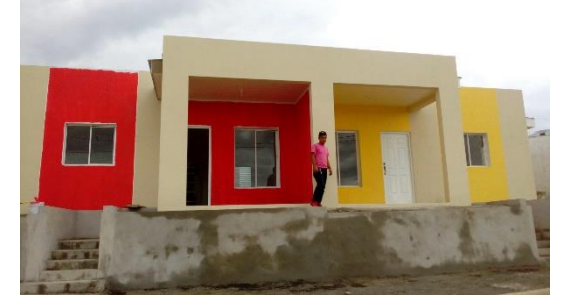

*Ilustración 5* Terminando pintura y limpieza final, tomada en campo

*Datos obtenidos en campo (elaboración propia) (2019)*

#### <span id="page-35-0"></span>Tabla IV

*Proyecto de construcción 100 Casas – Venezuela (ver anexo 6)*

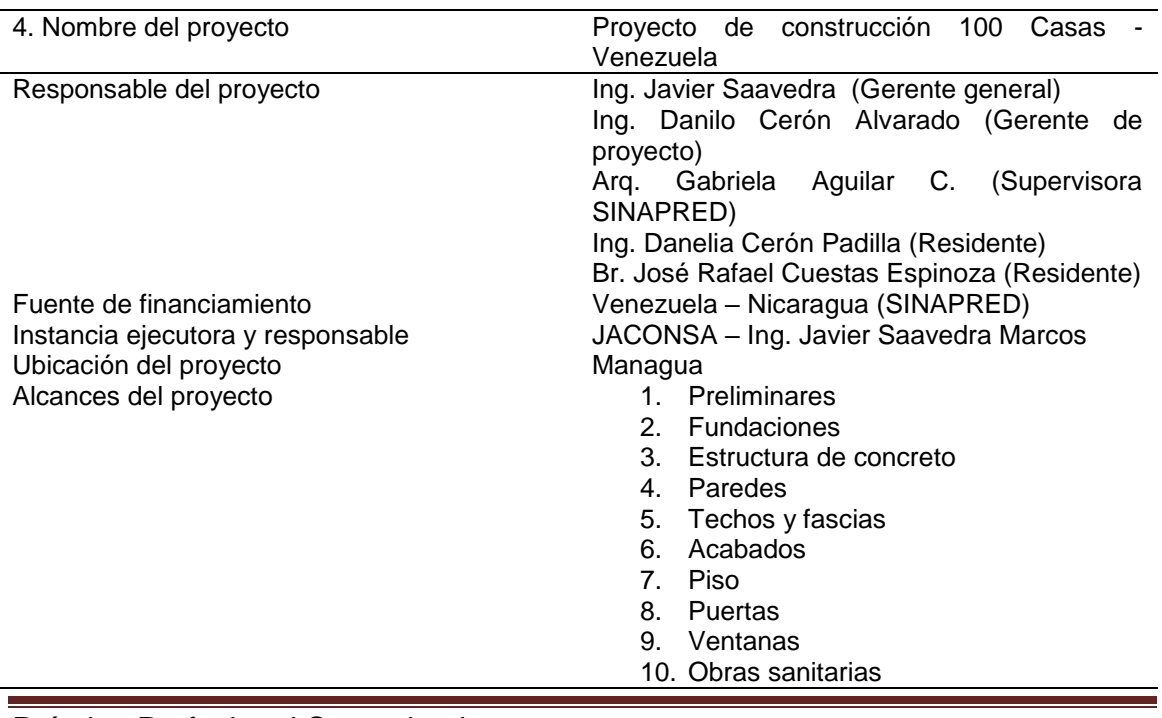
Monto ejecutado US \$ 3,000,000.00

11. Electricidad

- 12. Pintura
- 15. Limpieza y entrega final

Breve descripción del proyecto Este proyecto está construido con un sistema combinado entre mampostería reforzada (cerramiento) y estructuras metálicas (como estructura principal de la vivienda) Beneficiarios **Dirección de operaciones especiales (DOEP)** de la POLICIA NACIONAL

Breve descripción del trabajo realizado **· · · · · ·** Propuesta para que el cerramiento de bloques se realizara con el sistema de mampostería confinada

- Presupuesto
- Cronograma de ejecución
- Contrataciones de personal
- Supervisión y ejecución de obra
- Programación de material a recibir

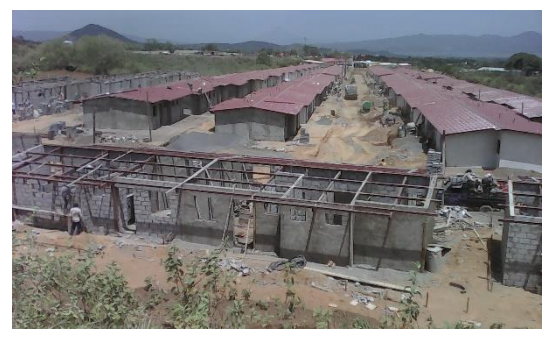

*Ilustración 6* Vista del conjunto de viviendas, tomada en campo

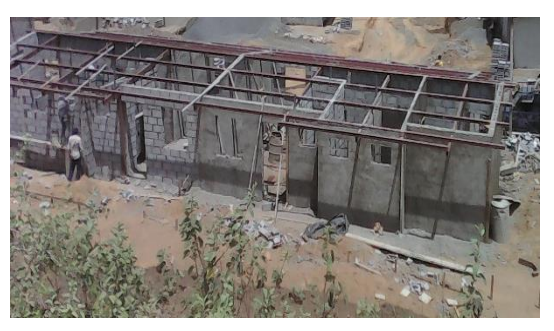

*Ilustración 7* Vivienda en etapa de cerramiento con mampostería reforzada y acabado, tomada en campo

Datos obtenidos en campo (elaboración propia) (2019)

#### *Tabla V*

*Proyecto de construcción de bases para tanque metálico con capacidad de agua potable de 175000 galones*

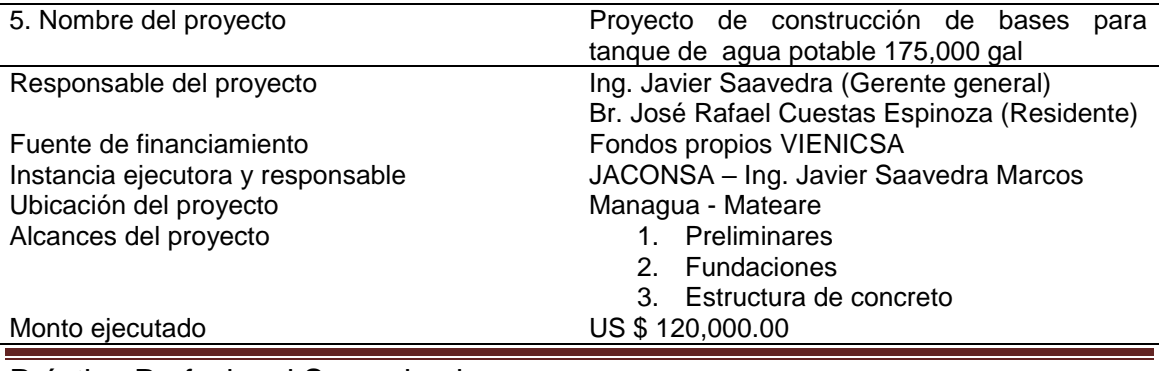

Práctica Profesional Supervisada Proyecto: Oficinas RENICC **Provecto: Página 11** 

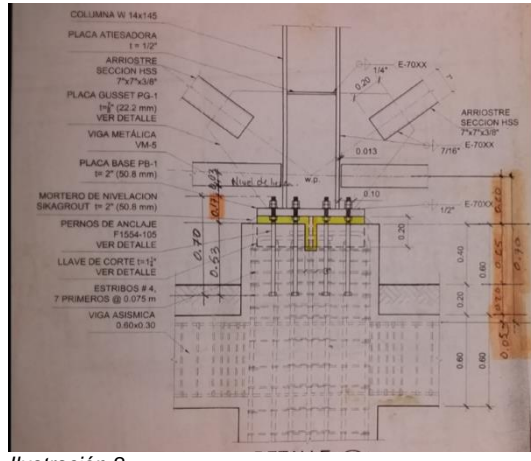

*Ilustración 8*

Detalle de colocación de pernos de anclaje, tomada de planos del proyecto

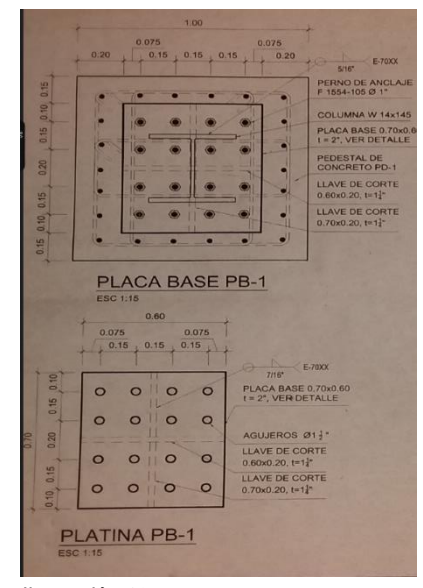

Detalle de placa base / platina, tomada de planos del proyecto

*Datos obtenidos en campo (elaboración propia) (2019)*

Breve descripción del proyecto El proyecto consiste en realizar las bases que soportaran el peso de 175,000 galones de agua y el peso de la estructura metálica. Beneficiarios Habitantes de Urbanización Valles de Sandino. Breve descripción del trabajo realizado En el proyecto había el inconveniente de como fijar los pernos para que calzaran con las platinas y les propuse hacer una plantilla de plywood de ¾, para cada una de las platinas.

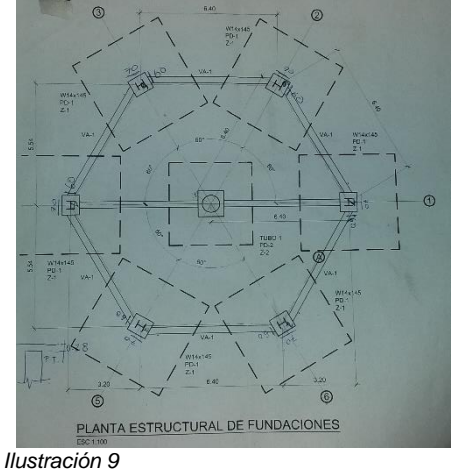

Detalle de planta estructural de fundaciones, tomada de planos del proyecto

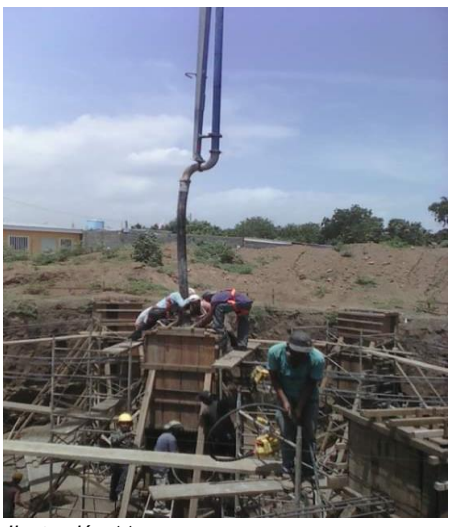

*Ilustración 11*

Colado de pedestales con ayuda de la bomba telescópica para cocreto, tomada en campo *Ilustración 10*

Tabla VI

*Proyecto de construcción de 56 viviendas*

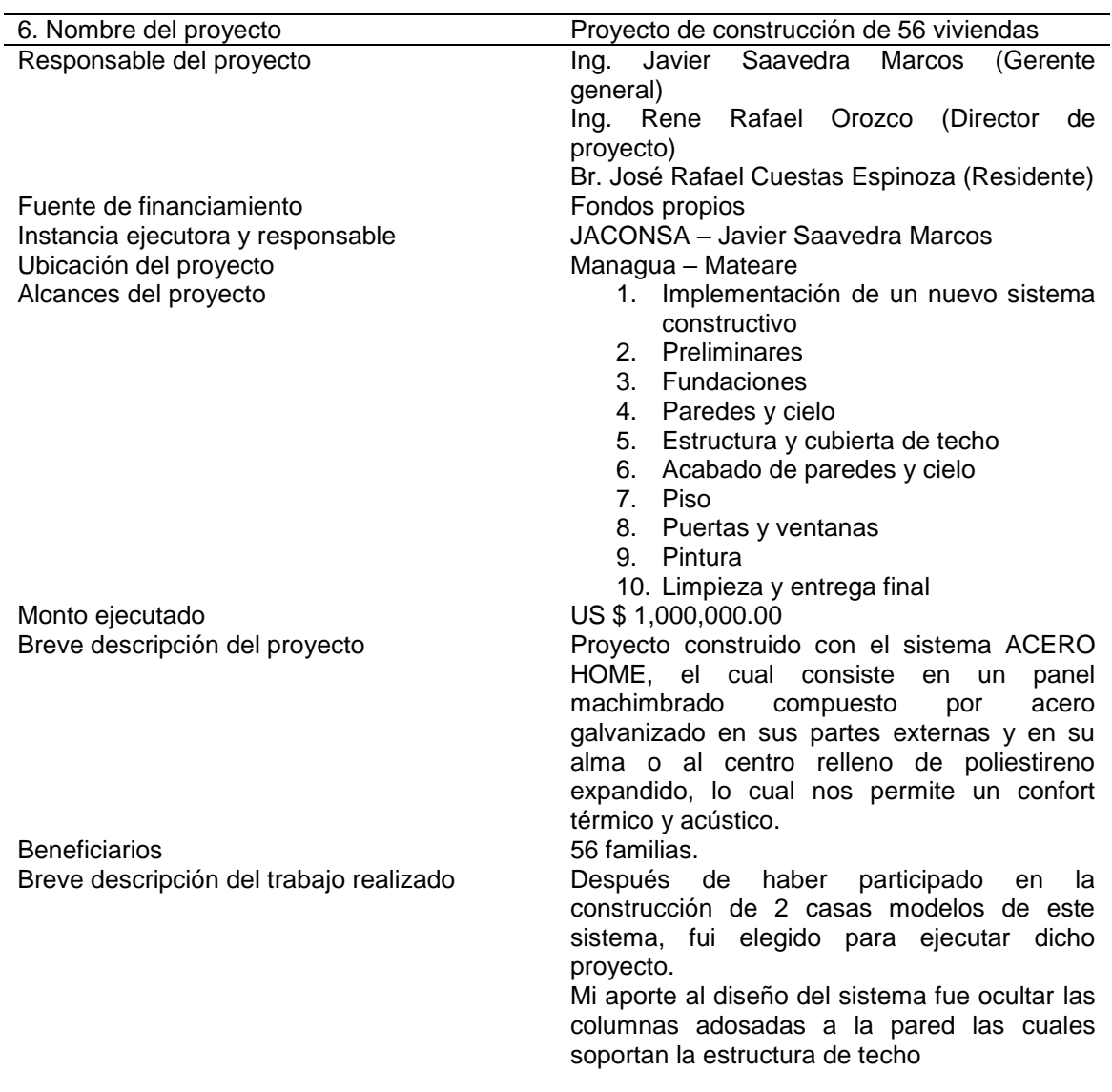

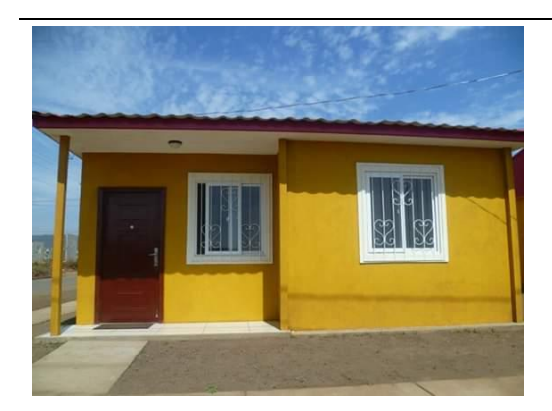

*Ilustración 12* Vista de las viviendas construidas con el sistema de ACERO HOME aquí se aprecian las columnas expuestas, tomada en campo

*Datos obtenidos en campo (elaboración propia) (2019)*

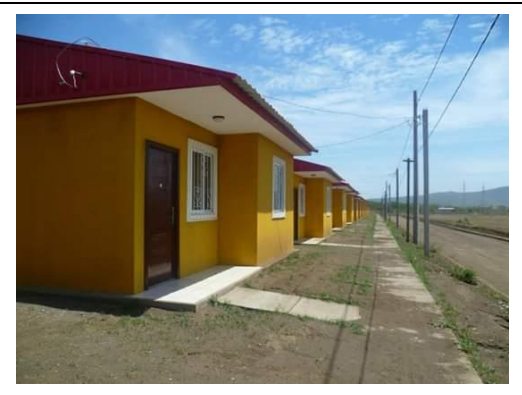

*Ilustración 13* Viviendas con las columnas ocultas, tomada en campo

# **4 CASO DE ESTUDIO**

El proyecto modelo de referencia para esta práctica profesional consiste en la construcción de un edificio de dos plantas el cual funcionará como oficinas para la Red Nicaragüense de Comercio comunitario (RENICC), ubicado al costado Oeste del Supermercado Pali Las Américas en Pista La Sabana o del Restaurante el Madroño 1 y 1/2 cuadra al este, mano izquierda. (Ver ilustración 14)

#### **4.1 Generalidades**

RENICC es una organización social que apoya a los medianos y pequeños productores, promoviendo la comercialización de la producción campesina, estableciendo relaciones con empresarios privados nacionales y centroamericanos.

El sistema constructivo utilizado en esta edificación es el de mampostería confinada, utilizando particiones livianas de COVINTEC en las paredes internas de la segunda planta, cielo raso de Gypsum, cubierta de zinc tipo lamiteja, ver tabla VII y tabla VIII.

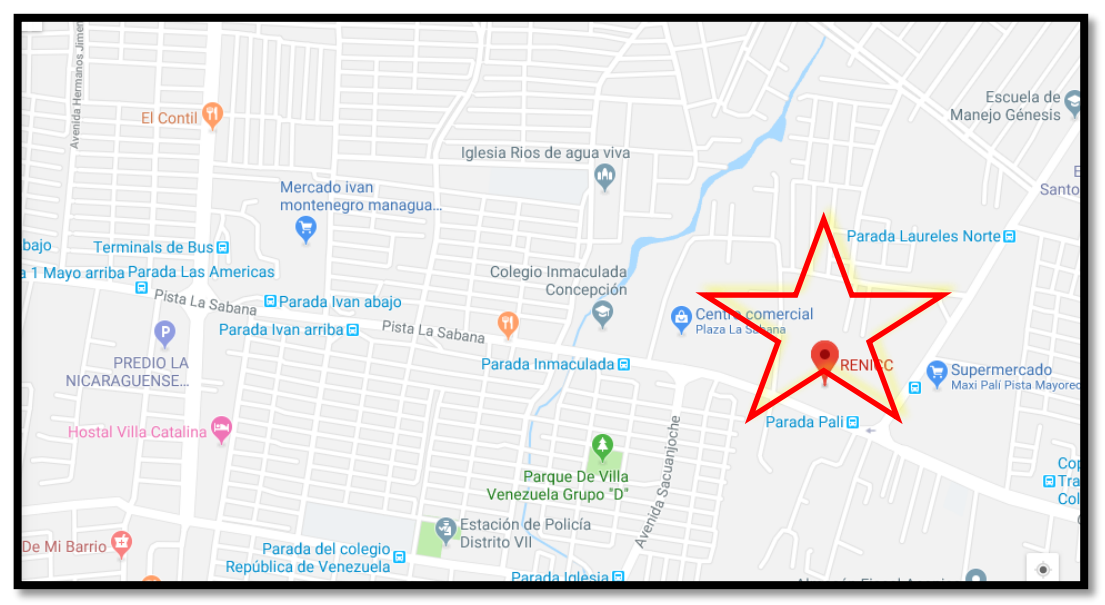

*Ilustración 14* Ubicación del Sitio, Google maps (2018)

Tabla VII *Información general del proyecto*

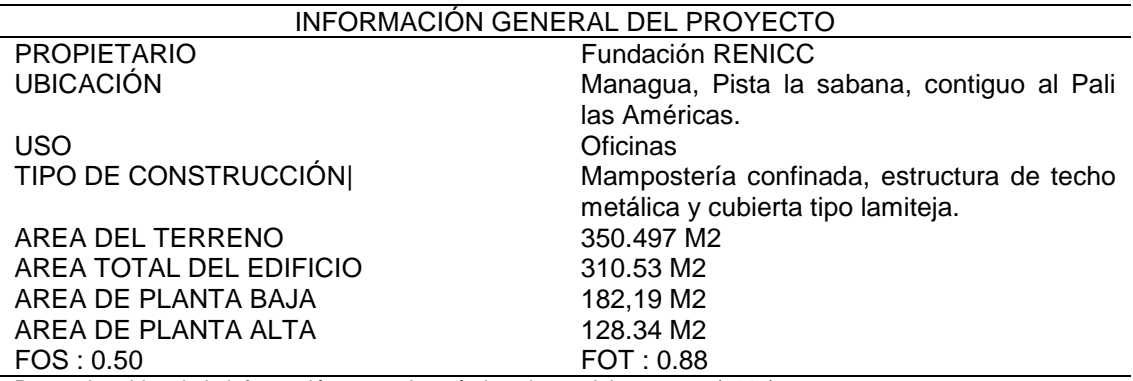

Datos obtenidos de la información general según los planos del proyecto. (2018)

#### **4.2 Descripción del proyecto**

RENICC es un movimiento de la sociedad civil impulsados por organismos que trabajan en apoyo a los pequeños y medianos productores agropecuarios, artesanos y pequeñas empresas de agroindustria.

Con el principal objetivo de establecer relaciones comerciales con grupos de socios RENICC, productores, asociados, individuales y empresas privadas (nacionales y centroamericanas).

Por ende la necesidad de construir un edificio que cumpla con los exigencias a sus necesidades. (Ver tabla VIII)

El sistema constructivo del edificio está compuesto por cuatro tipos:

- 1. Mampostería confinada
- 2. Paredes de covientec (2do piso paredes internas de: oficinas, sala de reuniones, cocina, baños y bodega).
- 3. Paredes livianas de durock (paredes de divisiones de baños planta baja)
- 4. Estructura de entrepiso metálica, reforzada con lámina troquelada y malla electro soldada y fundida con concreto de 3,000 psi con un espesor del fondo de la lámina troquelada a parte superior de 10cm, estructura de techo metálica con cubierta de techo tipo lamiteja prepintado.

El edificio tiene un área total de construcción de 310.53 m2 (1er piso 182.19 m2 y 2do piso 128.34 m2) y un área de obras exteriores de 150 m2 entre parqueo y andenes. (Ver tabla VII)

# **4.3 Actividades desempeñadas en el proyecto OFICINAS RENICC**

- Elaborar y revisar presupuestos y alcances.
- Realizar take off.

Tabla VIII

- Revisión y actualización de planos constructivos.
- Supervisión y ejecución de obras
- Proporcionar personal/obreros.
- Asistente de la gerencia de proyectos para involucrarme directamente en todas las actividades del proceso constructivo.

Revisión del presupuesto en cuanto a cantidades de obra e incluir actividades que no aparecen en el presupuesto, supervisar directamente que la construcción de la obra, sea ejecutada eficientemente, cumpliendo especificaciones técnicas y notas generales del proyecto.

*Área de cada ambiente del edificio* No AMBIENTE AREA M2 Planta de primer piso 1 Acceso 11.55 2 Módulo No1 9.9 3 Módulo No2 9.9 4 Módulo No3 9.9 5 Módulo No4 9.9 6 Auditorio 72.95 7 Escaleras 12.85 8 Aseo 2.43 9 Pasillo 9.93 10 Servicios sanitarios hombres 9.71 11 Servicios sanitarios mujeres 9.91 Planta segundo piso 1 Vestíbulo – Balcón 20.10 2 Sala de reuniones 25 3 Oficina No1 17.60 4 Oficina No2 17.60 5 Bodega 5.78 6 Cafetería 7.70 7 Servicios sanitarios hombres 2.68 8 Servicios sanitarios mujeres 2.68

Datos obtenidos de las dimensiones según los planos. (2018)

Práctica Profesional Supervisada Proyecto: Oficinas RENICC **Provecto: Página 17** 

#### **4.4 Cronograma de ejecución**

El cronograma nos permite visualizar las actividades según su orden de ejecución de igual manera definimos los tiempos de duración de cada actividad, esto nos permite una mejor organización del personal y de los pedidos del material. (Ver ilustración 15)

El edificio fue construido en su totalidad en un tiempo de 6.5 meses, comprendido en un período entre el 19 de Febrero 2018 al 01 de Septiembre 2018, cabe señalar que tuvimos atrasos significativos por huelgas, tranques y paros laborales, atraso en la entrega de materiales de máxima importancia tales como: Arena, Cemento, Bloque 6", Acero corrugado de 3/8" y de ½".

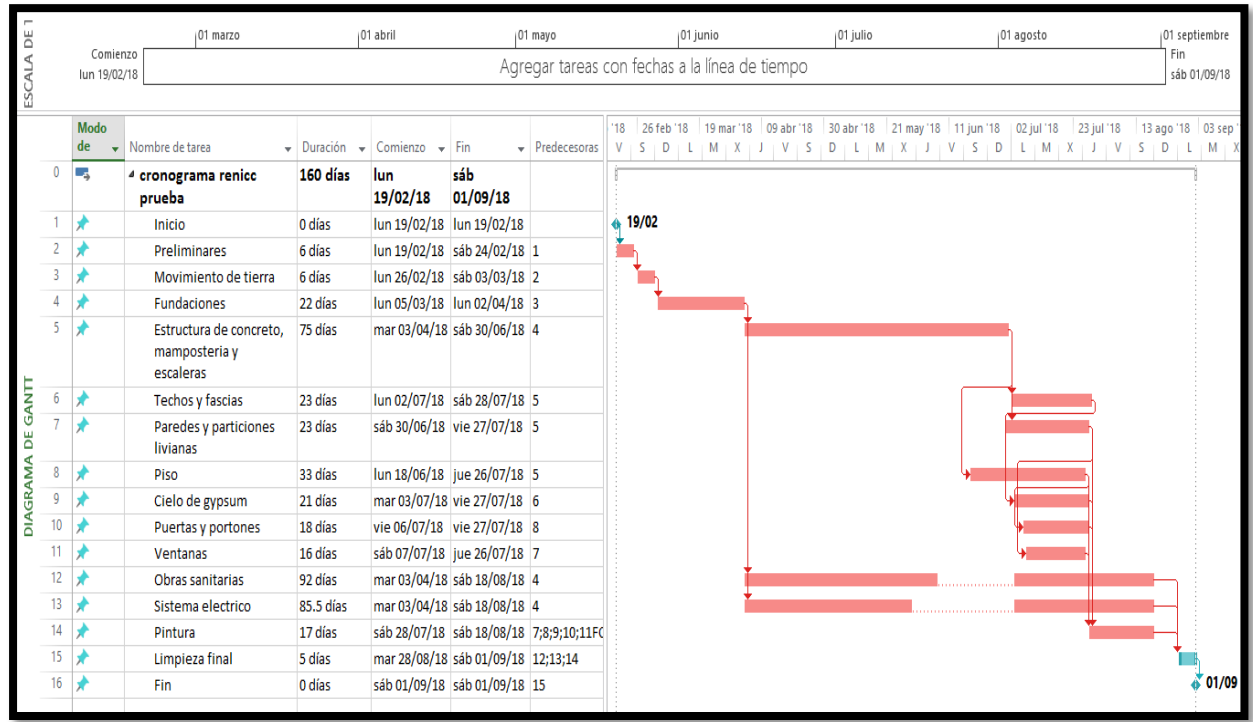

*Ilustración 15*

Cronograma de Ejecución de Edificio RENICC, elaborado por José Rafael Cuestas Espinoza. (2019)

# **4.5 Presupuesto de obra**

El presupuesto es la herramienta más valiosa en cualquier empresa, esta nos permite prever el valor anticipado de la obra, en el cual se contemplan los costos de materiales, mano de obra, costos administrativos, utilidades y un porcentaje de imprevistos.

Su finalidad es brindarle la información necesaria al administrador y gerente general para tomar las mejores decisiones para la empresa.

Para realizar este proyecto se calculó un costo de C\$ 4,953,432.83, este costo (Ver Anexo 2,) está calculado para ejecutar el proyecto en tiempo determinado de 6 meses. (Ver ilustración 15).

# **5 RESULTADOS DE LAS PRÁCTICAS PROFESIONALES**

Realizar las prácticas profesionales en la empresa JACONSA proyecto OFICINAS RENICC, me permitió aplicar mis conocimientos y destrezas en un proyecto real dentro de una empresa con mucha experiencia en el ramo de la construcción, además colaborar en el proceso de ejecución me integró directamente en los problemas reales que se presentan día a día y proponer soluciones inmediatas minimizando perdidas.

En el desarrollo del proyecto nos encontramos con inconvenientes de medidas en los planos, los cuales repercutieron en el tiempo de entrega, también en gastos extra de mano de obra y materiales.

Dentro de la realización de la práctica sobresalieron algunos detalles que el Arquitecto e ingeniero estructural a la hora de calcular, dibujar y realizar el juego de planos, olvida, omite o asume que el maestro de obra los sabe, se enumeran los más comunes a continuación:

1. Anchos de boquete de puertas y ventanas: En estos no incluyen los gruesos de repello y fino, los cuales varían la ubicación de las columnas para definir o forjar los boquetes a la medida requerida y no exponer el acero o hasta el punto de llegar a suprimirlo.

Se tienen que tomar en cuenta el recubrimiento del acero y los grosores de acabados:

Recubrimiento del acero (ver detalle) **0.025m**

Repello **0.01m**

# Fino **0.005**

Lo cual nos da un total de **4cm** que tenemos que sumarle al ancho de boquete en ambos lados ejemplo: si el boquete es de **0.97m** se le suma **8cm** para una medida de **1.05m** esta medida será de hierro a hierro de adentro a dentro, para poder marcar los centros le sumamos a **1.05 + 0.1 (acero)= 1.15m**, de centro a centro partiendo de la columna que esta sobre la línea del eje y si no está sobre ningún eje tomamos en cuenta las medidas arquitectónicas de la planta para ubicar correctamente estos elementos estructurales. (Ver ilustración 16)

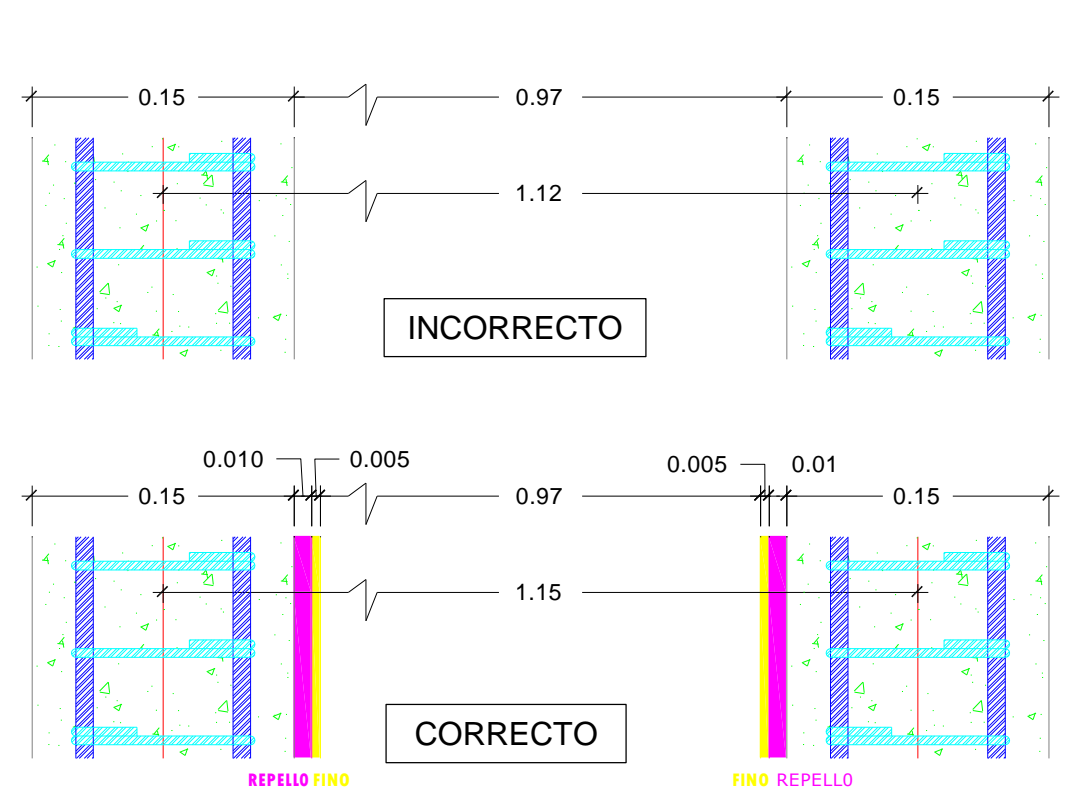

*Ilustración 16*

Tomar en Cuenta para la Colocación de los Centros del Acero, elaborado por José Rafael Cuestas Espinoza (2019)

2. Nivel de piso terminado: Desde el trazado de la obra se define a que altura va a quedar el piso interior, esto se hace marcando una raya a nivel que nos quede de referencia sobre una construcción vecina o algún elemento fijo cercano a la obra.

Hay que tener en cuenta la composición del cascote hasta el nivel de piso terminado (NPT), tenemos varios elementos los cuales son:

Grosor de cerámica económica (o ver tipo) **0.8cm**

Grosor de pega o bondex (dependiendo de la raqueta) **0.7cm**

Arenillado **1cm**

Cascote **5cm**

Normalmente el NPT está a 1m del nivel de referencia, para definir la altura de cascote hay que sumarle a la altura de NPT los grosores de: cerámica, pega y arenillado (1m + 0.008m + 0.007m + 0.01 = **1.025m**). (Ver ilustración 17)

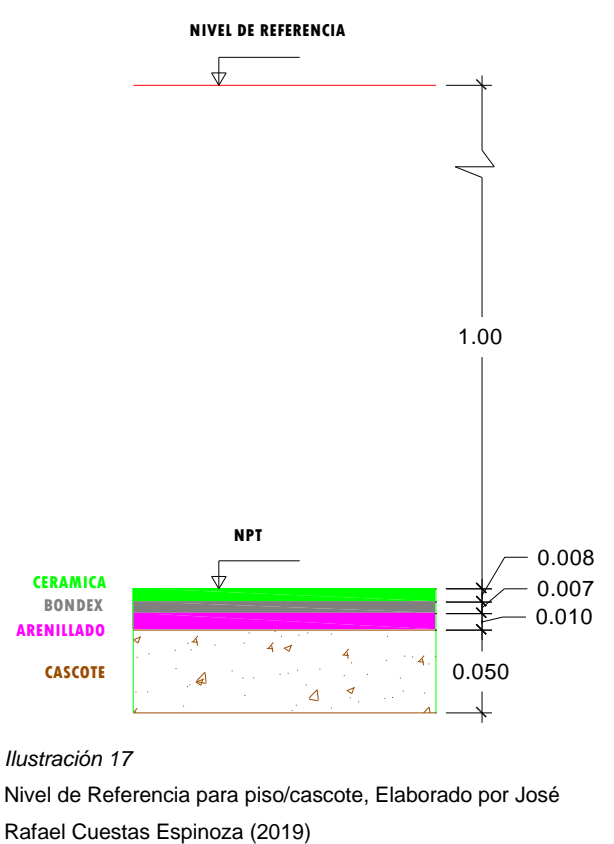

- 
- 3. Altura de boquete de puerta: Está relacionada directamente con el nivel de piso terminado, porque de ahí nace su medida.

Este detalle lo acarreamos desde la colocación del acero de la viga dintel, para esto tenemos que tener en cuenta:

Recubrimiento de acero **2.5cm**

Repello **1cm**

Fino **0.5cm**

Grueso de mocheta o marco **3.5cm**

# Luz **0.5cm**

La altura del acero de la viga dintel la definimos sumándole a 2.10m las medidas de: recubrimiento de acero, repello, fino, grueso de mocheta y luz (2.10m + 0.025m 0.01m + 0.005m + 0.035m 0.005m = 2.18m del NPT a la parte de abajo del acero), para poder dejar un boquete terminado o acabado a una altura de 2.14m del NPT. (Ver ilustración 18)

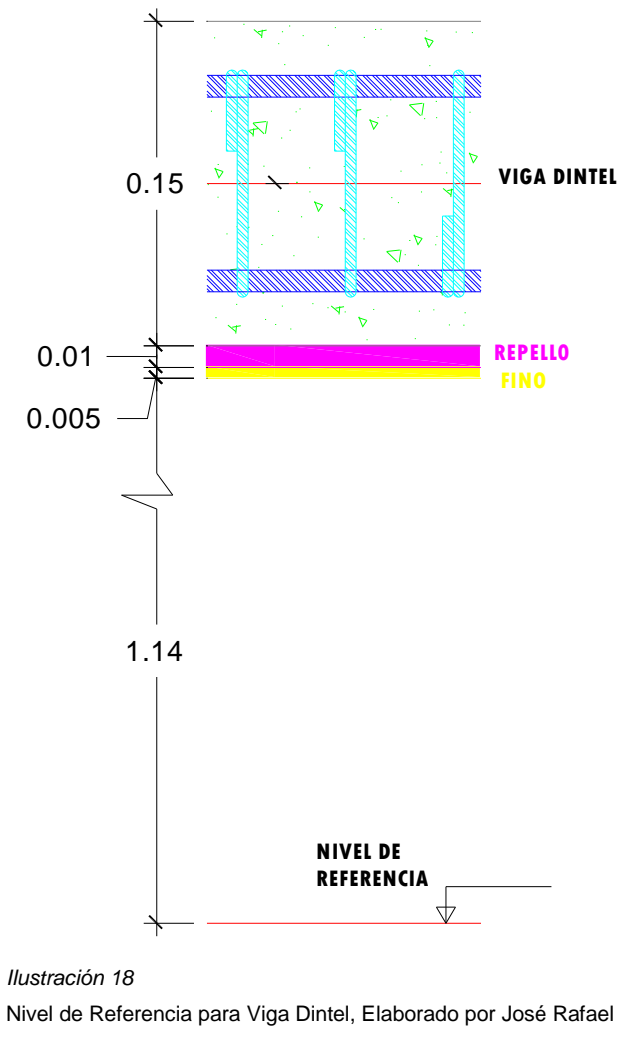

Cuestas Espinoza (2019)

4. En las dimensiones arquitectónicas ya sean internas o externas, estas varían porque tampoco se toman en cuenta los acabados: repello, fino y azulejo.

# **6 CONCLUSIONES**

Las prácticas profesionales constituyen un ejercicio guiado y supervisado, donde se aplican los conocimientos adquiridos durante el proceso formativo del estudiante, permite concretizar teorías aplicándolas a situaciones problemáticas reales, así mismo se fortalecieron destrezas y conocimiento.

Durante el desarrollo de esta práctica se alcanzó un trabajo en equipo llevando el proyecto a su culminación con pérdidas mínimas.

Este ejercicio posibilita a los estudiantes a reconocer los límites entre la teoría y la realidad (en las prácticas profesionales).

El logro más importante es la consolidación del factor confianza de las destrezas desarrolladas durante la realización de la práctica profesional en conjunto con la aplicación de diferentes estrategias, tales como:

- Capacidad de adaptación
- Trabajo en equipo
- Pro actividad
- Participación socio-laboral
- Responsabilidad y cumplimiento laboral

# **7 RECOMENDACIONES**

# A LOS PROFESIONALES DE LA ARQUITECTURA Y LA CONSTRUCCIÓN

 Se les recomienda revisar previamente en conjunto con maestro de obra todo el juego de planos del proyecto, para minimizar atrasos en la ejecución de la obra por errores en las medidas de los planos.

# A LA FACULTAD DE ARQUITECTURA

- Promover más práctica para lograr un equilibrio en el aprendizaje mejorando así los niveles de conocimientos y destrezas al momento de la inserción laboral.
- Vincular más la universidad con las distintas empresas e instituciones afines, de manera que se aprovechen en la práctica, las herramientas y conceptos impartidos en clases, garantizando así mayor capacidad profesional y aporte a nuestra sociedad.
- Publicitar las prácticas profesionales como forma de culminación de estudios para optar al título de Arquitecto.
- Realizar jornadas periódicas de actualización de conocimientos, en lo que tiene que ver con la formación curricular de los docentes.
- Organizar encuentros entre egresado y compartir vivencias, retroalimentando y fortaleciendo sus destrezas en el desarrollo de sus proyectos.

#### **8 REFERENCIAS**

#### Referencias

- Barriga , A., Javier, M., & Rojas Tapia, A. (2007). *Redaccción para universitarios.* México: Limusa 5ta edición.
- Construcción, C. N. (27 de Marzo de 2019). *Boletin Mensaual Noviembre 2018*. Obtenido de http://construccion.org.ni/camara
- Española, R. A. (27 de marzo de 2019). *Diccionario de la lengua española*. Obtenido de http://dle.raes.es/?w=diccionario
- Espinoza, Á. (2017). *Informe de prácticas profesionales en la empresa constructora S.A.* Managua, Nicargaua: UNI, Monografias.
- Manual APA 6ta. edición. (2018). *normas APA .*
- Martínez, G. (2016). *Práctica profesional supervisada en la empresa Plycem .* Managua, Nicaragua: UNI,Monografías.
- Matus , F. (22 de agosto de 2016). Evolución de la educación. (J. R. Cuestas Espinoza, Entrevistador)
- Munoz, G. (21 de marzo de 2019). *global*. Obtenido de http://www.gloobal.net/iepala/gloobal/fichas/ficha.php?¡d=15322&entidad =Agentes&html=1
- Muñoz, G. (21 de marzo de 2019). Obtenido de http://renicc.org.ni/
- RENICC. (20 de marzo de 2019). *renicc nicaragua*. Obtenido de renicc nicaragua: http://fundaciónrenicc.wordpress.com
- Ruiz, D. (2008). *Diagnóstico de infraestrutura escolar e institucional de un municipio del Departamento de Madriz y un Municipio de la Región autónoma de Caribe.* Managua: UNI, Monografías.

### **9 ANEXOS**

### **9.1 ANEXO 1**

Proyectos ejecutados en los últimos cinco años por la empresa JACONSA

*Tabla de proyectos ejecutados en los últimos cinco años JACONSA*

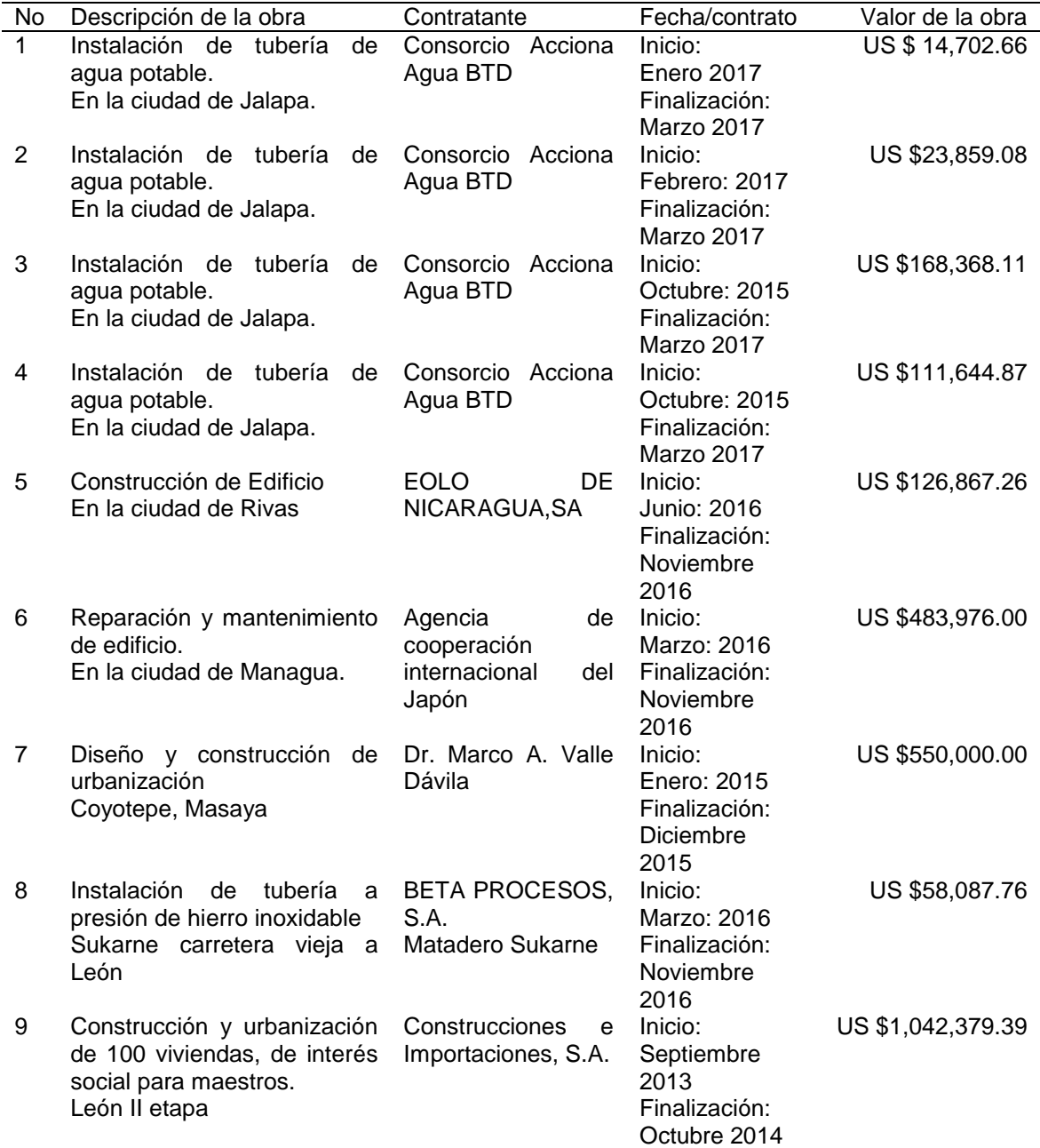

Tabla IX

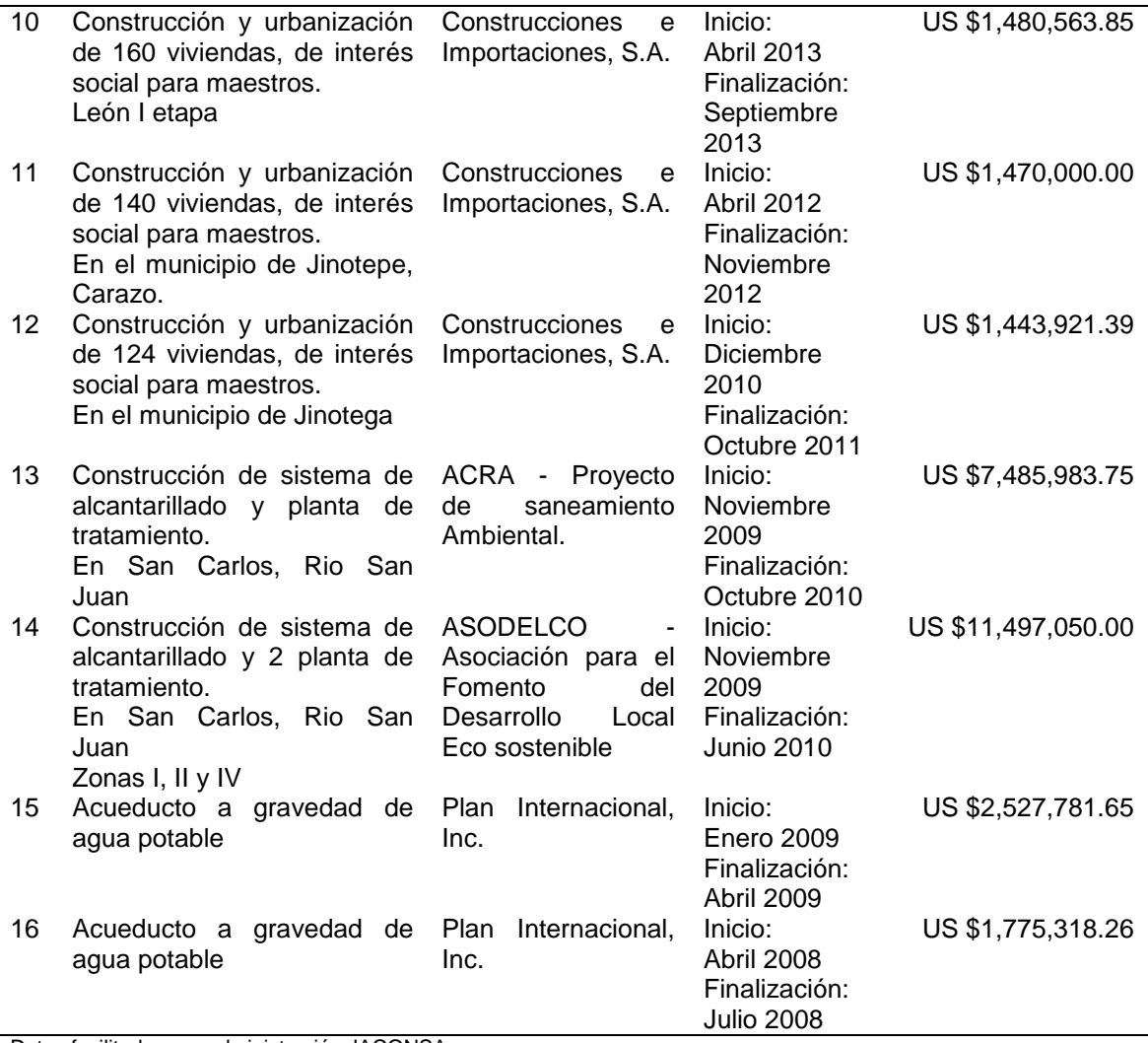

Datos facilitados por administración JACONSA

### **9.2 ANEXO 2**

# Presupuesto

*Tabla X*

*Presupuesto de construcción de edificios de oficinas RENICC*

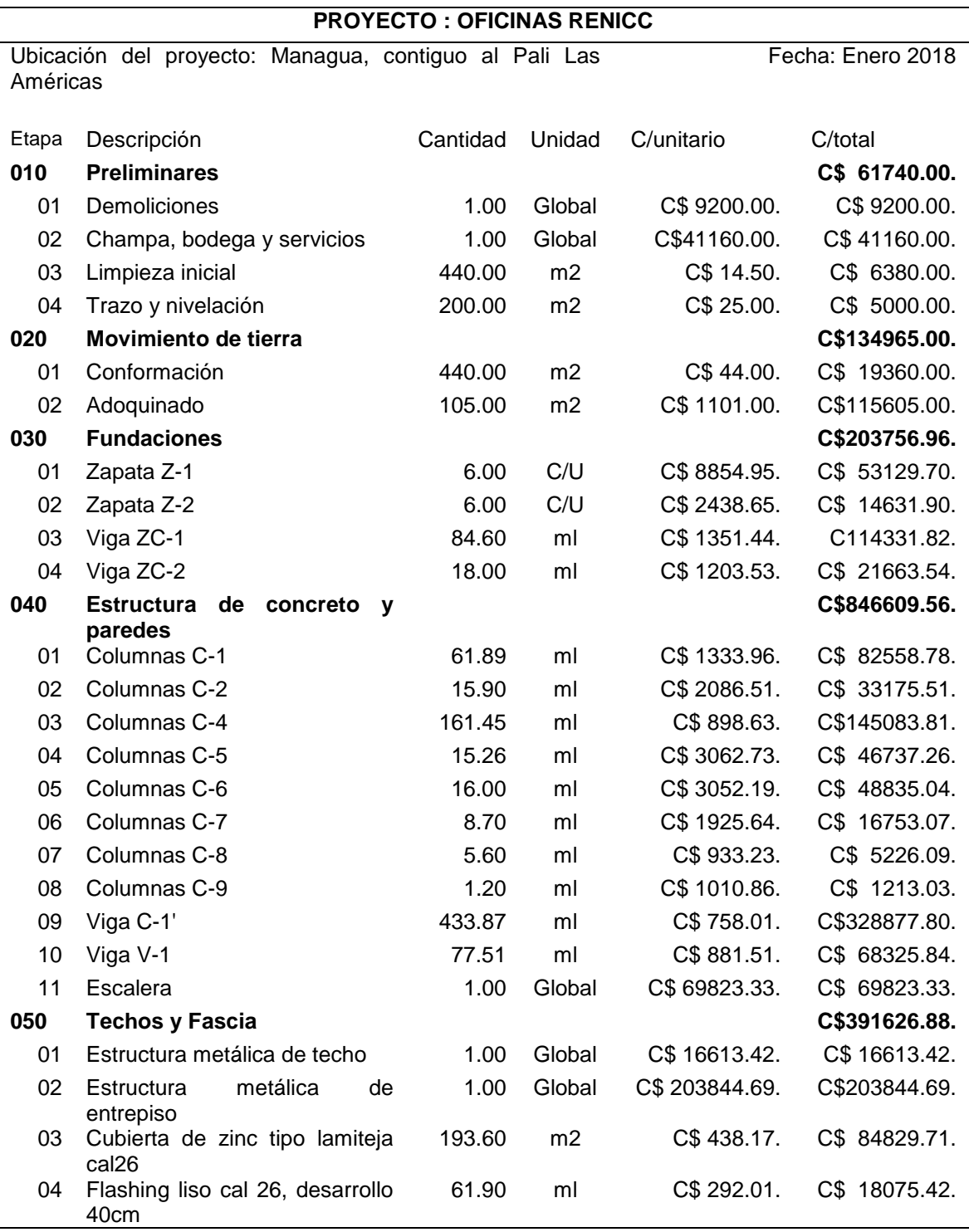

Práctica Profesional Supervisada Proyecto: Oficinas RENICC **Provecto:** Página 29

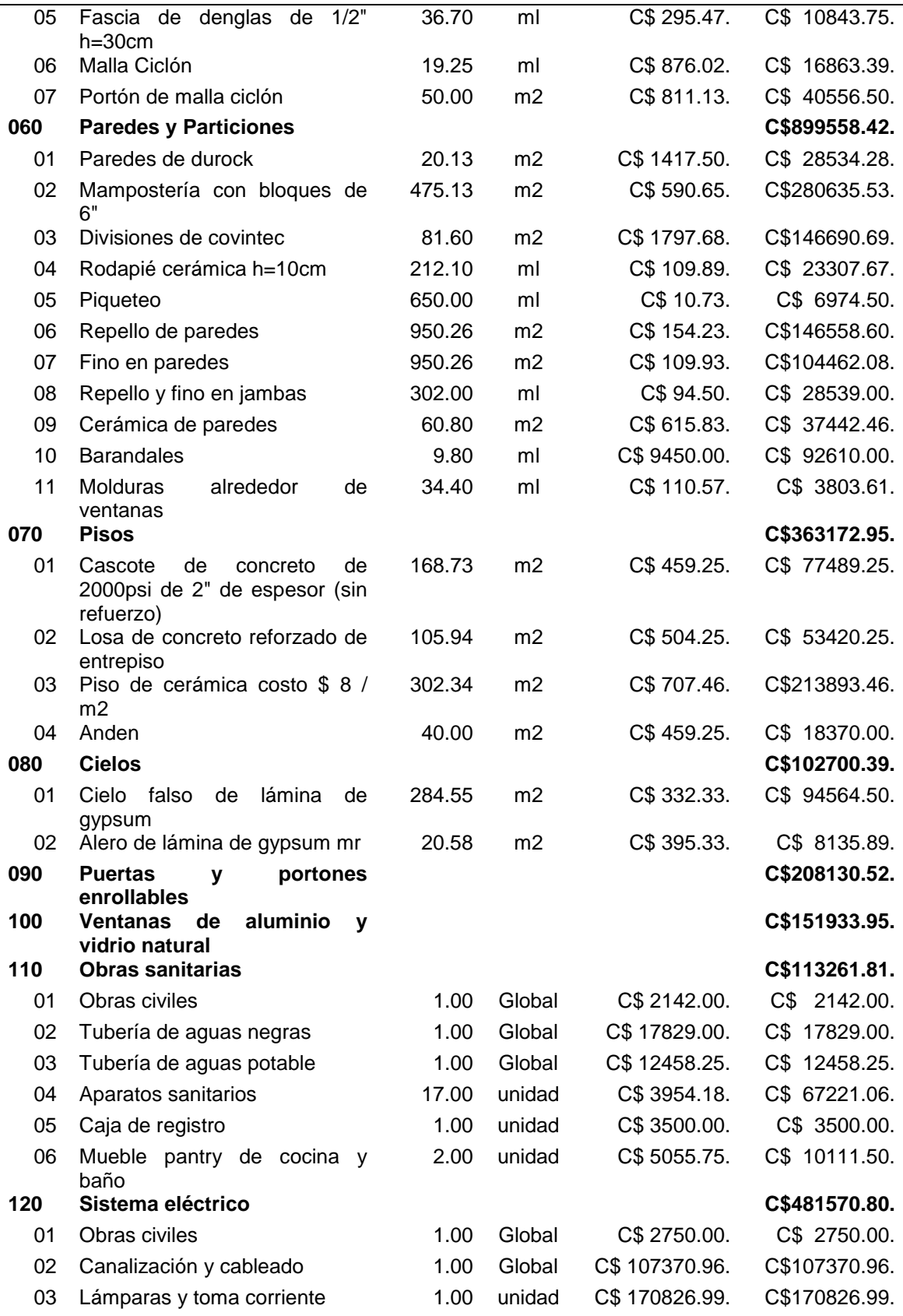

Práctica Profesional Supervisada Proyecto: Oficinas RENICC **Provecto:** Página 30

÷.

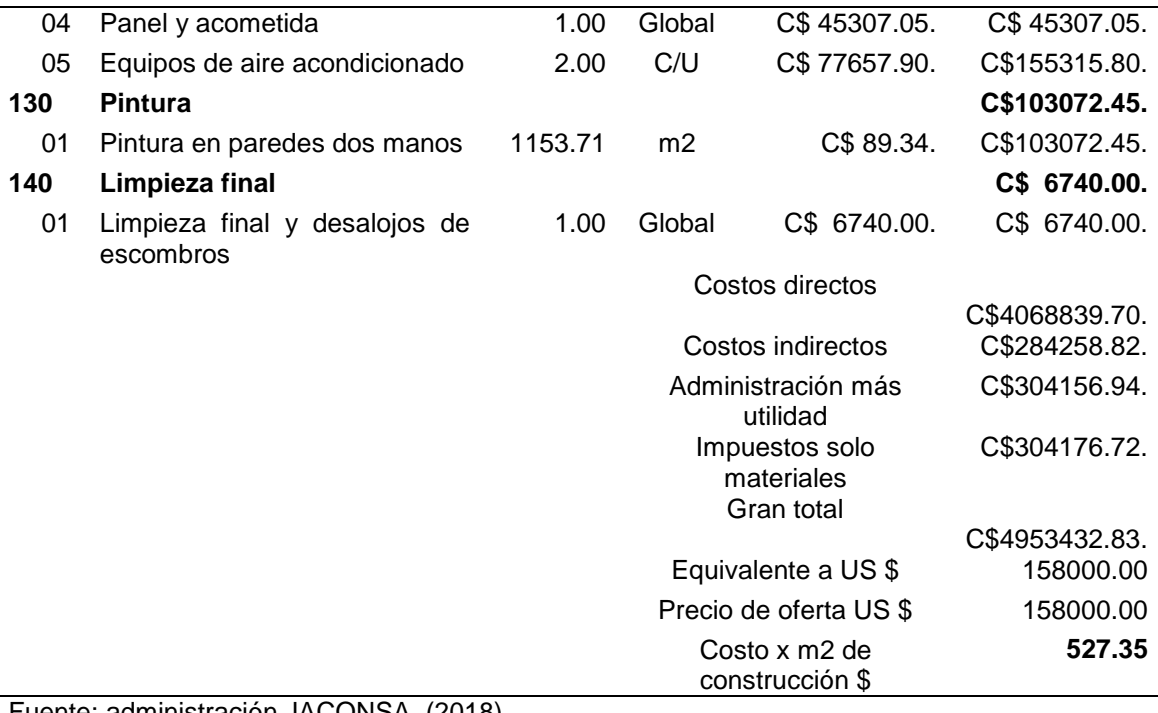

Fuente: administración JACONSA. (2018).

# 9.3 ANEXO3

**Planos del proyecto OFICINAS RENICC.**

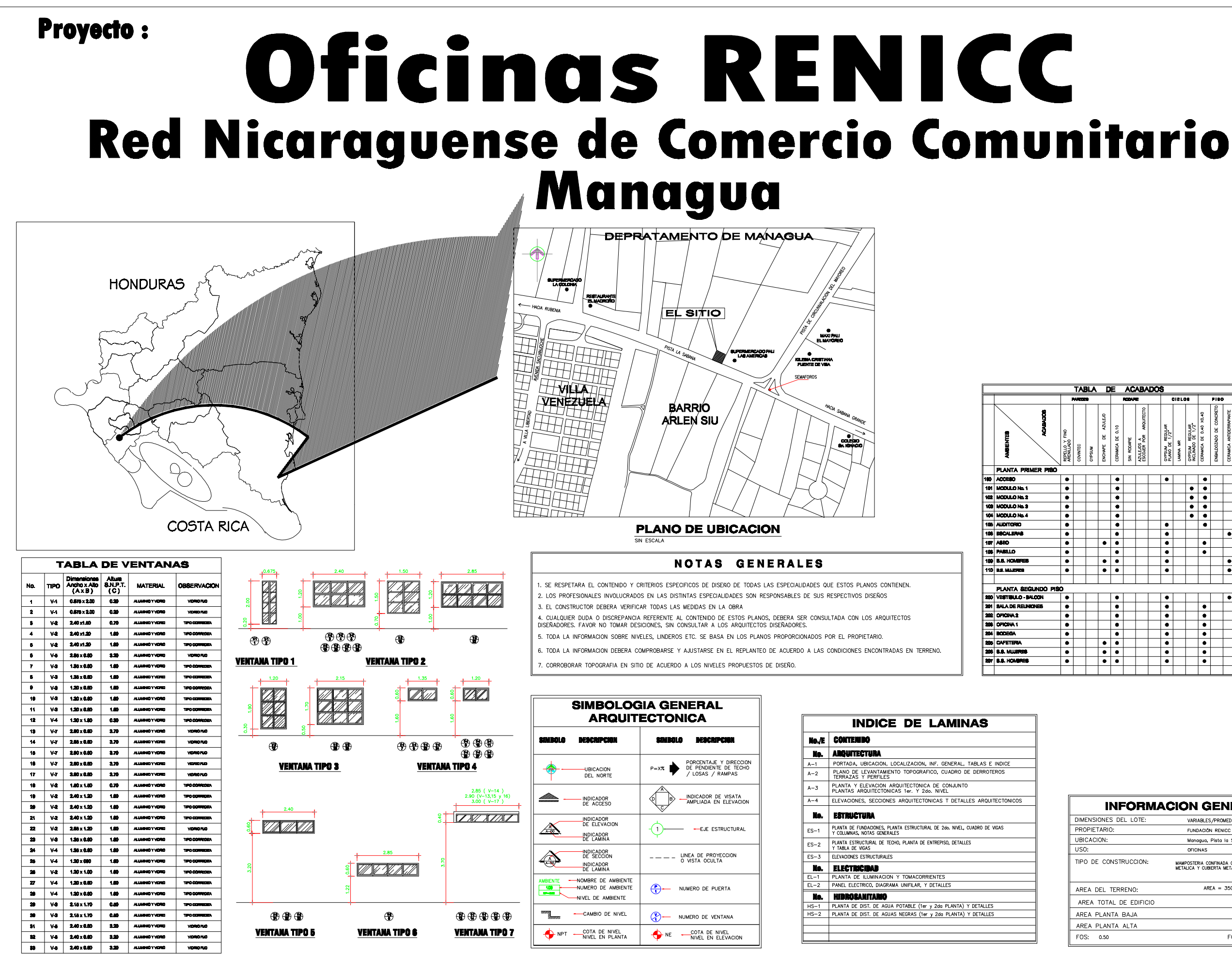

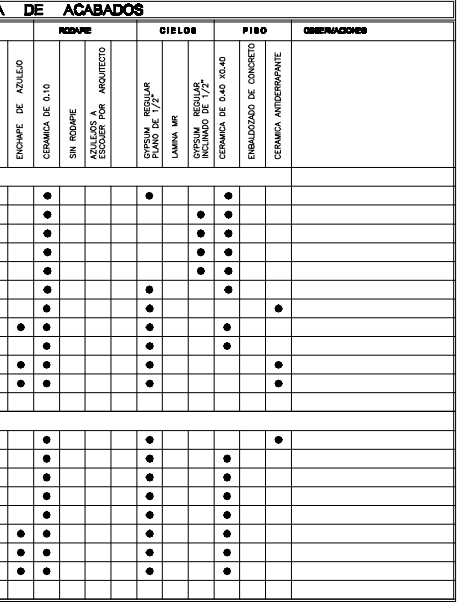

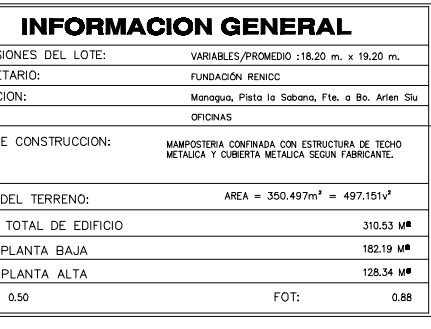

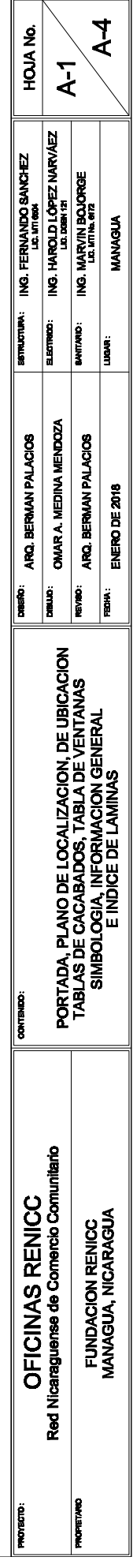

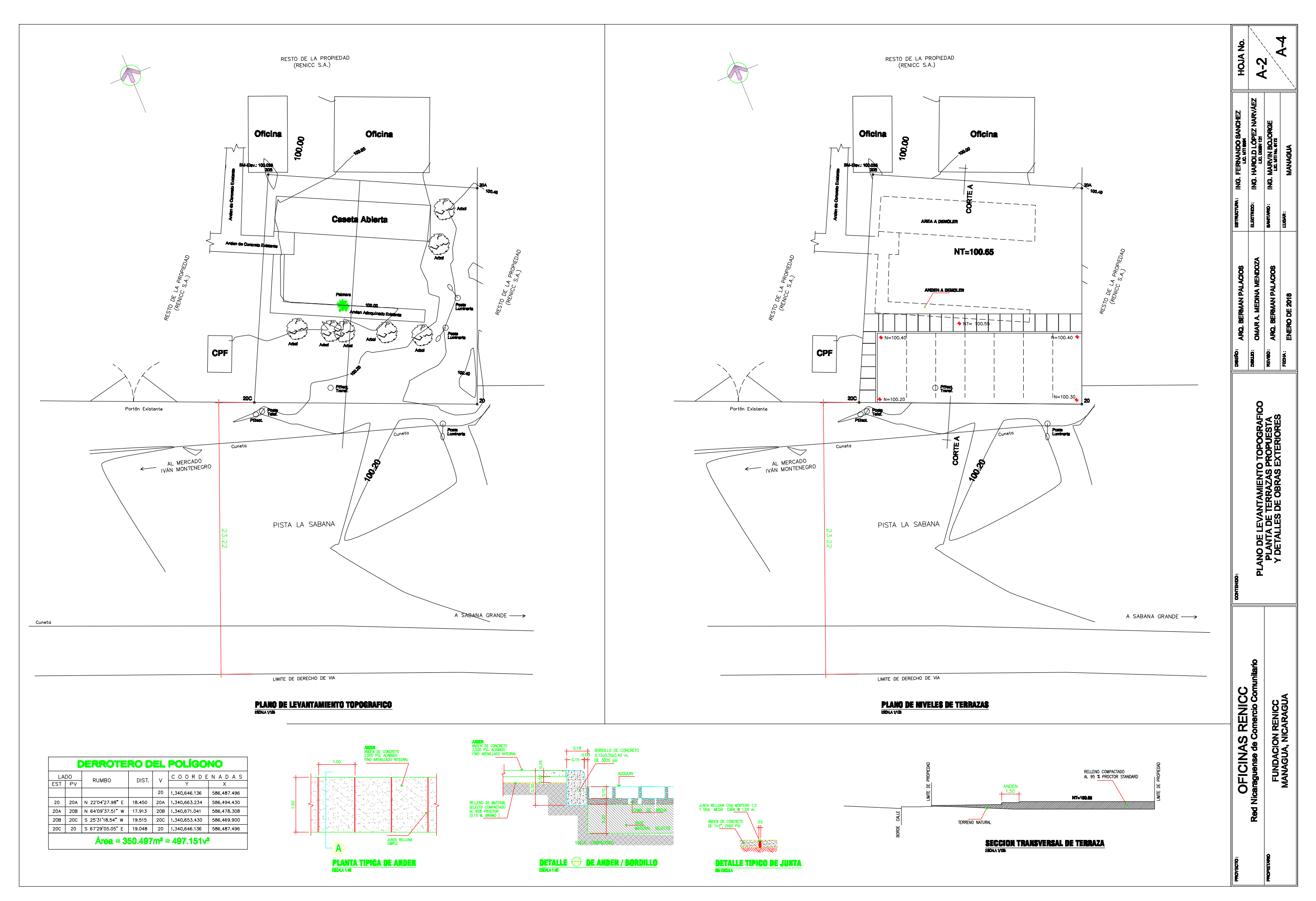

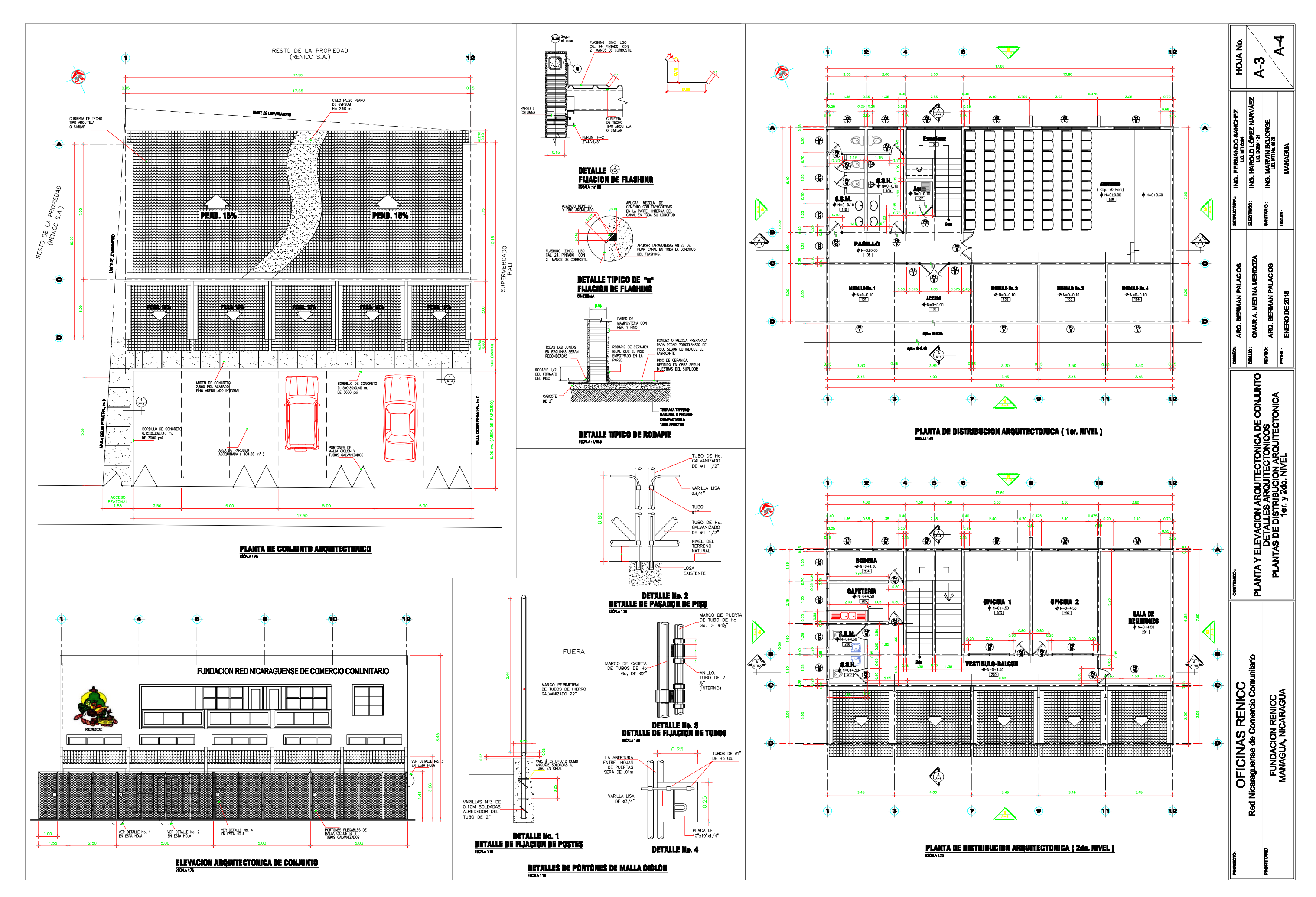

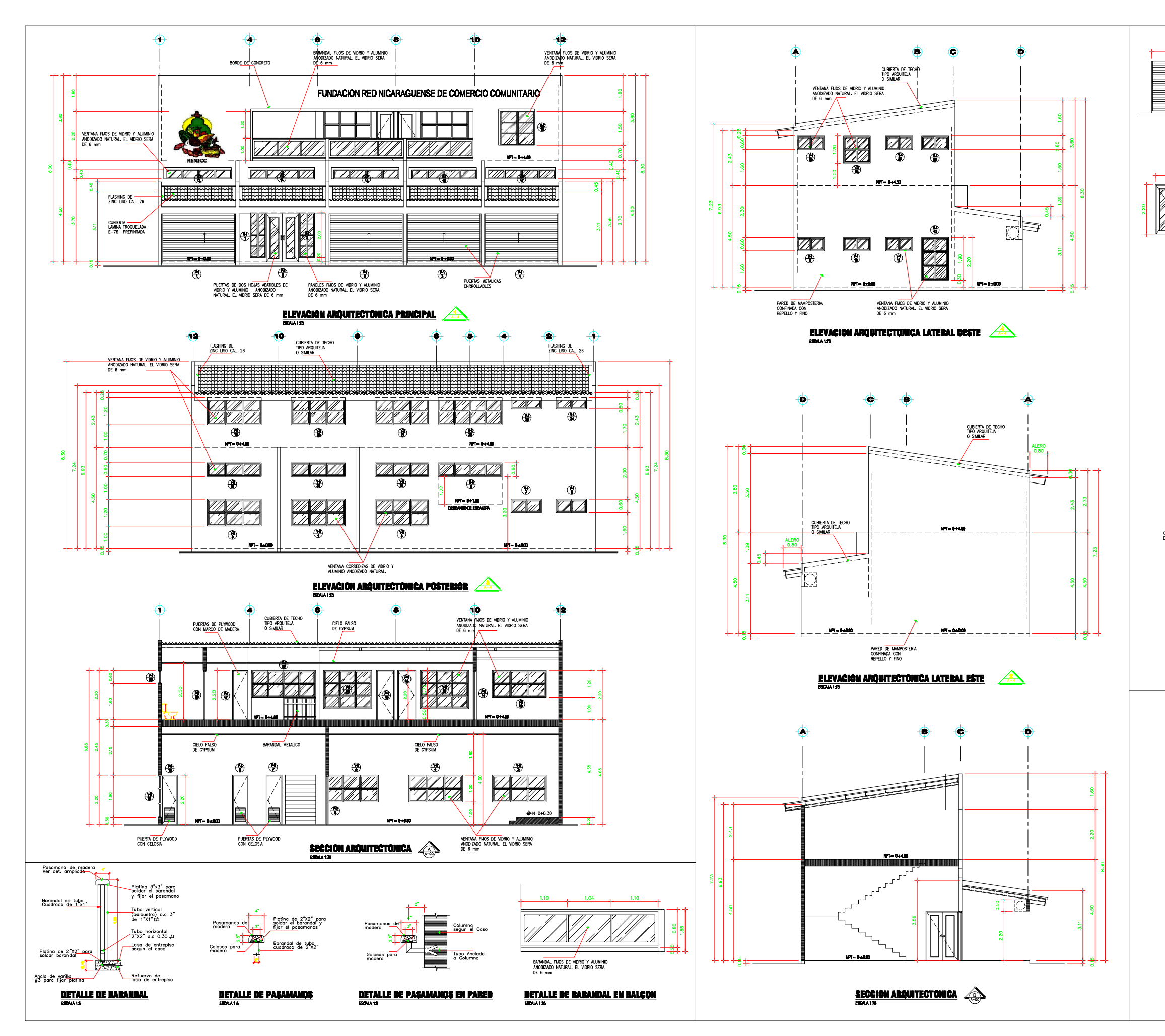

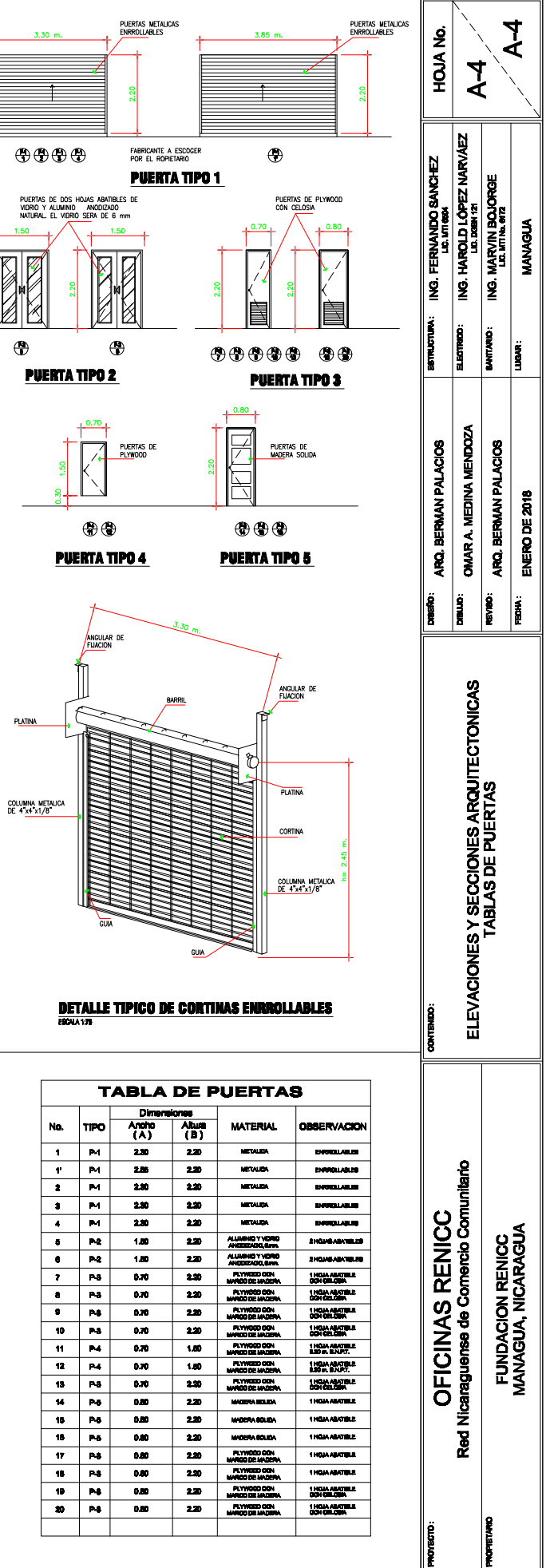

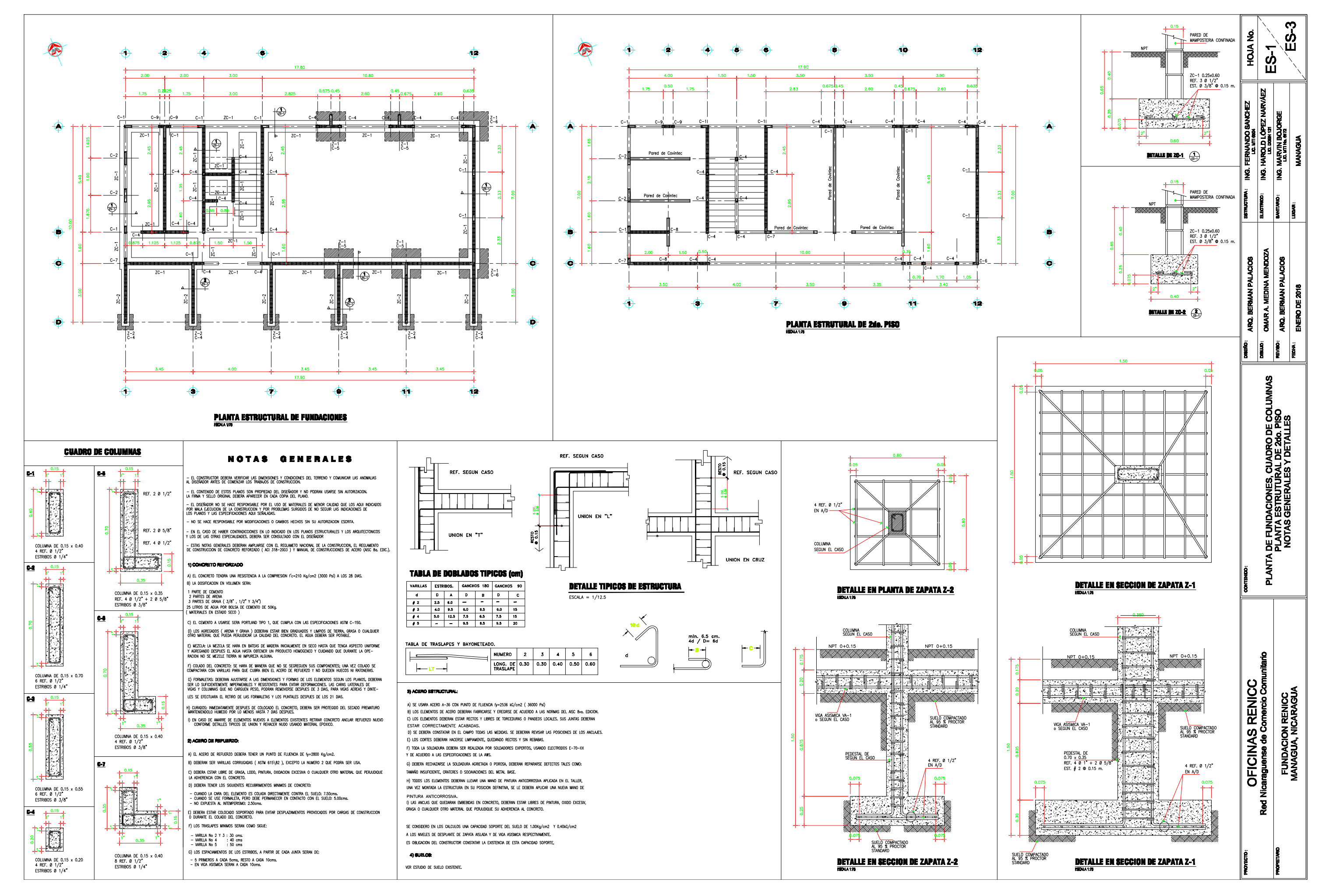

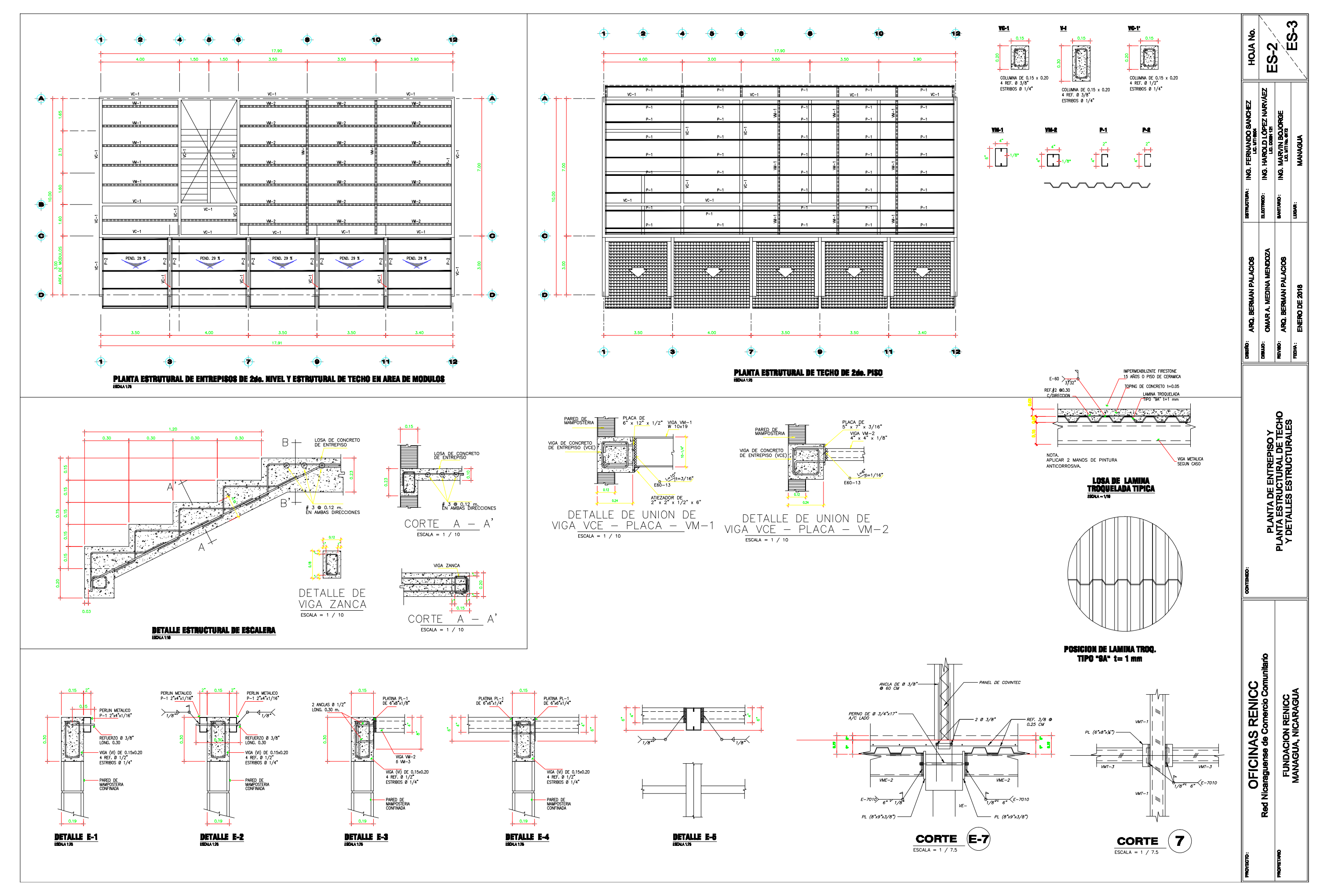

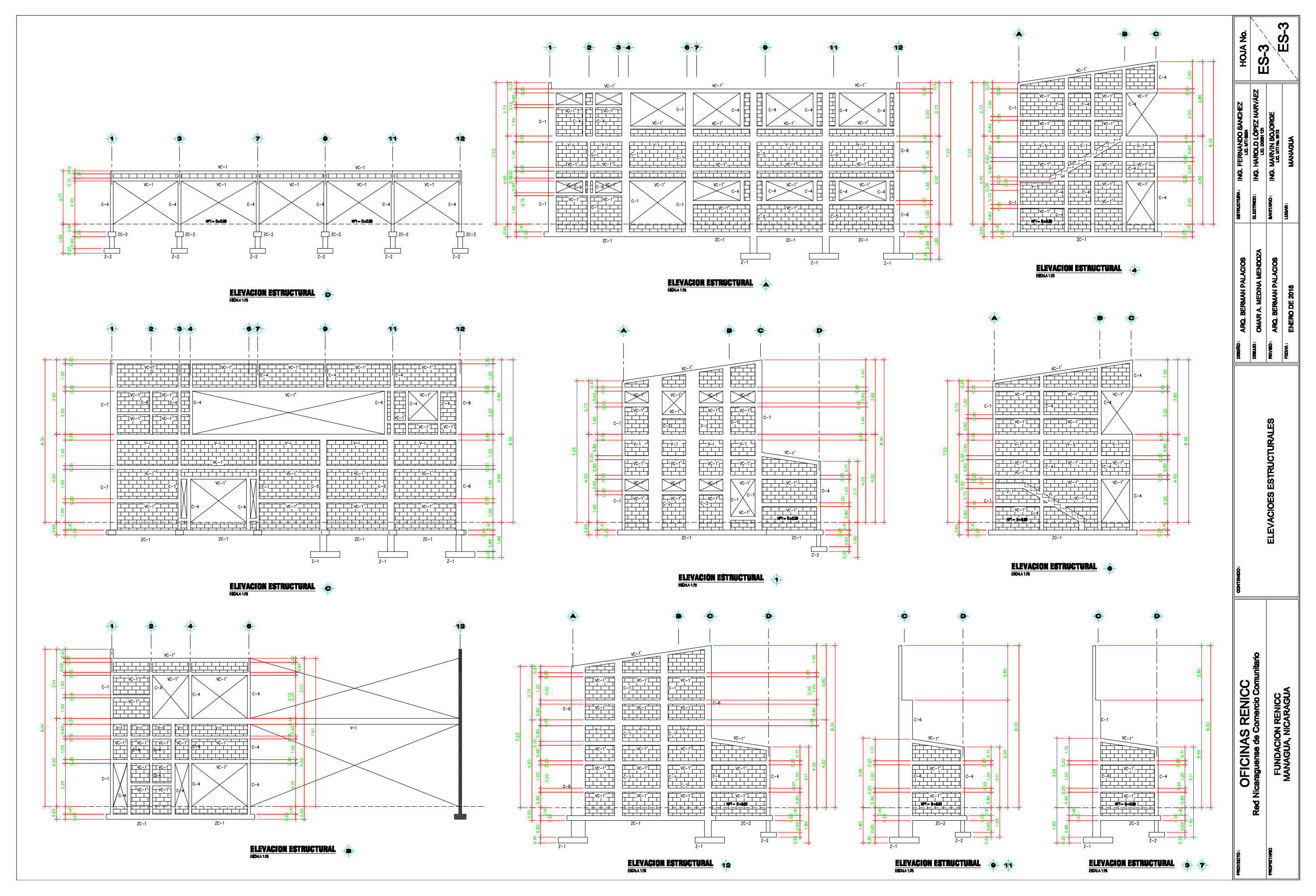

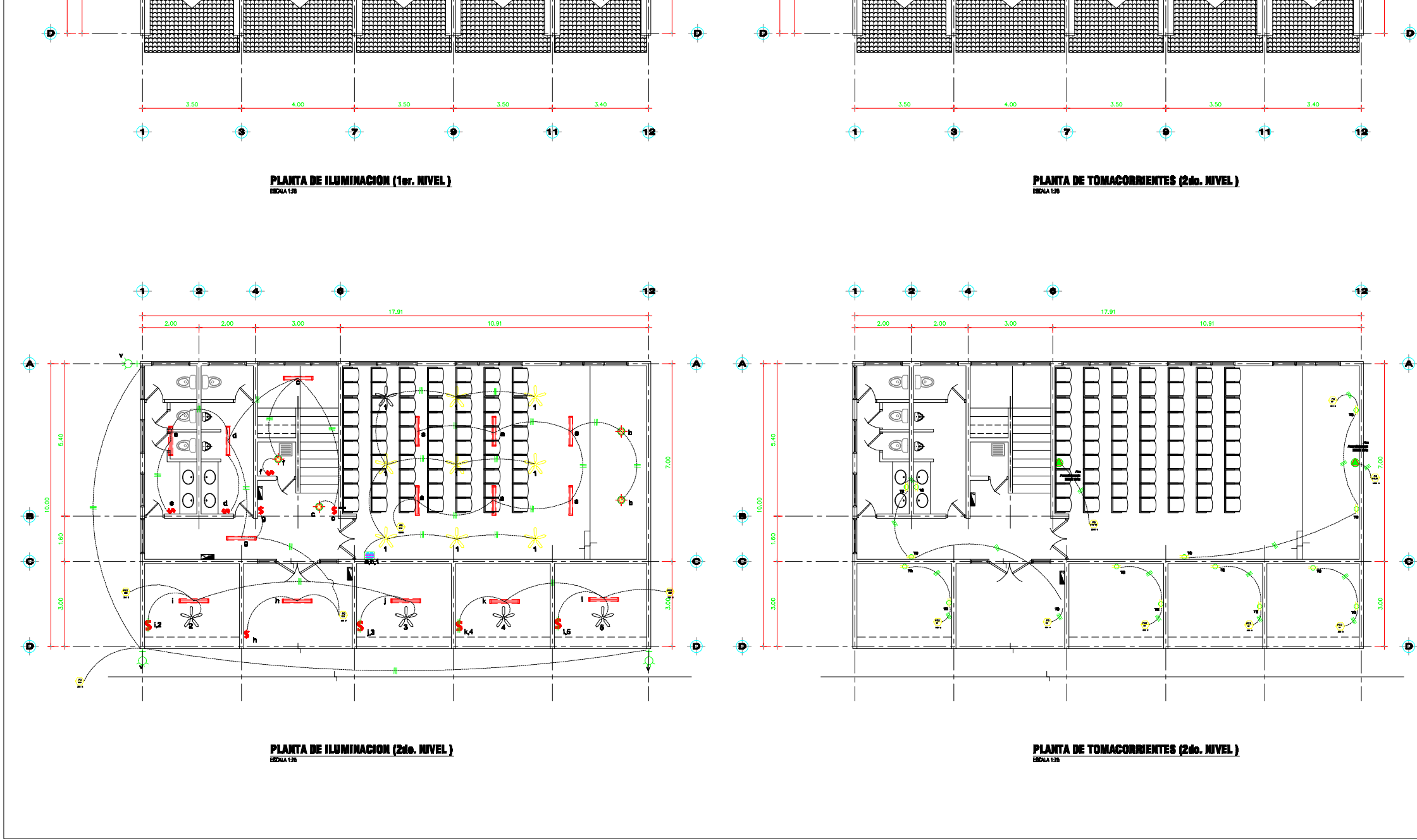

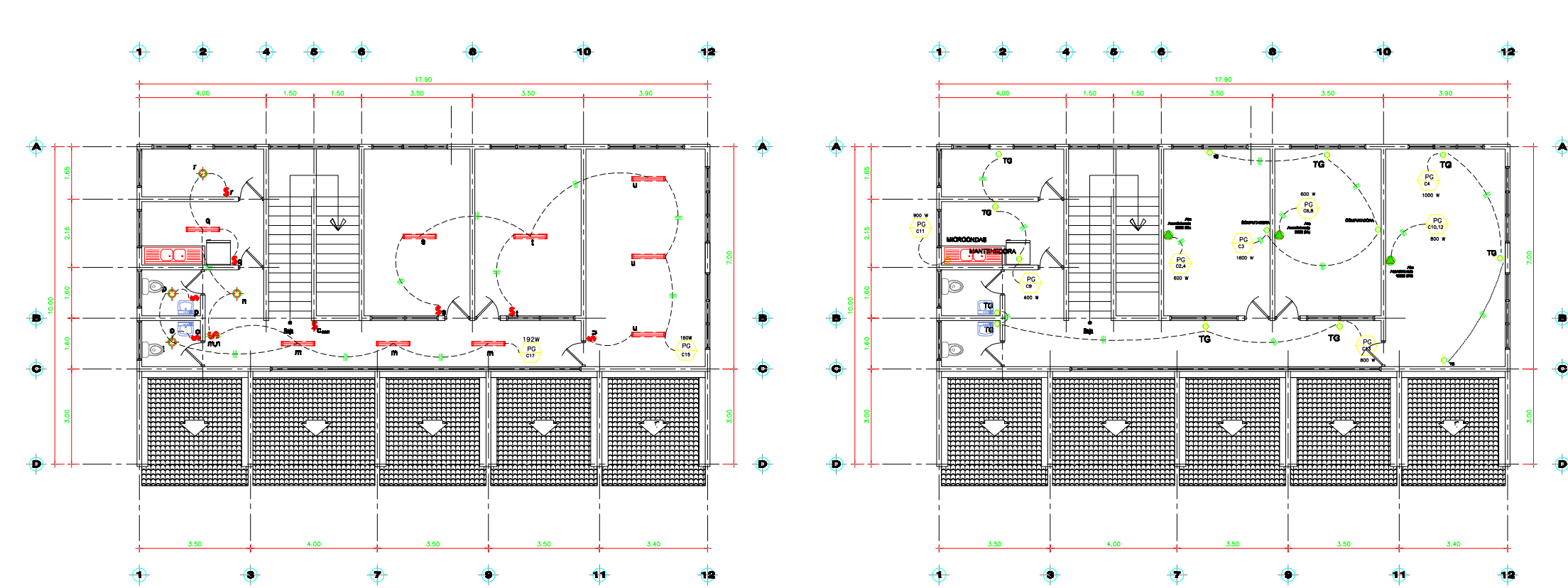

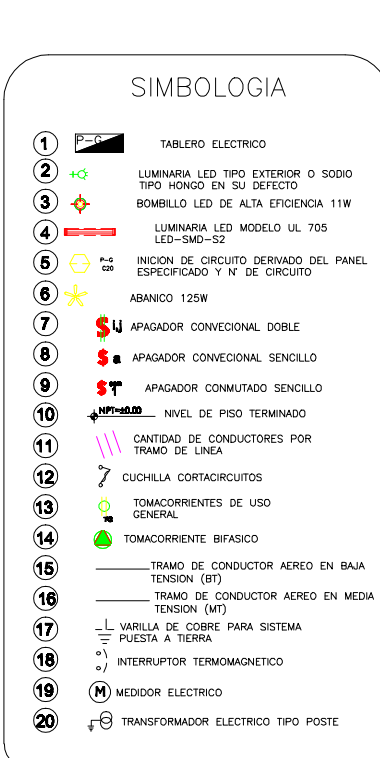

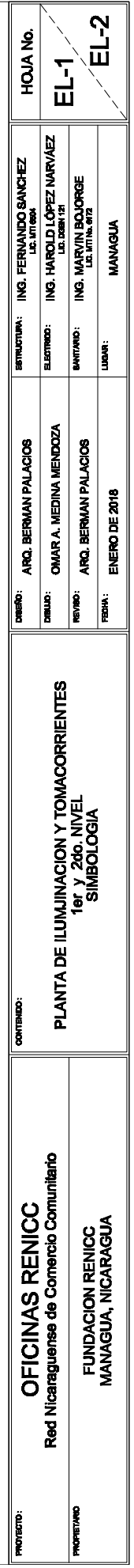

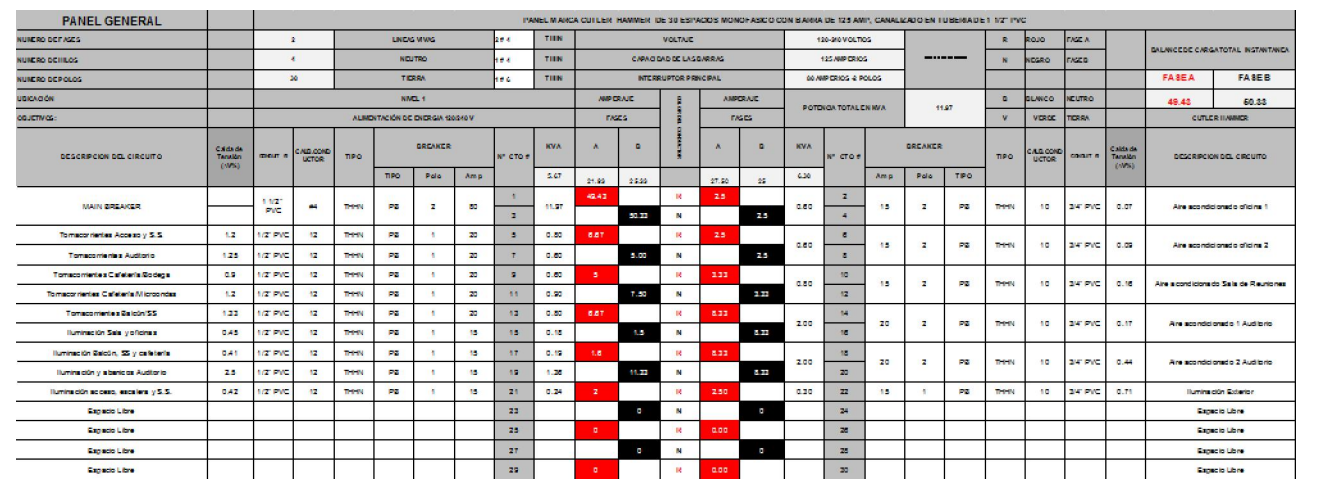

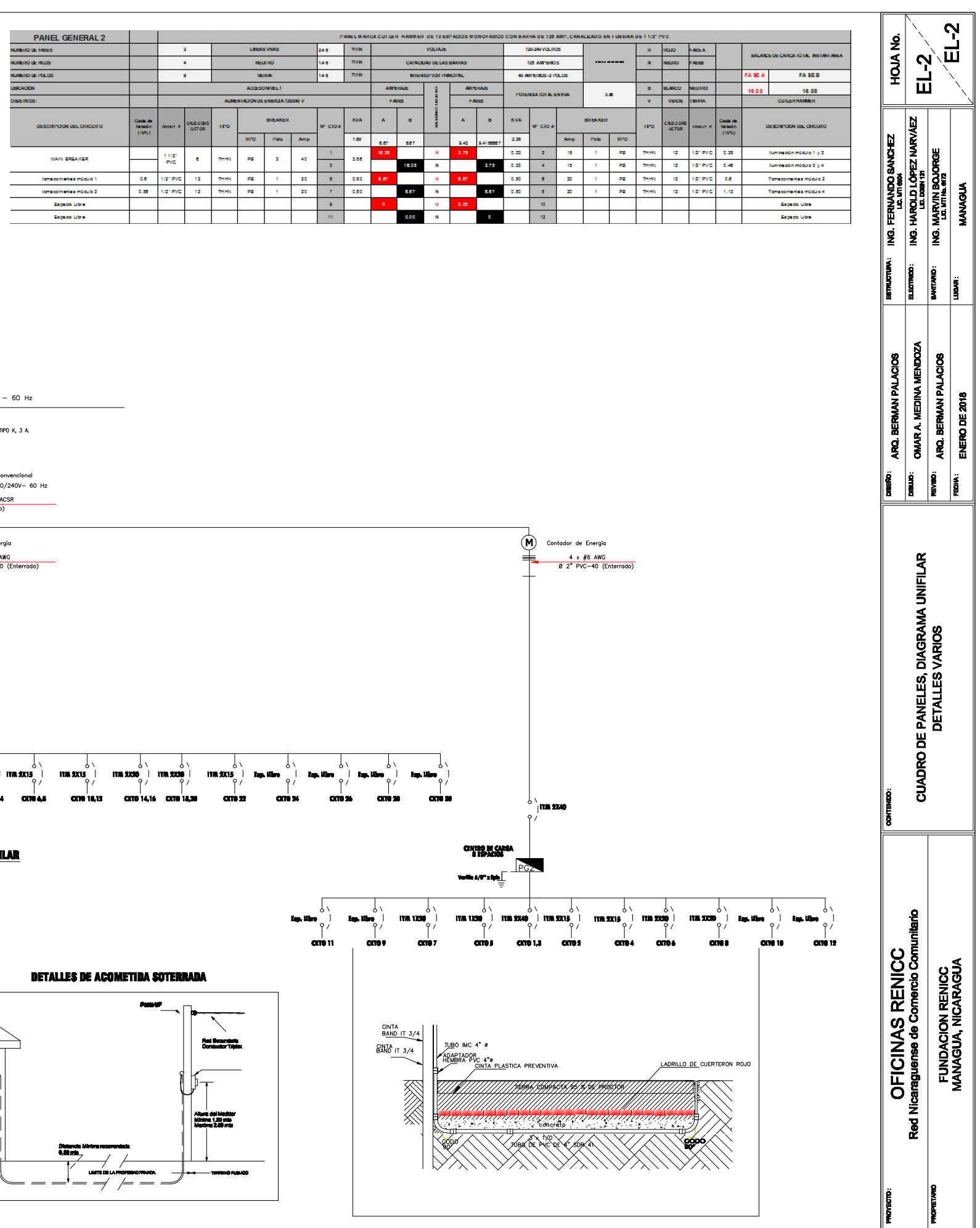

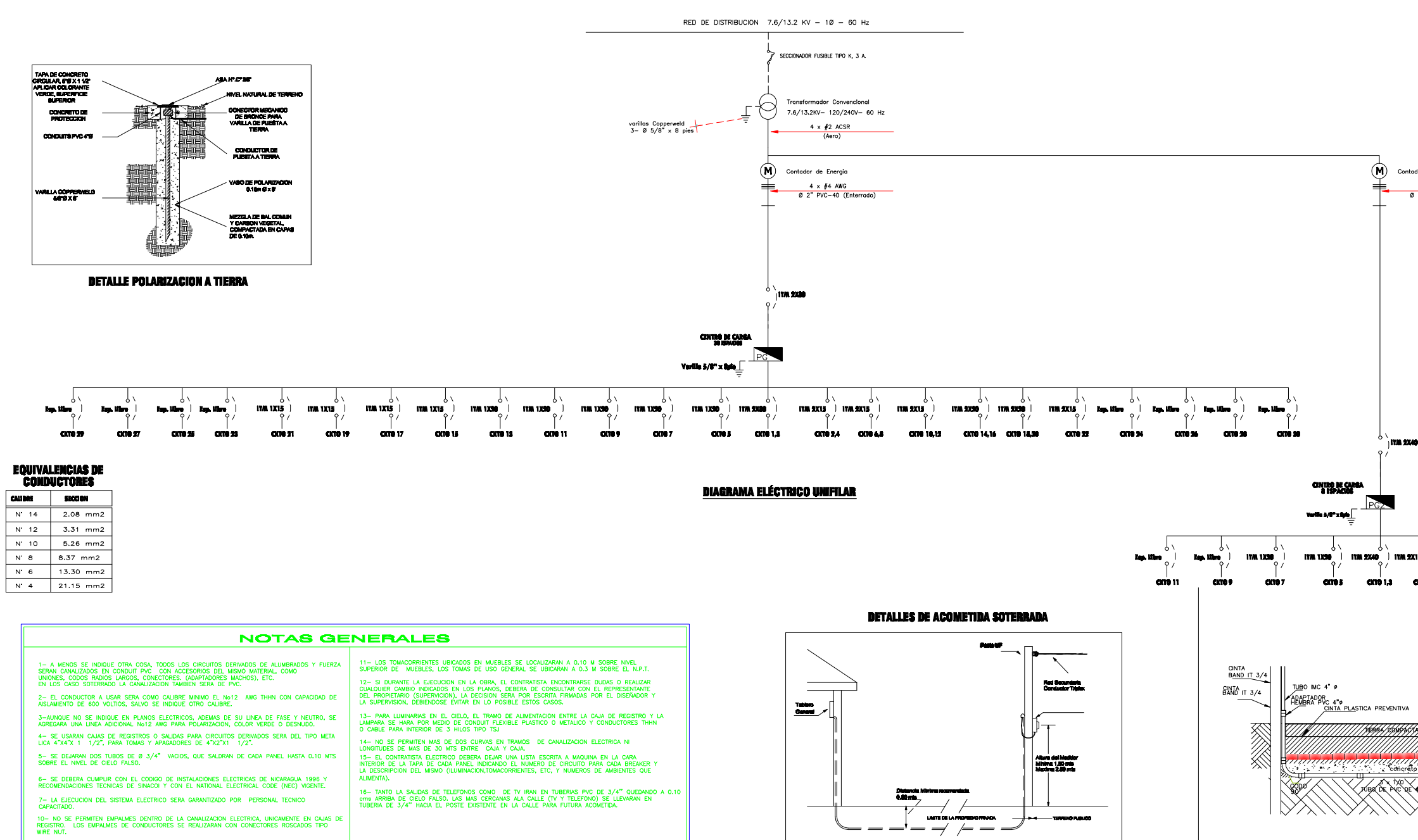

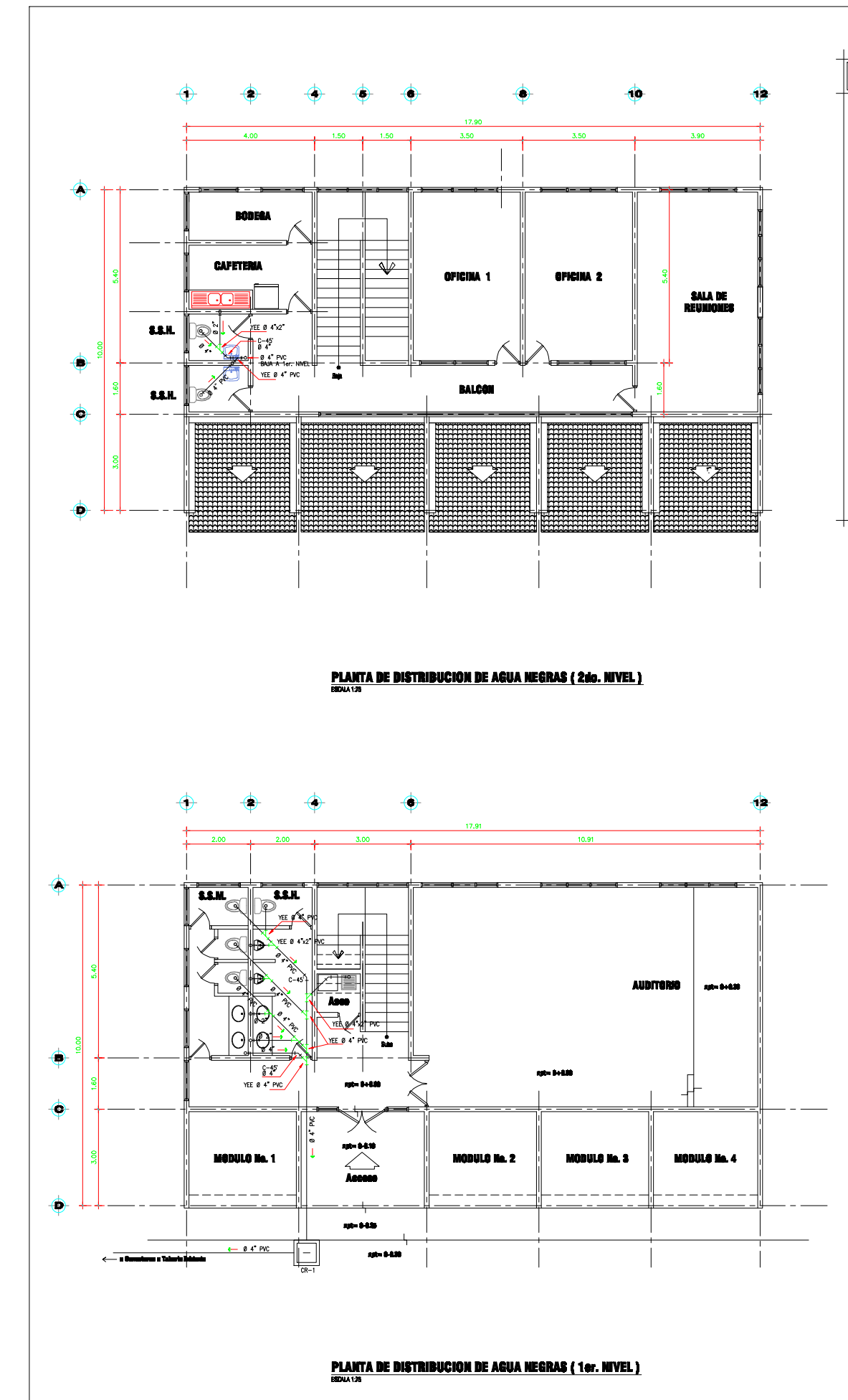

#### NOTAS GENERALES PARA AGUAS NEGRAS

- EL SISTEMA DE AGUAS RESIDUALES DEPOSITARA LAS AGUAS NEGRAS EN EL :<br>INDEPENDIENTE DE TANQUE SEPTICO Y POZO DE ABSORCION , DEBIENDOSE II<br>LAS TUBERIAS CON LAS ALINEACIONES Y PENDIENTES INDICADAS EN LOS PLAI EL SISTEMA<br>)SE INSTALAR
- 2. EN LAS ALINEACIONES INTERNAS Y EXTERNAS DE LOS EDIFICIOS SE DEBERAN USAR TUBERIAS DE CLORURO DE POLIVINILO (PVC) SDR-11 3. - DEBERA QUEDAR UN ESPACIO LIBRE DE 0.30 m. ENTRE LAS PAREDES DE LOS TUBOS<br>DE AGUAS NEGRAS Y DE AGUA POTABLE.
- 4. ENTES DE PONER EN SERVICIO EL TANQUE SEPTICO SECIEN CONSTRUIDO, SE DEBE<br>DE LLENAR CON AGUA Y, DE SER POCIBLE, VERTIRSE UNOS CINCO CUBOS CON LODOS<br>PROCEDENTES DE OTRO TANQUE SEPTICO.
- 5. EL TANQUE SEPTICO SE INSPECCIONARA CADA 12 MESES Y AL<br>CONVENIENTE DEJAR UNA PEQUEÑA CANTIDAD DE LODOS EN EL
- AL ABRIR EL REGISTRO DEL TANQUE SEPTICO PARA HACER LA INS<br>SE ESPERARA UN RATO HASTA QUE SESA HAYA VENTILADO ADECUADAMENTE
- 7. EL TANQUE SEPTICO NO SE DEBE LAVR NI DESINFECTAR DESPUES DE E
- 8. LAS CAJAS DE<br>ESTRUCTURAS<br>DEFINIDAS. REGISTRO NO DEBERAN CONSTRUIRSE HASTA QUE LAS TUBERIA<br>Y RASANTES DE LOS TUBOS QUE LLEGAN A LAS MISMAS ESTEN
- 9. TODO EL MATERIAL A UTILIZAR EN LA OBRA DEBERA SER N<br>IDENTIFICADO Y POSEER CONDICIONES OPTIMAS DE TRABAJO.
- 10. LA PENDIENTE DE LA TUBERIA SANITARIA, EXTERNA, LA INTERNA, SERA DEL
- 11. NO SE PERMITIRA BAJO NINGUN CONCEPTO DESCARGA DE AGUAS SISTEMA DE DRENAJE SANITARIO.
- 12. TODO APARATO SANITARIO CONSTARA CON SU RESPECTIVA TRAMPA "<br>EVITAR EL PASO DE OLORES NO DESEADOS A TRAVES DE LA TUBERIA<br>LA FUNCIONALIDAD DE LA OBRA.
- 13. TODO AMBIENTE CON SERVICIOS SANITARIOS DEBERA TENER DRENAJE DE PISO Ø 2"

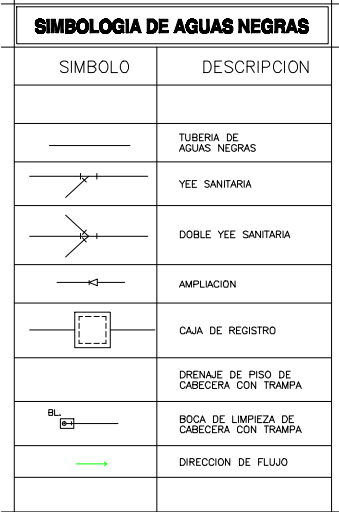

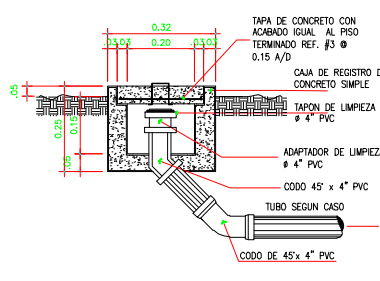

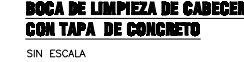

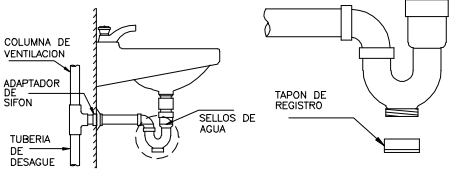

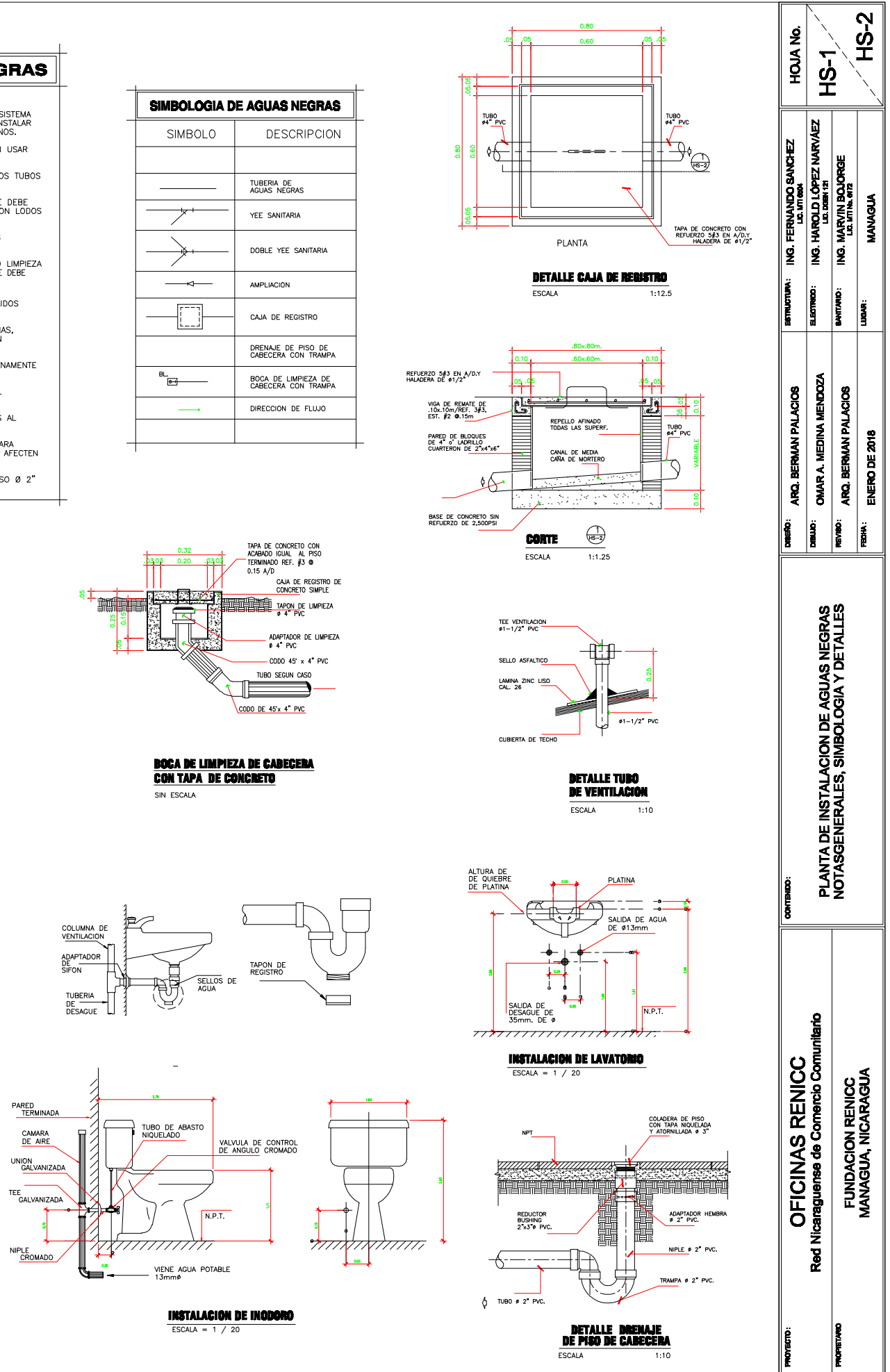

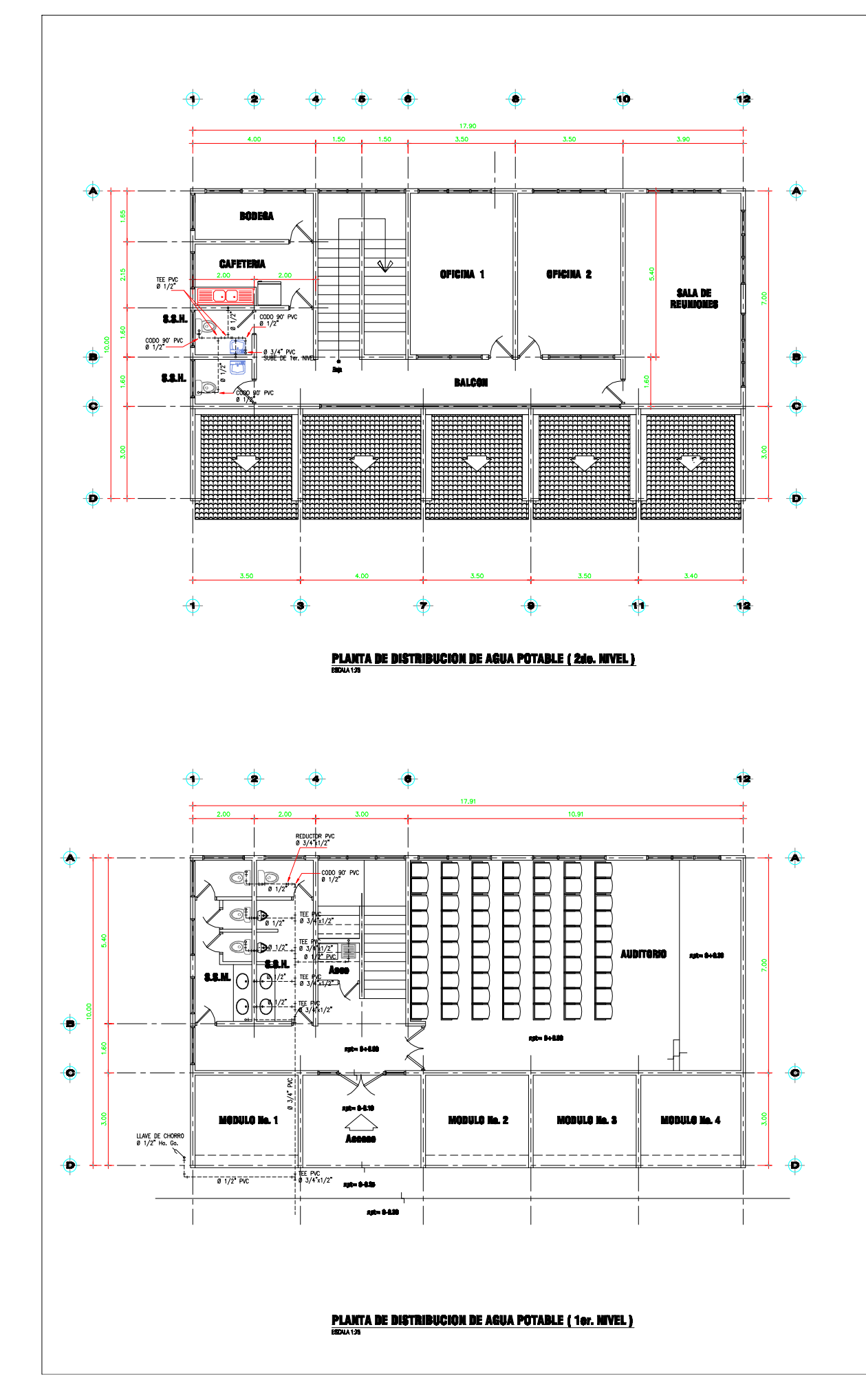

#### **NOTAS GENERALES PARA AGUA POTABLE**

- 1. LAS INSTALACIONES SE COLOCARAN EN LOS LUGARES Y ALINEACIONES INDICADAS.
- 2. TODO EL MATERIAL A UTILIZARSE DEBERA SER NUEVO, DEBIDAMENTE IDENTIFICADO Y ESTAR EN CONDICIONES OPTIMAS DE TRABAJO.
- 3. LAS VALVULAS DE PASE SERA PROTEGIDA CON DISPOSITIVO DE ACCESO QUE SERAN<br>TUBOS DE CONCRETO DE Ø 8", DE CAMPANA Y TAPA DE CONCRETO CON SU<br>RESPECTIVA HALADERA DE HIERRO.
- 4. LA CAPTACION DE AGUA POTABLE SE HARA DE LA RED MUNICIPAL
- 5. LAS TUBERIAS A INSTALARSE SERAN SDR-13.5 PARA DIAMETROS DE 1/2" PVC Y SDR-26 PARA DIAMETROS MAYORES.
- 6. LA PROFUNDIDAD DE LA ZANJA EN EL EXTERIOR DEL EDIFICIO NO DEBERA SER MENOR DE O.45 m. Y SU ANCHO NO DEBERA EXCEDER SU DIAMETRO NOMINAL MAS DE 0.45 m.
- 
- 8. TODA LA TUBERIA VERTICAL SERA DE Ho. Go. P $-40$  CON CODO DE 90'x  $1/2$ " Ø DE PVC DE COMBINACION.
- 9. CUANDO CRUCE ALGUNA LINEA DE AGUA POTABLE Y AGUAS NEGRAS, LA RED DE DE AGUA POTABLE CRUZARA POR LA PARTE SUPERIOR.
- 10. LAS TUBERIAS DEBERAN SER PROBADAS PARA UNA PRESION CON BOMBA<br>NEUMATICA NO MAYOR DE 150 PSI, NI MENOR DE 60 PSI, DURANTE UN LAPSO<br>DE 30 MINUTOS. SE PERMITIRAN BAJAS DE PRESION DURANTE LA PRUEBA DE<br>HASTA 3 PSI.

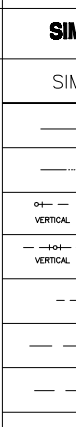

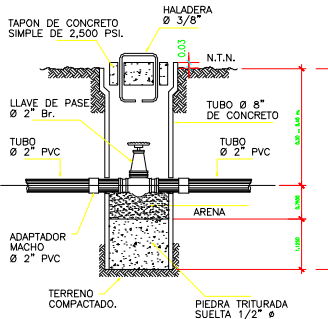

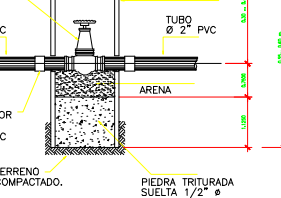

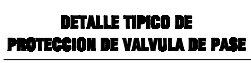

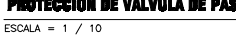

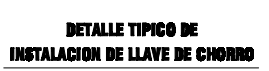

RENO NATUR

CODOS DE 90' x 1/2" Ø<br>LISOS PVC.

 $FSCA = 1 / 10$ 

LLAVE DE CHORRO<br>CODO DE 90' PORTAGO DE 1/2" BRONCE<br>Ho. Go. 0 1/2"

TUBO Ho. Go.<br>Ø 1/2"

NIVEL DE PISO TERMINADI

CODO DE 90' x 1/2" Ø<br>PVC. EN COMBINACIÓN

VIGA ASISMIO

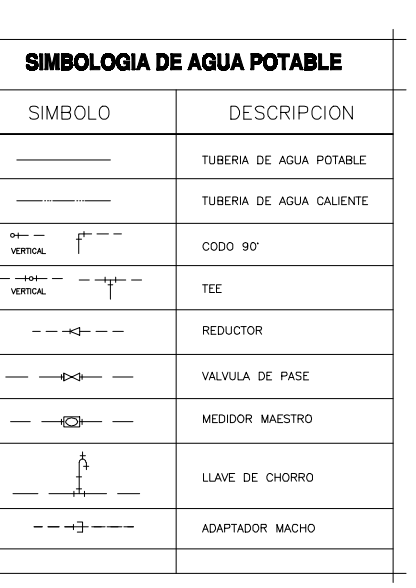

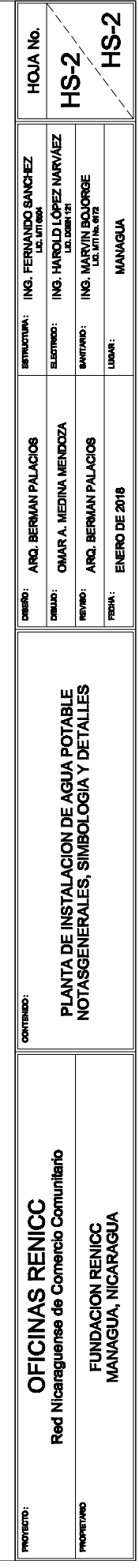

#### **9.4 ANEXO 4**

**Álbum de fotos según orden cronológico de etapas del proceso constructivo del edificio:**

Preliminares.

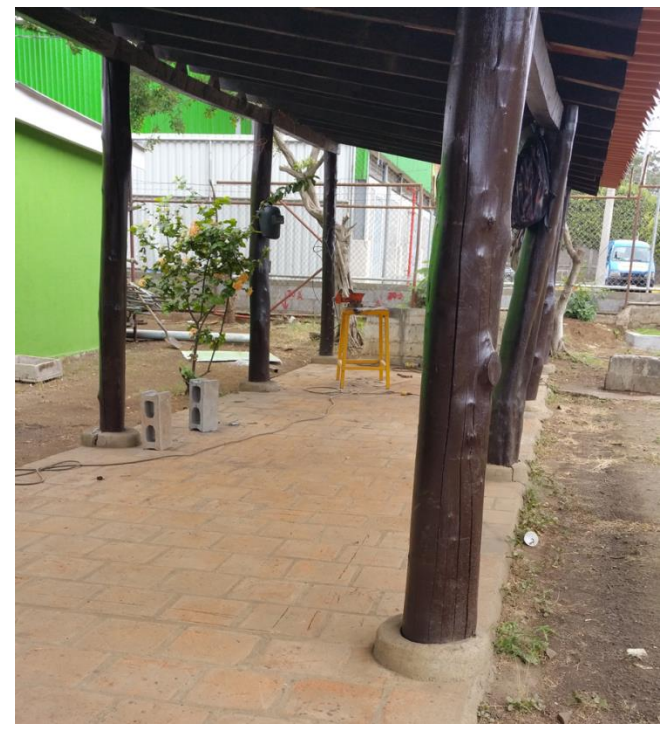

*Ilustración 19* Edificación a Demoler, tomada en campo

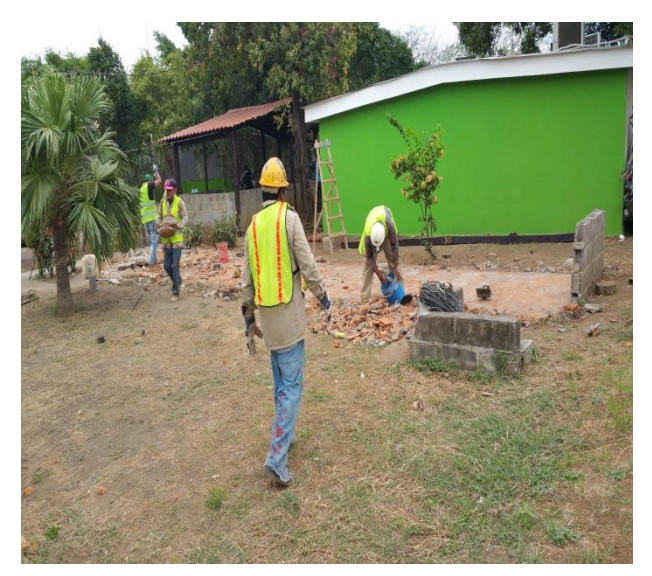

*Ilustración 20* Retirando Escombros y Cascote Existente, tomada en campo

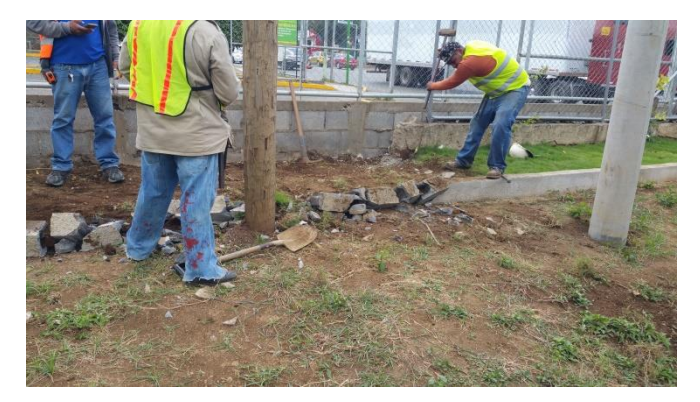

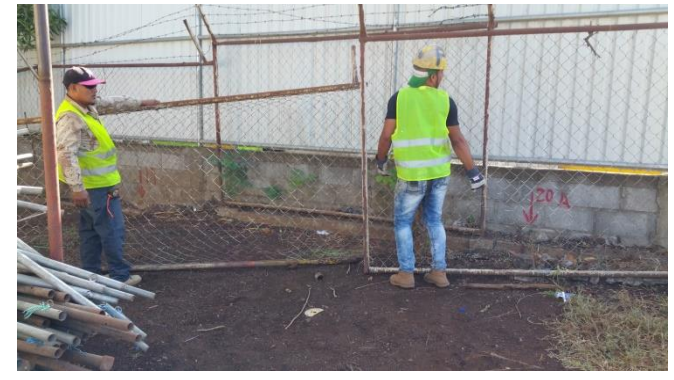

*Ilustración 22* Demolición de Muro de Jardinera, tomada en campo *Ilustración 21* Desinstalación de Malla Perimetral, tomada en campo

Práctica Profesional Supervisada Proyecto: Oficinas RENICC **Provecto: Oficinas RENICC** 

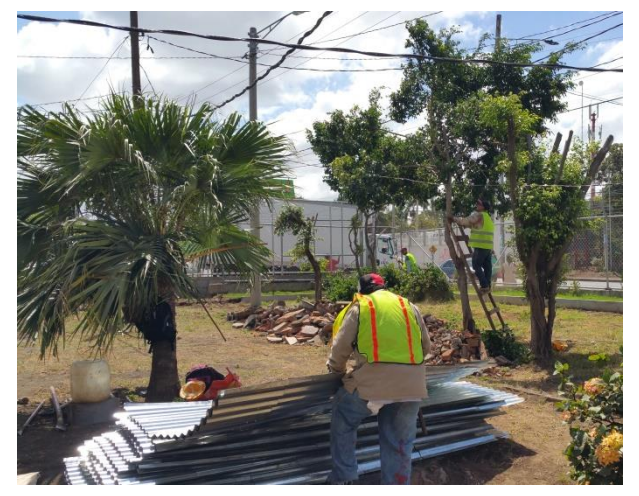

*Ilustración 28* Acopio de material para cerramiento de bodega y perímetro de construcción, tomada en campo

*Ilustración 27* Descapote con Ayuda de Retro Escavadora, tomada en campo

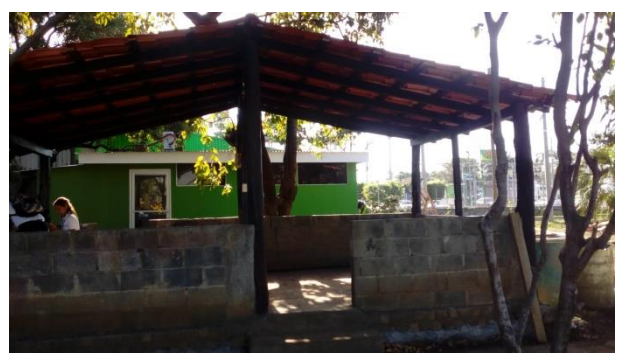

*Ilustración 26* Rancho Asignado para Bodega, tomada en campo

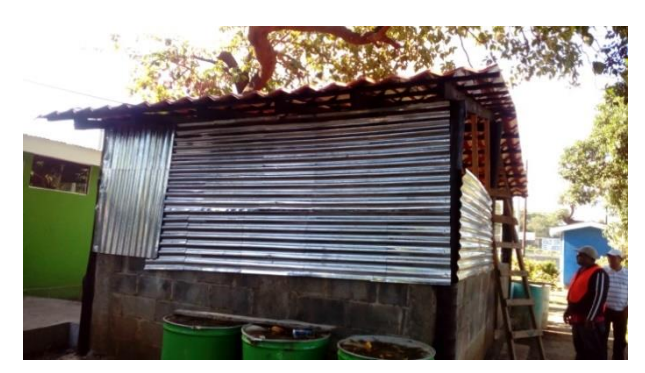

*Ilustración 24* Cerramiento de Bodega, tomada en campo

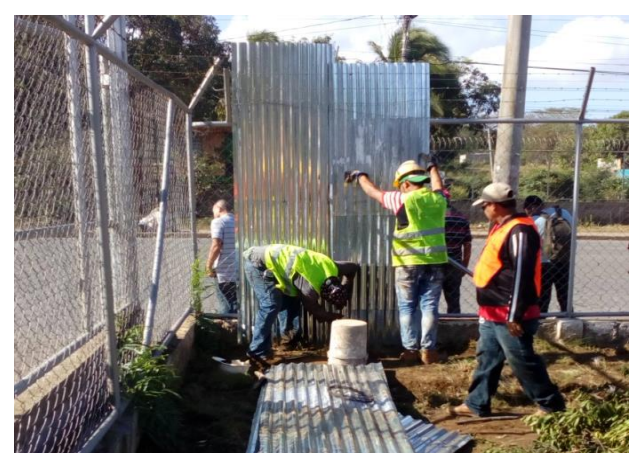

*Ilustración 25* Cerramiento de Perímetro de Construcción, tomada en campo

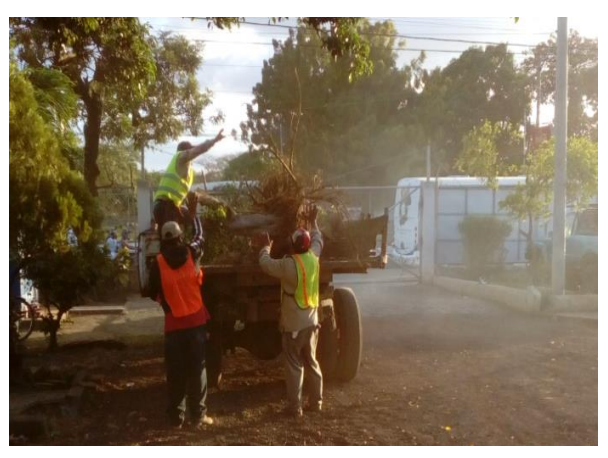

*Ilustración 23* Desalojo de Escombros y Basura, tomada en campo

#### Movimiento de tierra.

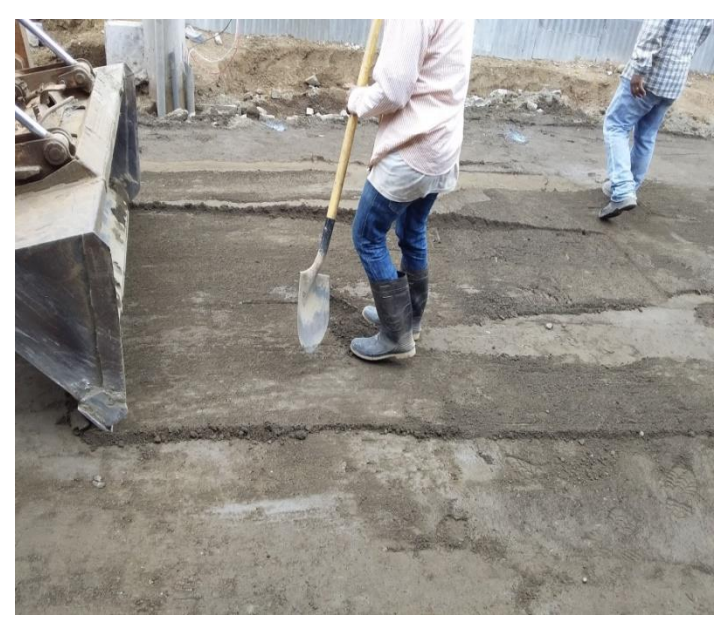

*Ilustración 29* Relleno y Conformación con Ayuda de Mini Cargador, tomada en campo

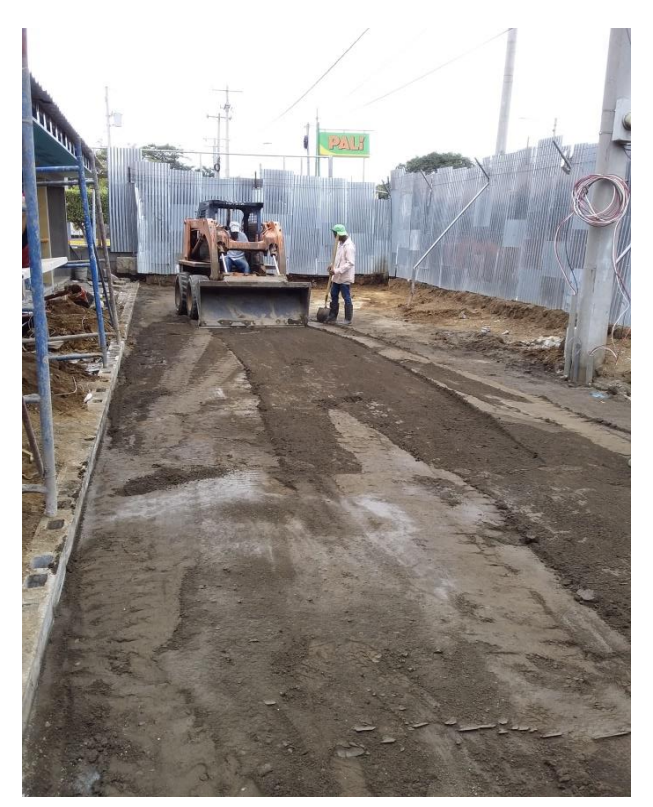

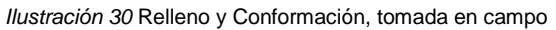

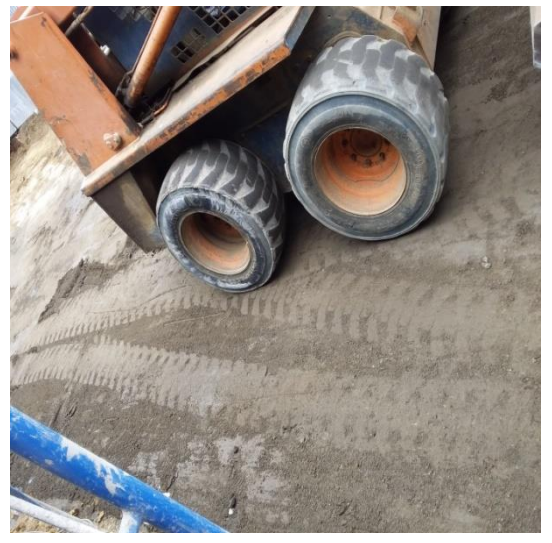

*Ilustración 31* Conformación, tomada en el campo
### Fundaciones.

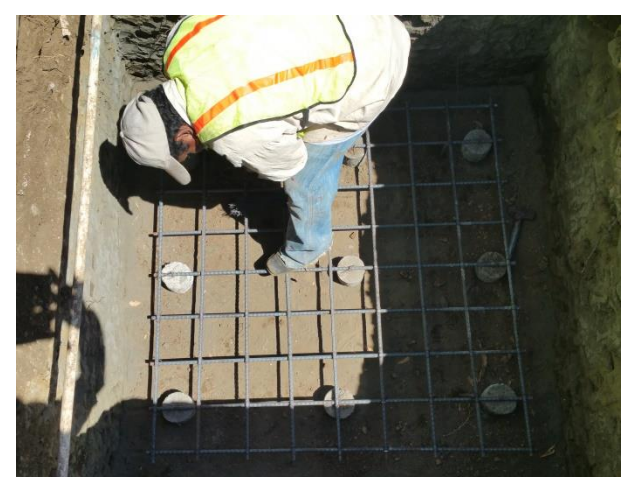

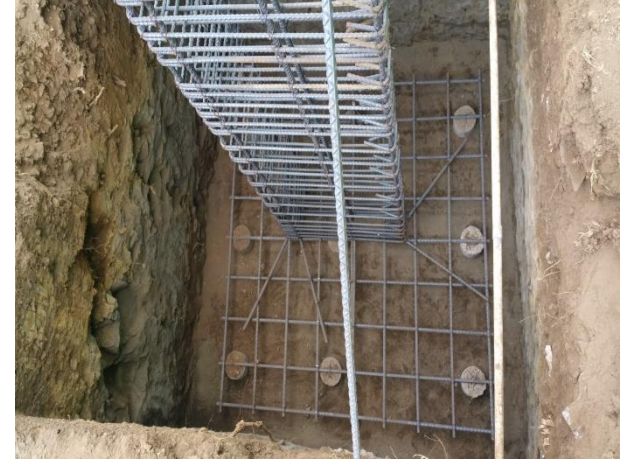

I*lustración 33* Colocación de Acero de Zapatas Z-1, tomada en el campo

*Ilustración 32* Colocación de Acero de Columnas C-5, tomada en el campo

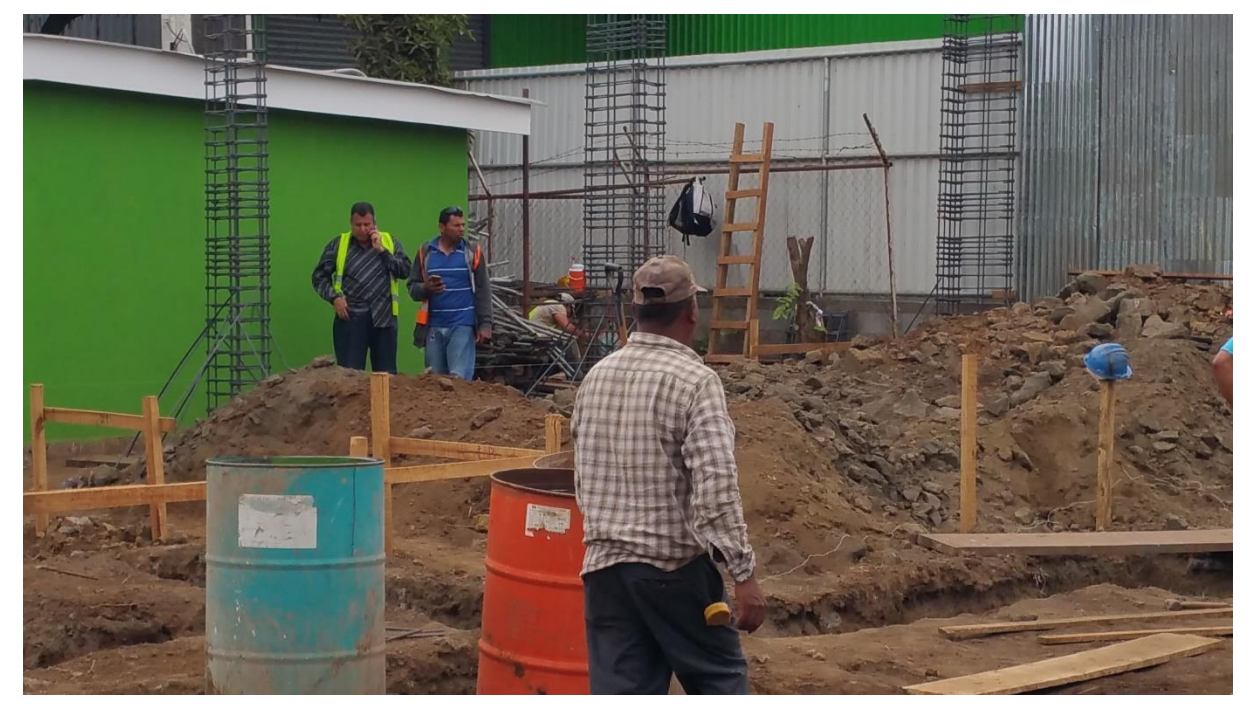

*Ilustración 34* Recibiendo Avance de Fundaciones con el Arquitecto Residente, tomada en campo

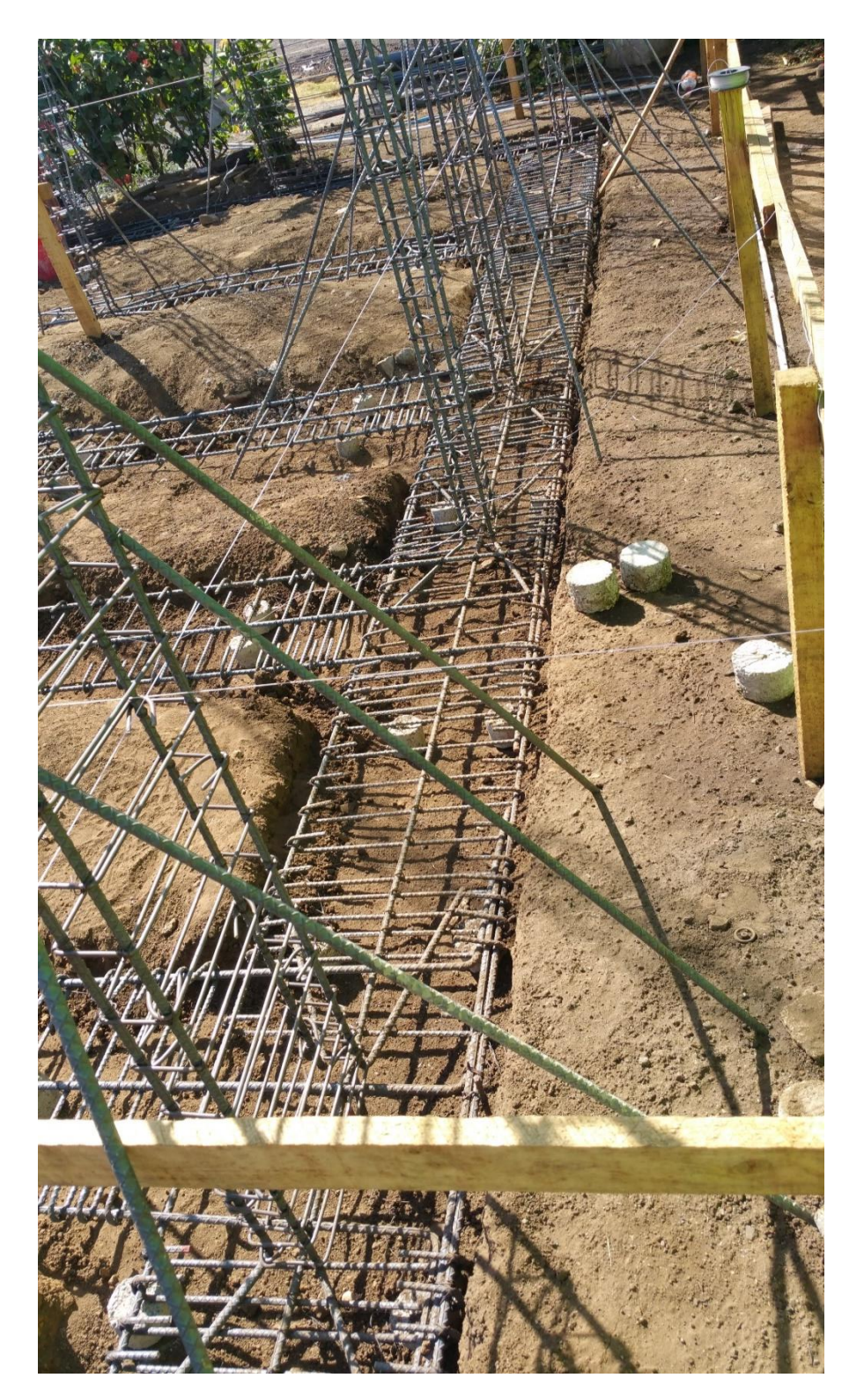

*Ilustración 35* Colocación de Acero de Zapata Corrida ZC-1 con sus Respectivas Columnas, tomada en campo

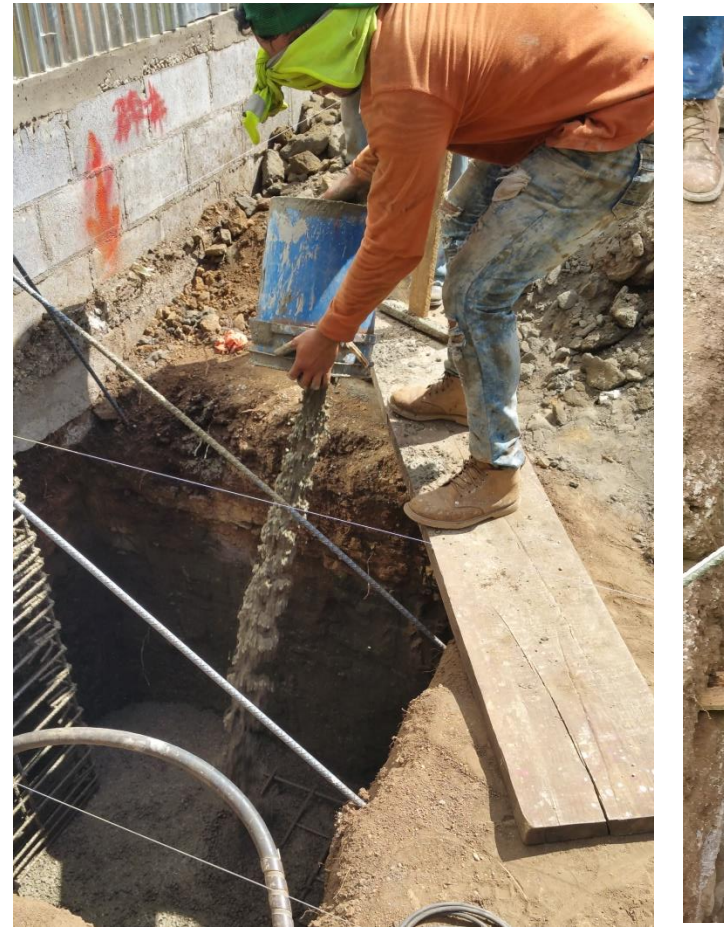

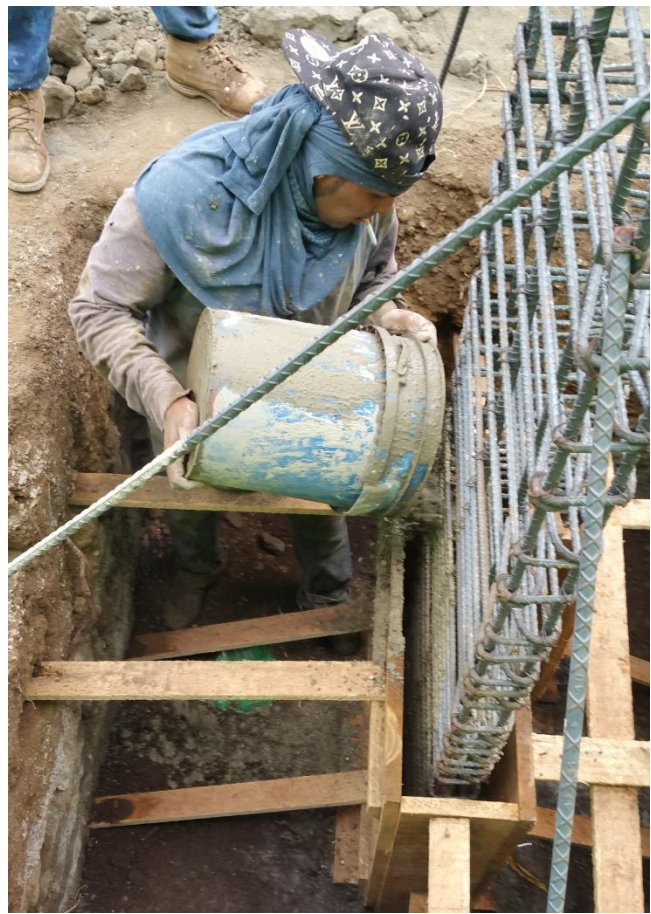

*Ilustración 38* Colado de Zapata Z-1, tomada en campo *Ilustración 37* Colado de Pedestales P-1, tomada en campo

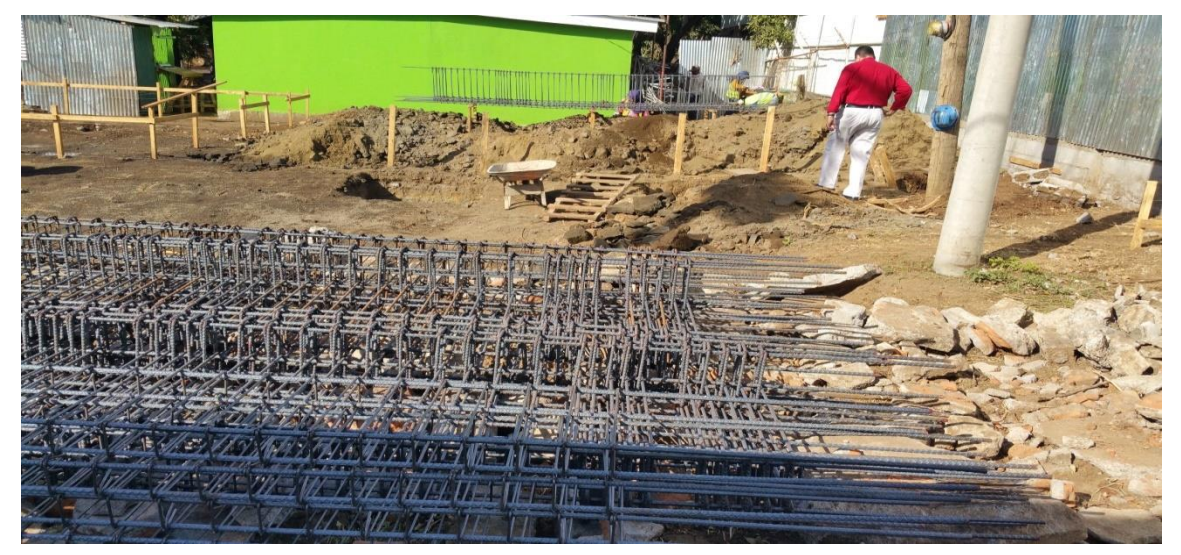

*Ilustración 36* Alistado de Acero de Columnas, tomada en campo

Estructura de concreto, y escaleras.

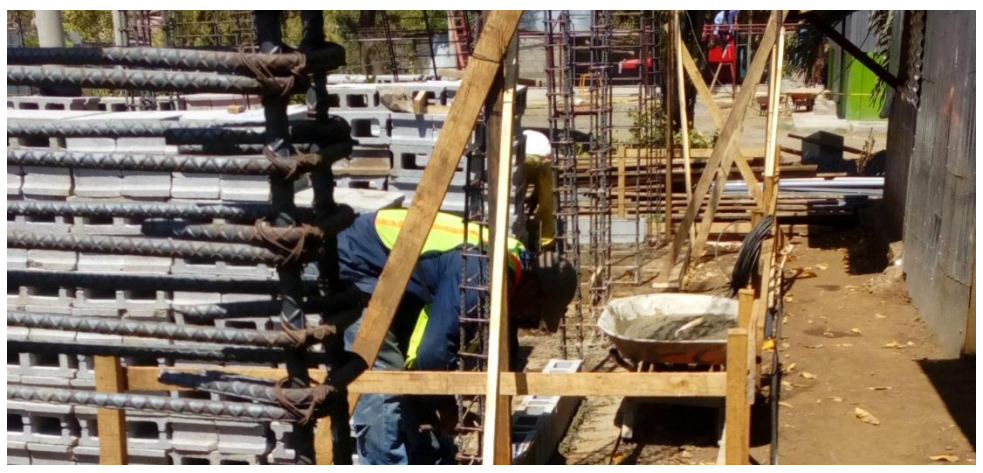

*Ilustración 39* Inicio de Pegado de Bloque en Eje A, tomada en campo

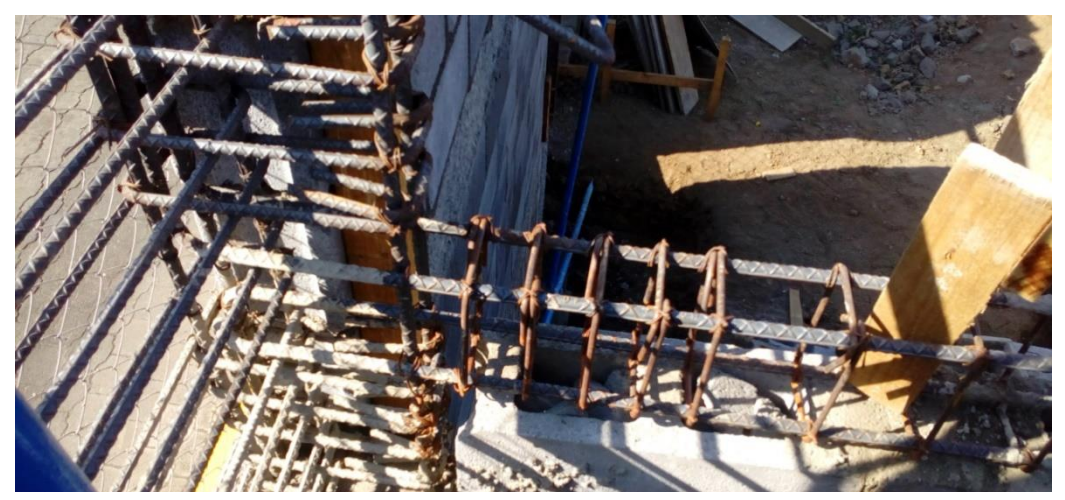

*Ilustración 40* Ejemplo de la Colocación de los Estribos, los Primeros 5 a/c 5cm y Resto a 10cm, tomada en campo

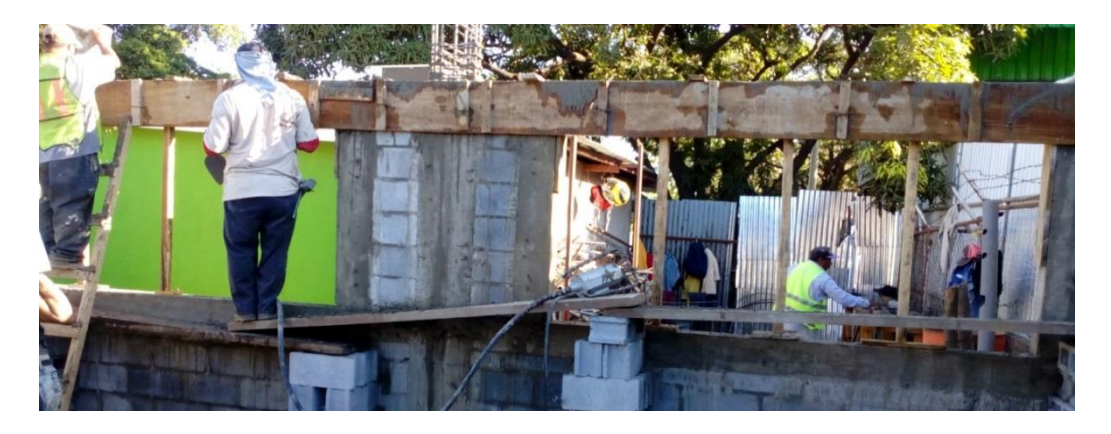

*Ilustración 41* Colado de Concreto en Viga Dintel de Eje A, tomada en campo

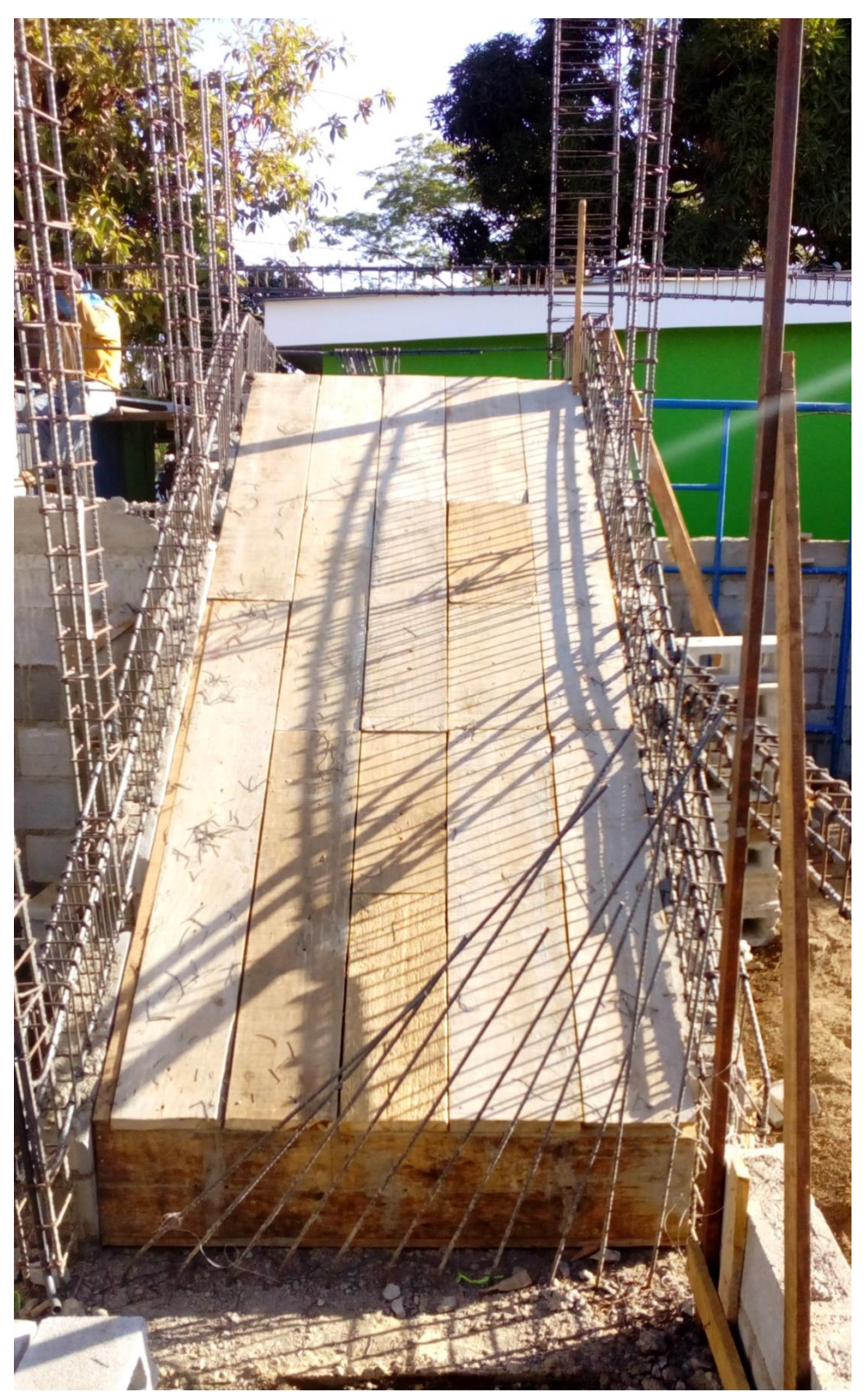

*Ilustración 42* Formaleta de la Base de la Escalera Primer Tramo, tomada en campo

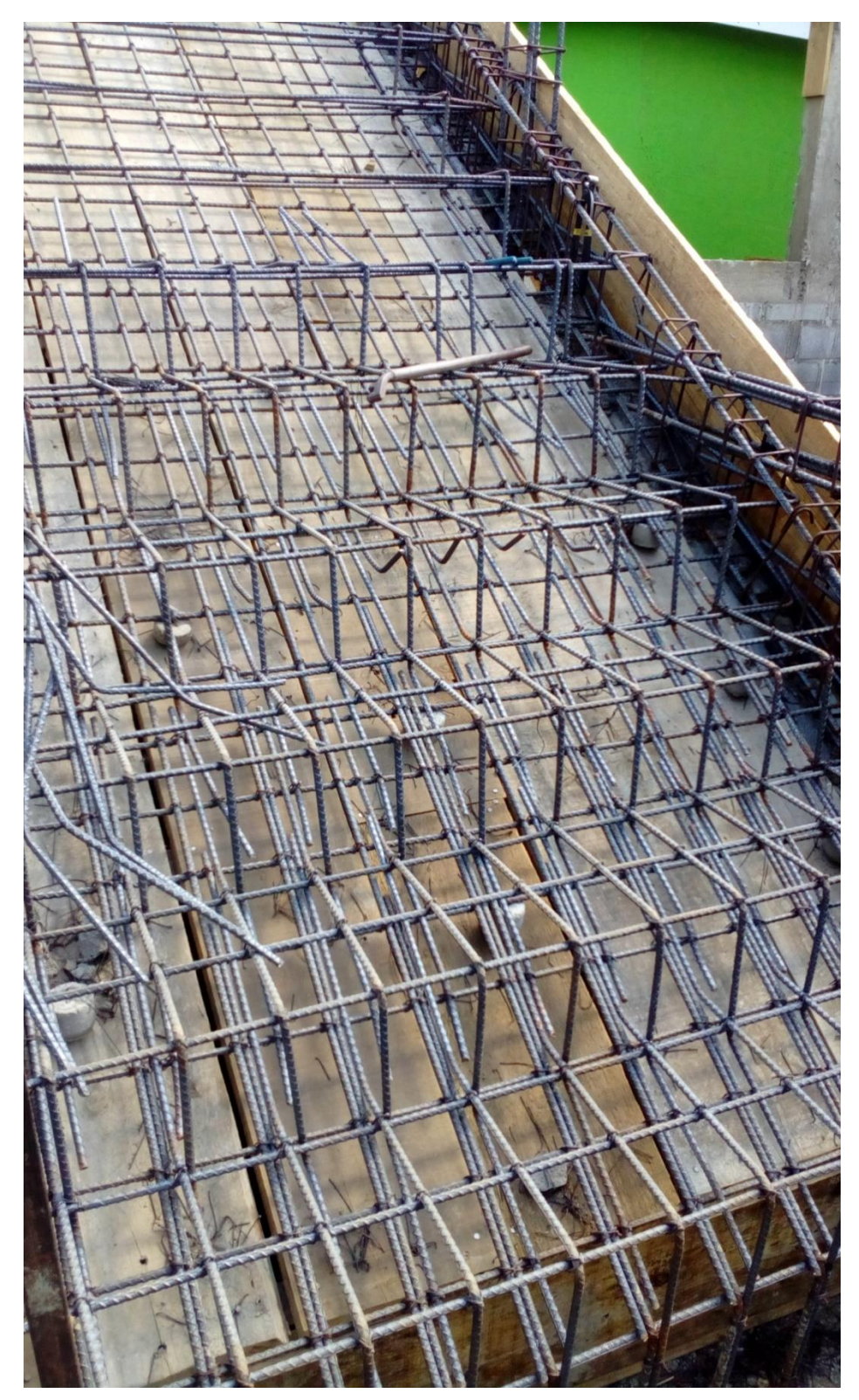

*Ilustración 43* Acero de Escalera Primer Tramo, tomada en campo

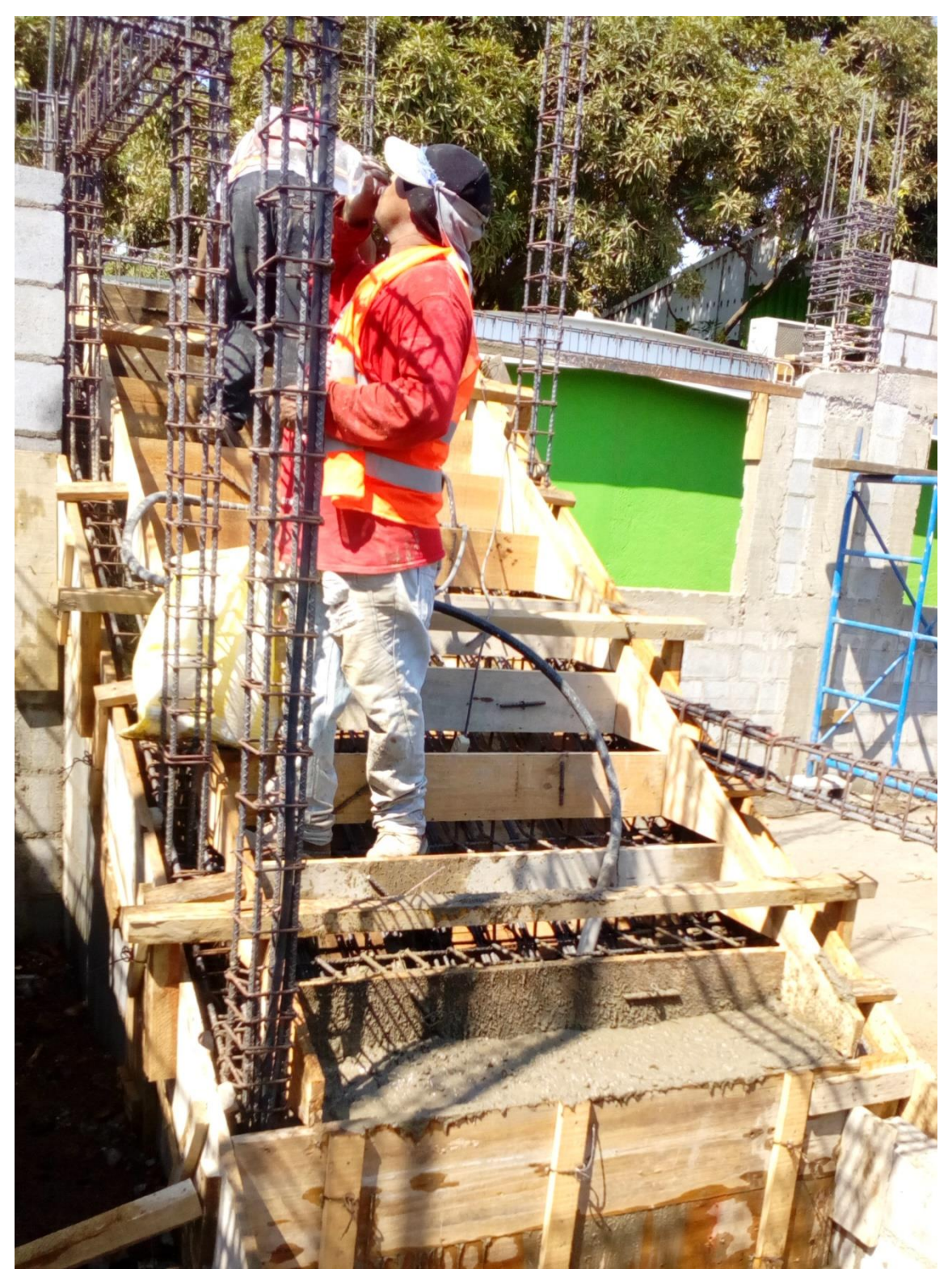

*Ilustración 44* Proceso de Colado de Concreto en Escalera del Primer Tramo, tomada en campo

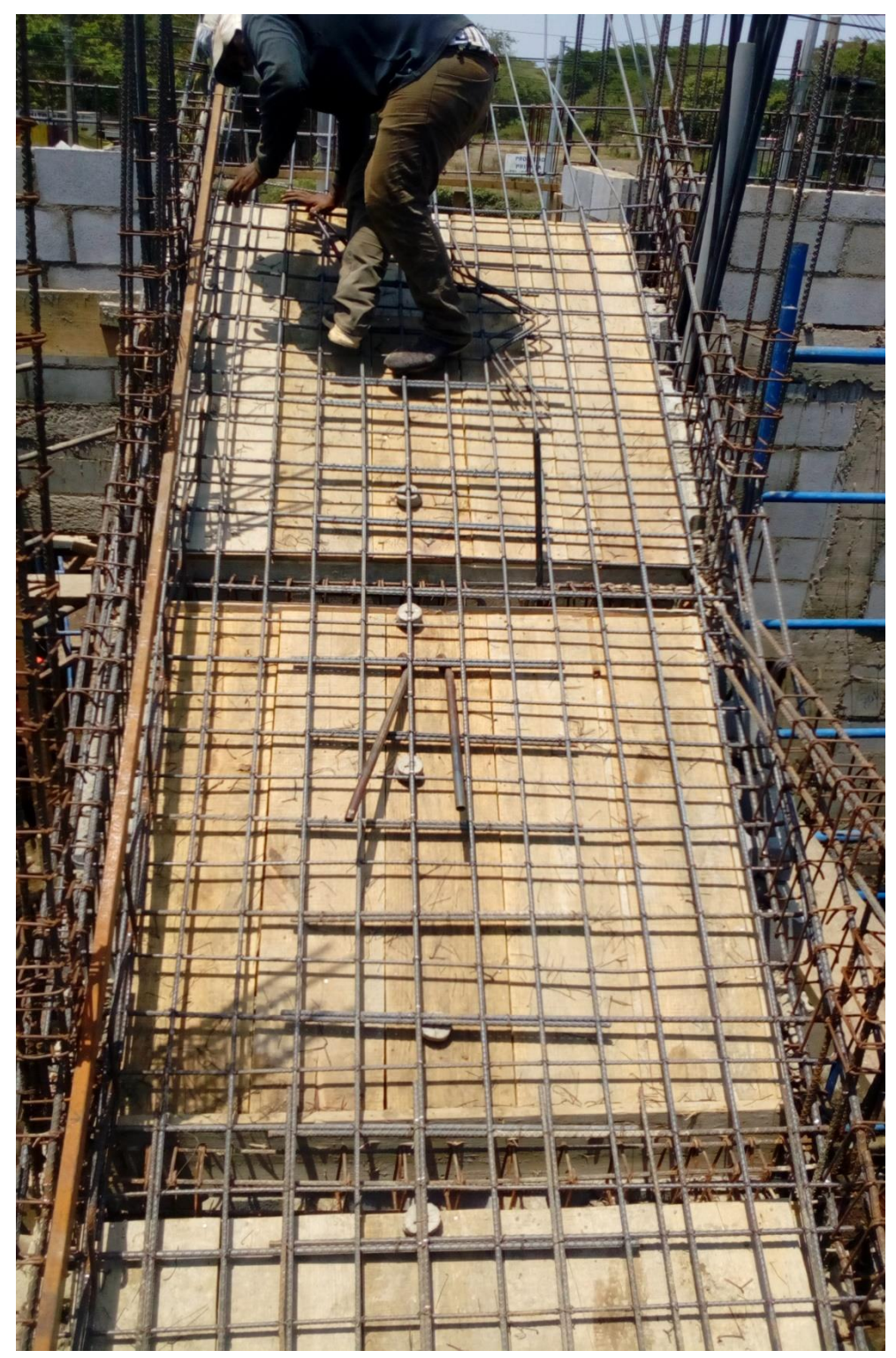

*Ilustración 45* Acero de Escalera en Segundo Tramo, tomada en campo

# Entrepiso, techos y fascias.

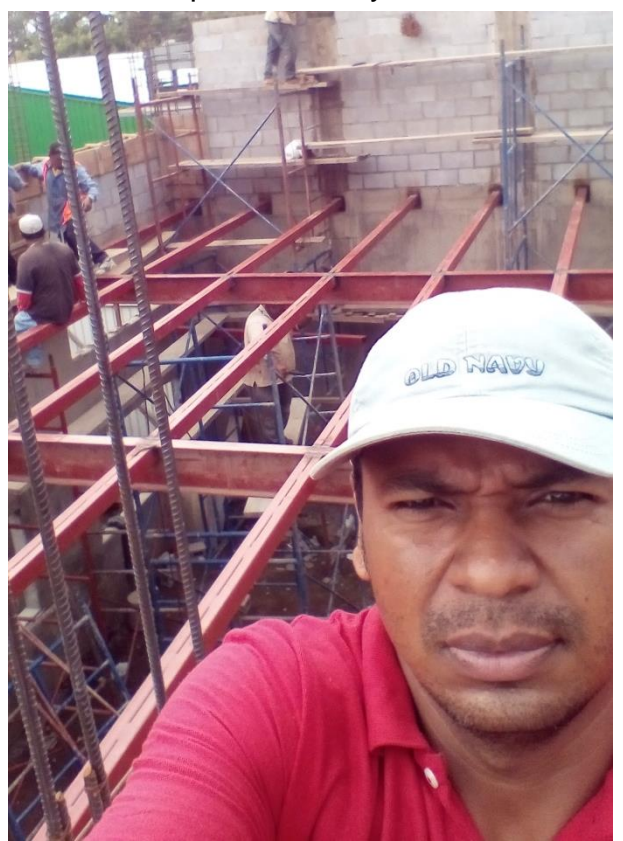

*Ilustración 47* Instalando Estructura Metálica de Entrepiso, tomada en campo

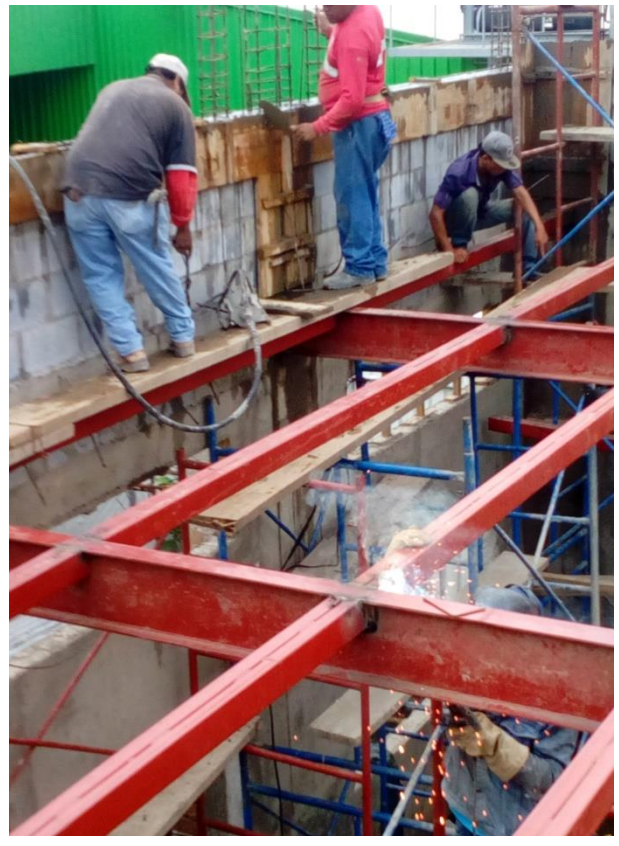

*Ilustración 46* Instalando Estructura Metálica de Entrepiso, tomada en campo

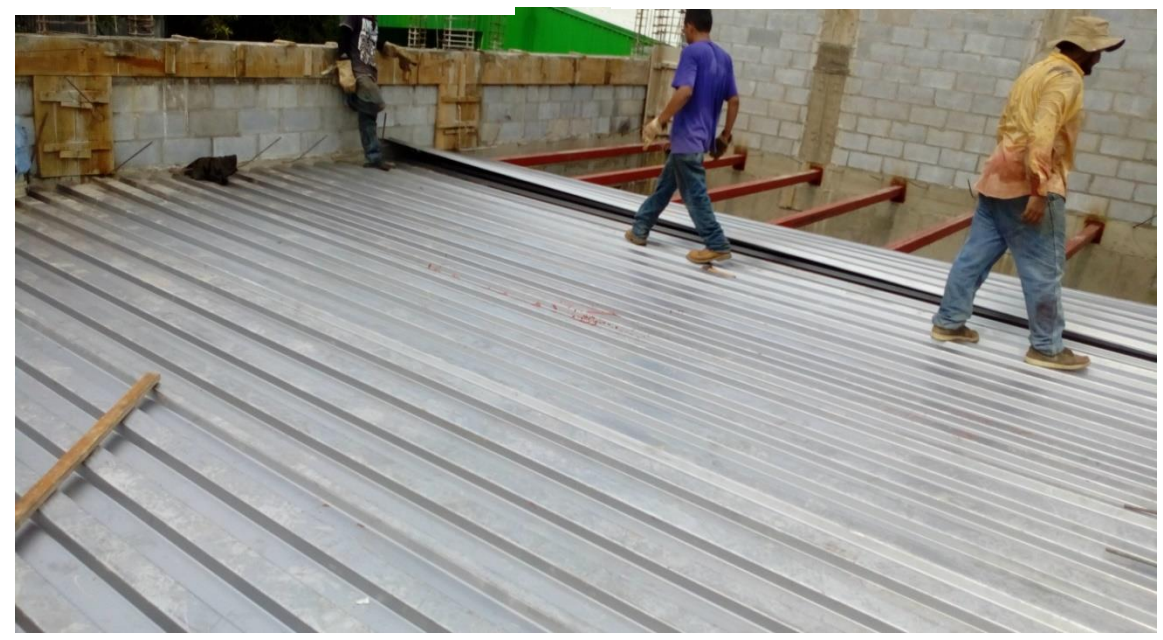

*Ilustración 48* Instalando Lámina Troquelada de Entrepiso, tomada en campo

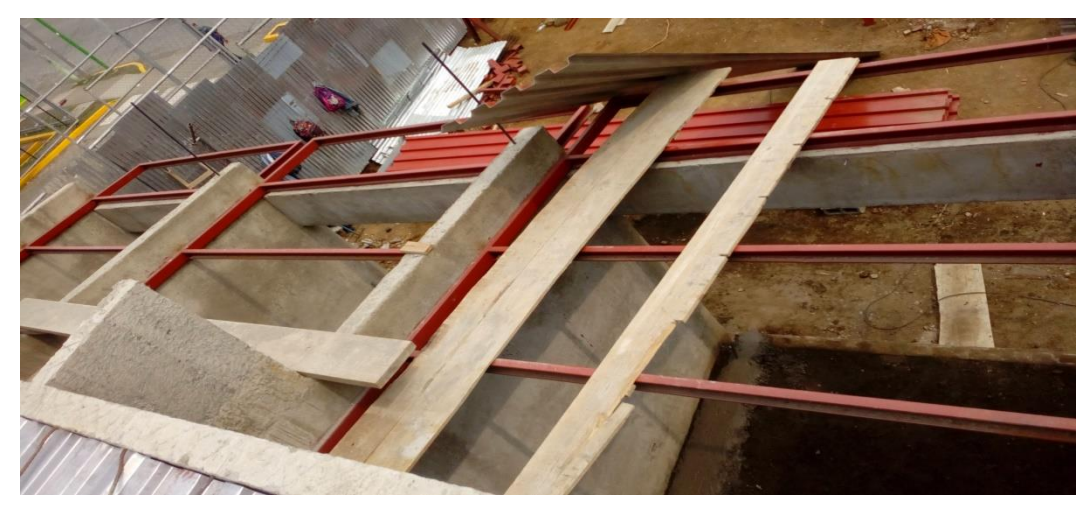

*Ilustración 49* Estructura de Techo de Módulos Primer Planta, tomada en campo

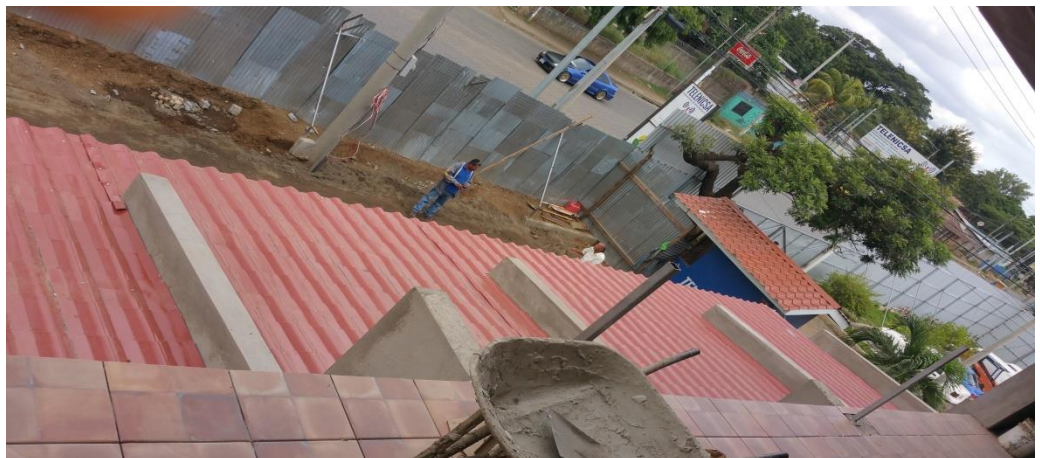

*Ilustración 50* Cubierta de Techo de Módulos Primer Planta, tomada en campo

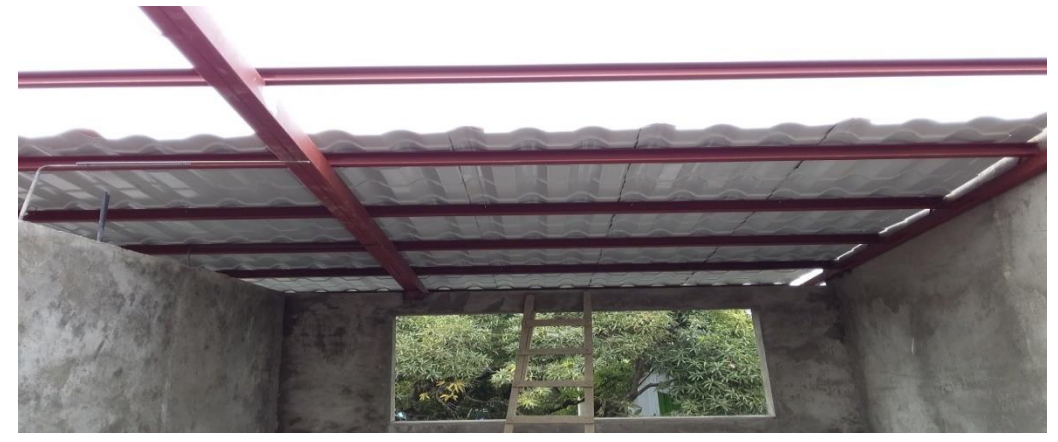

*Ilustración 51* Estructura y Cubierta de Techo del Segundo Piso, tomada en campo

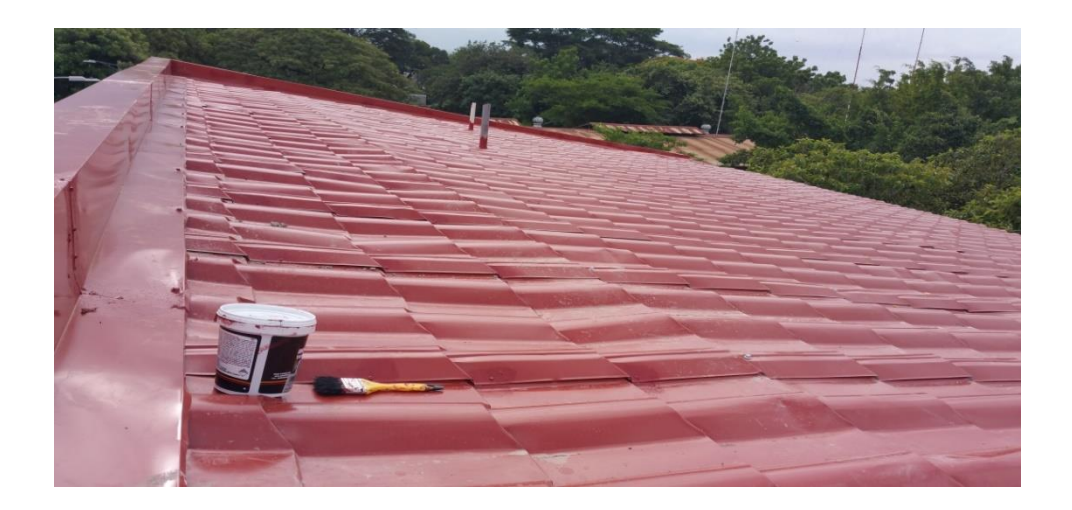

*Ilustración 53* Cubierta de Techo Tipo Lamiteja, tomada en campo

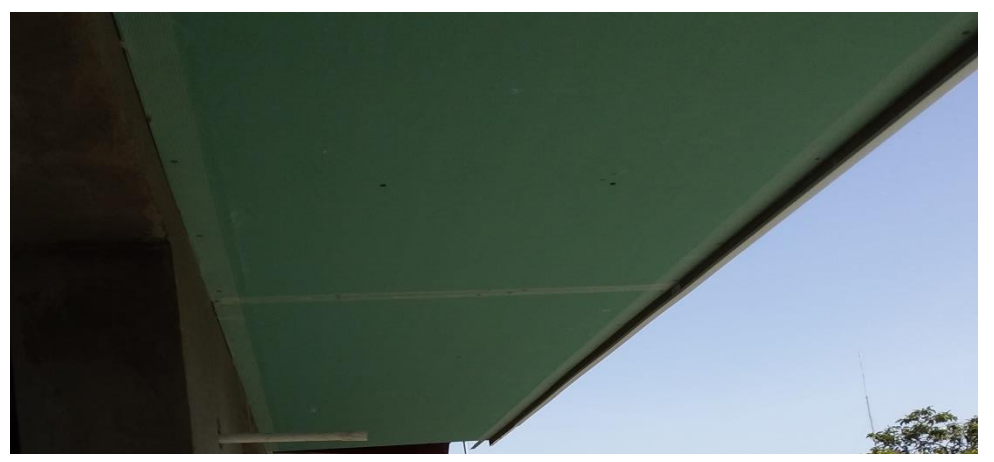

*Ilustración 52* Alero y Fascia parte Trasera, tomada en campo

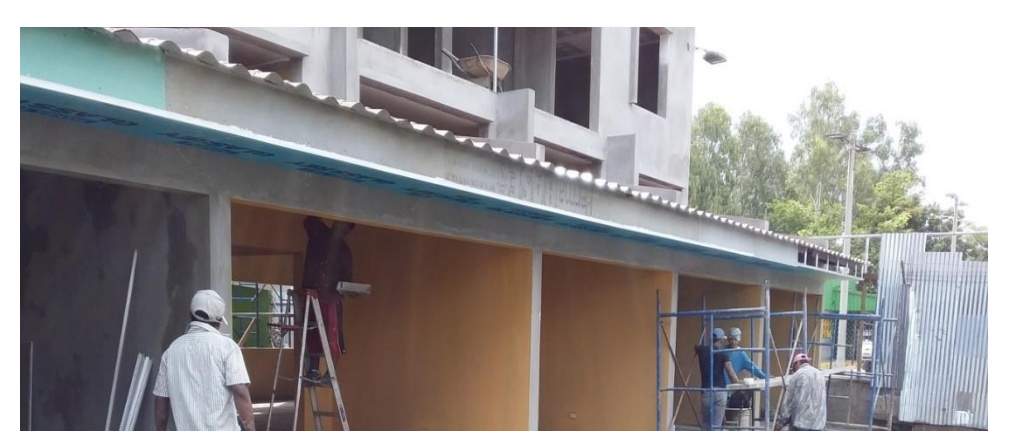

*Ilustración 54* Alero y Fascia Parte Frontal, tomada en campo

Paredes y particiones livianas.

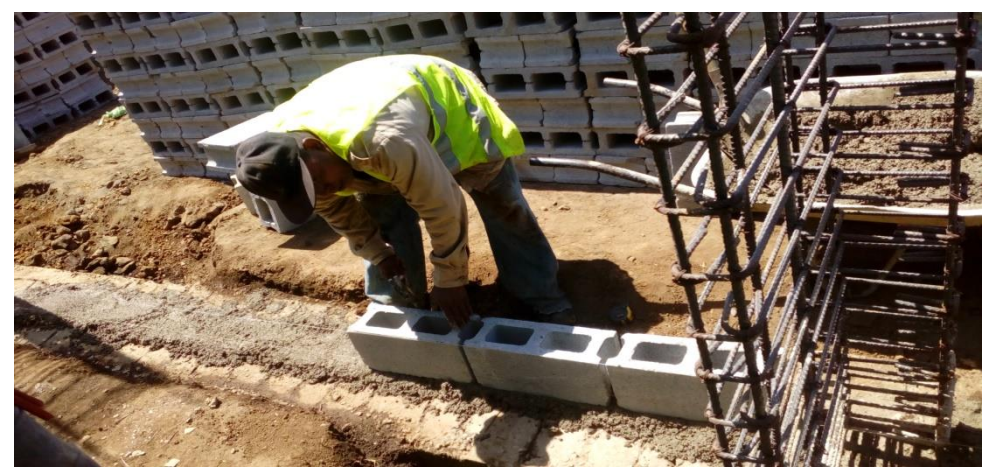

*Ilustración 55* Inicio de Pegado de Bloque en Eje A. Tomada en campo

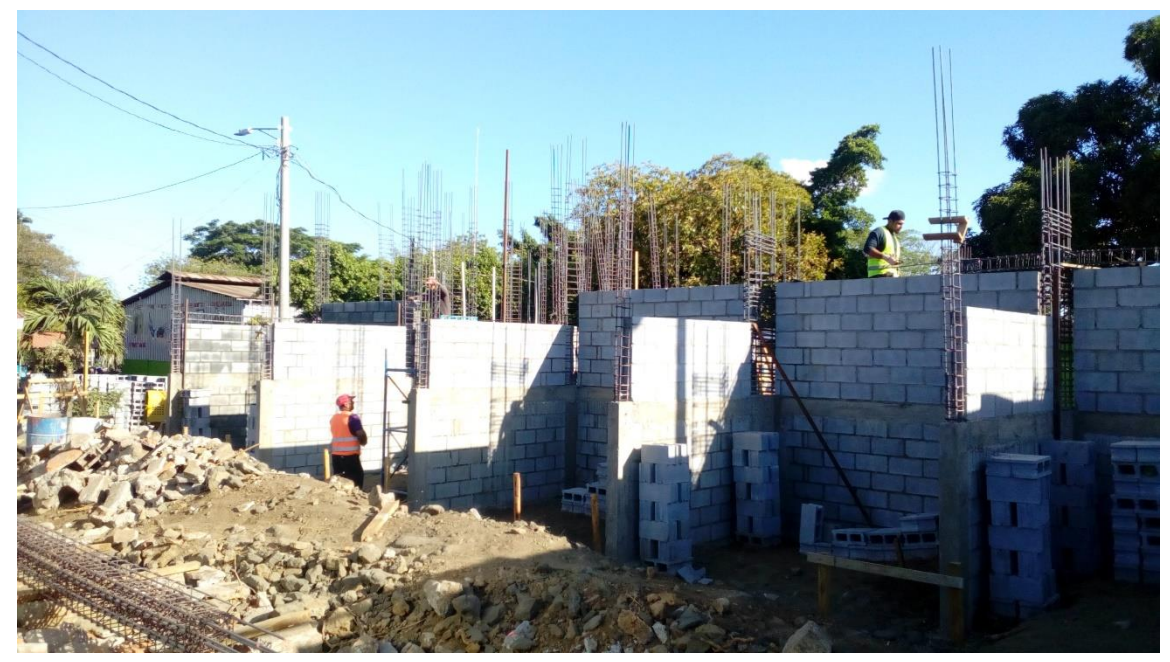

*Ilustración 57* Pegado de Bloque en área de módulos en Ejes 1, 3, 7, 9, 11, 12. Tomada en campo

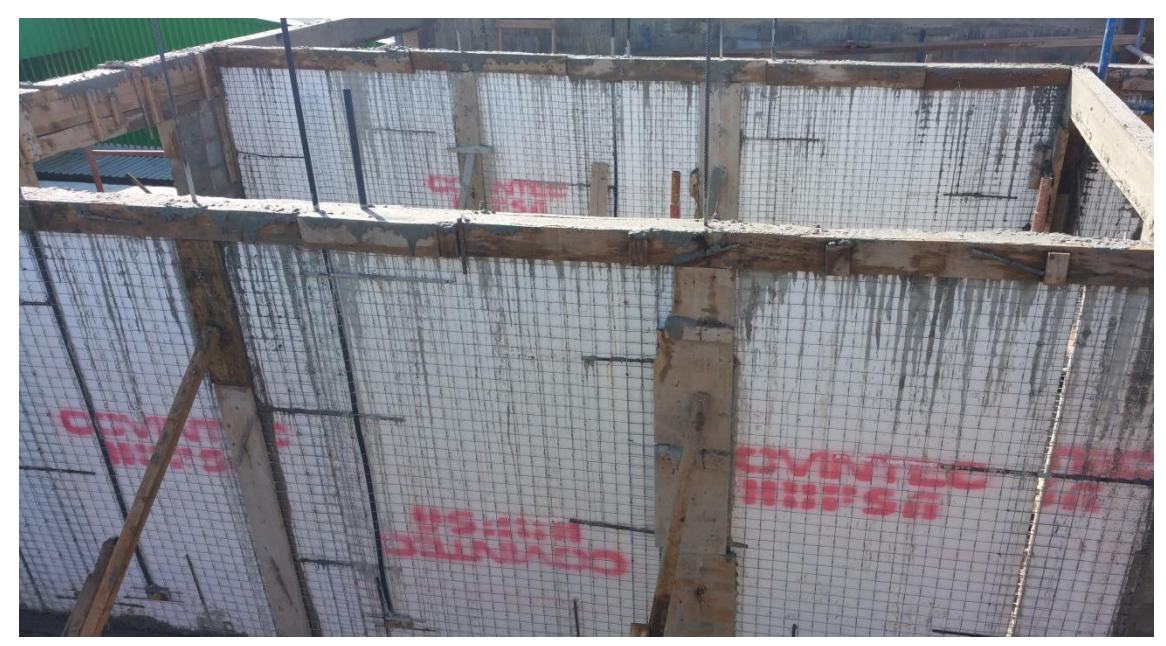

*Ilustración 58* Paredes de COVINTEC, Reforzadas con Llenas de Concreto en Dos Celdas Asemejando Vigas y Columnas, tomada en campo

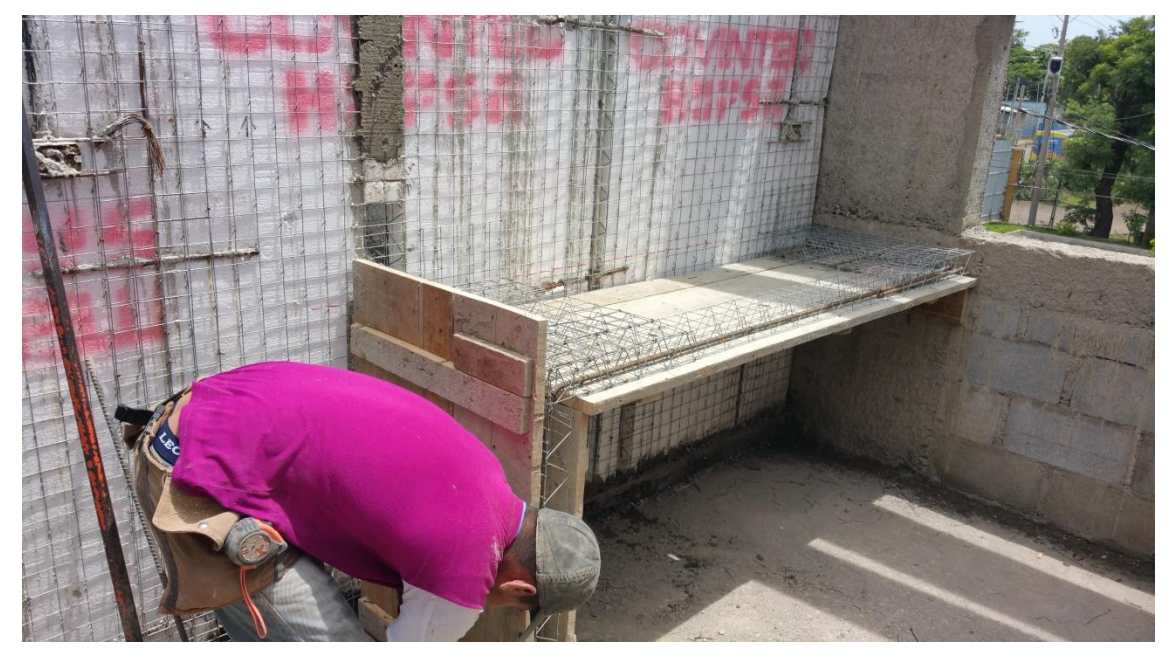

*Ilustración 59* Se Utilizaron los Sobrantes o Ripios de COVINTEC Para Hacer los Pantry y Muebles para Lavamanos en los S.S., tomada en campo

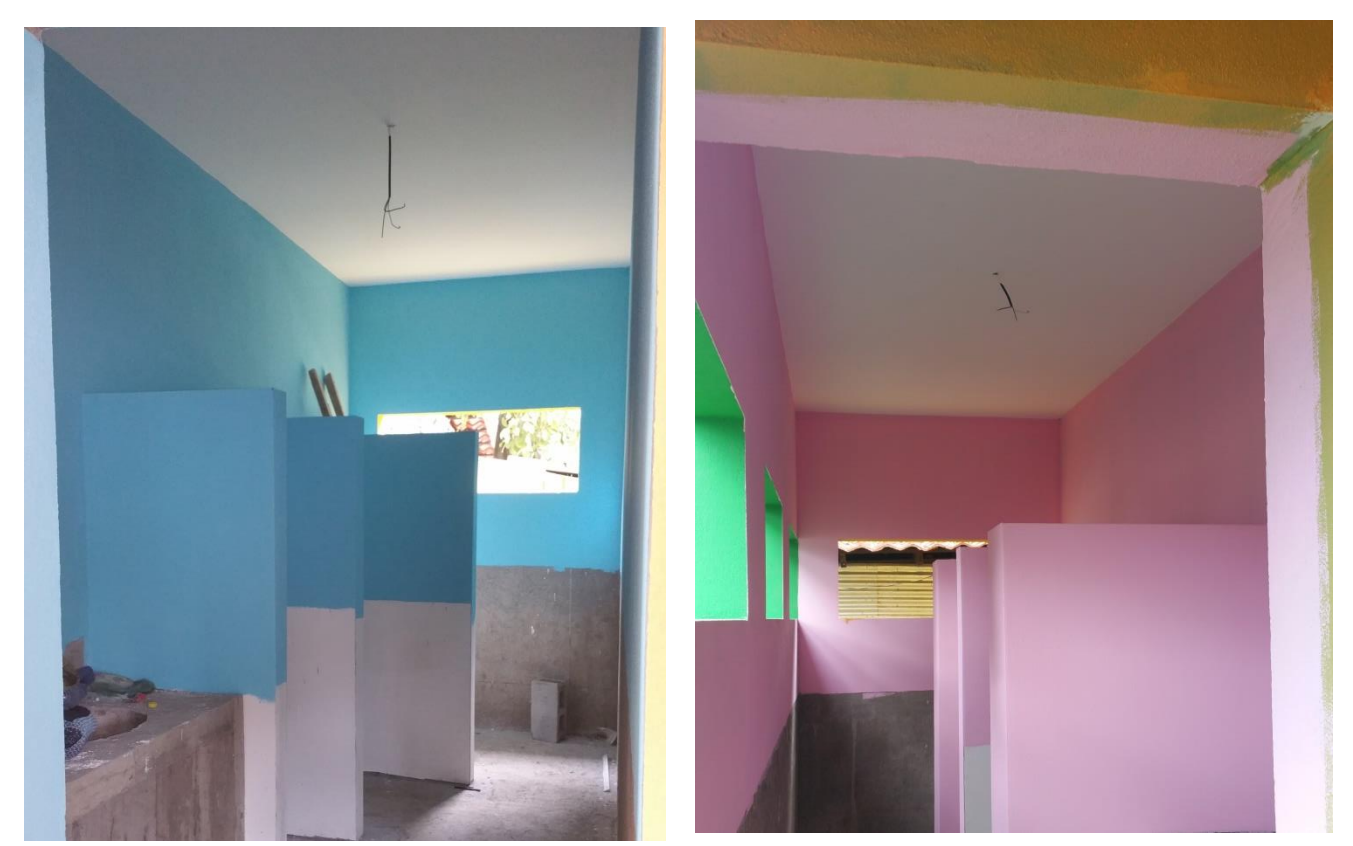

*Ilustración 60* Divisiones Internas en S.S. para Varones se Realizaron con DUROCK, 1er Piso, tomada en campo

*Ilustración 62* Divisiones internas en S.S. para Mujeres se Realizaron con DUROCK, 1er piso, tomada en campo

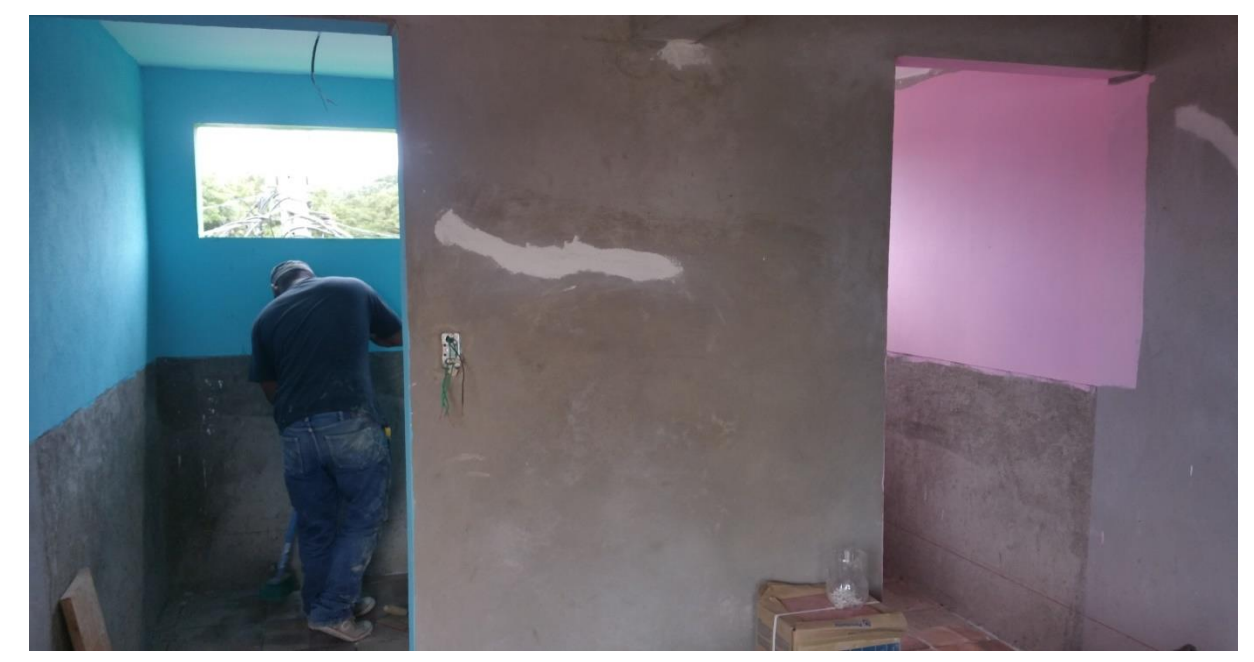

*Ilustración 61* Divisiones Internas se Realizaron con COVINTEC en S.S. del 2do Piso, tomada en campo

#### Pisos.

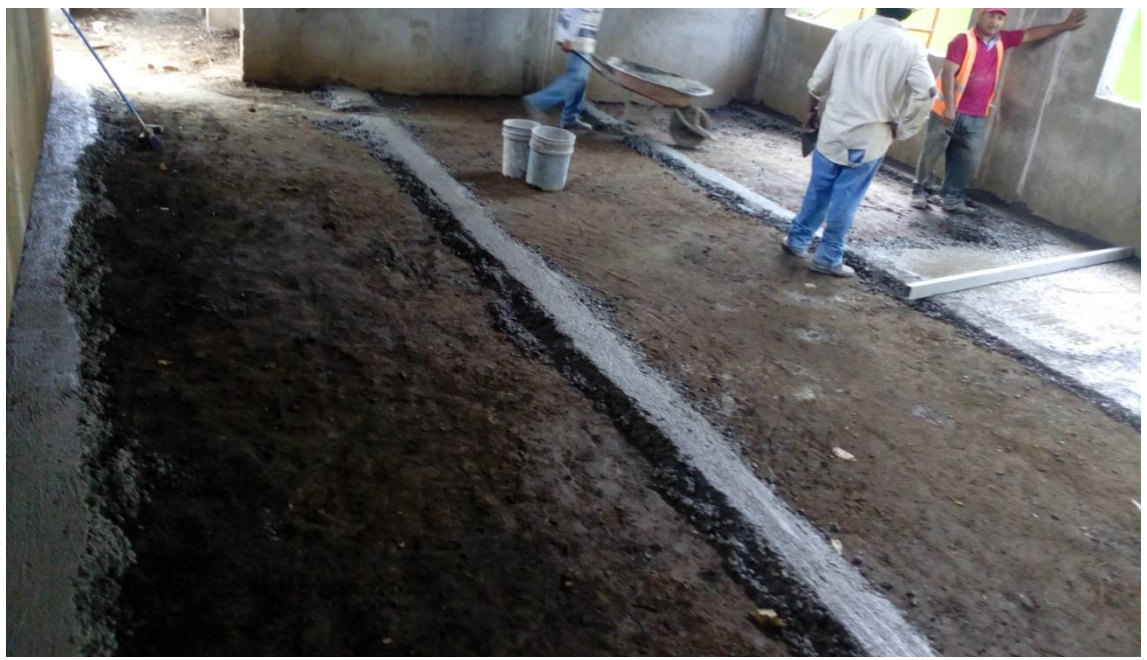

*Ilustración 64* Colado de Concreto para Cascote de Auditorio, tomada en campo

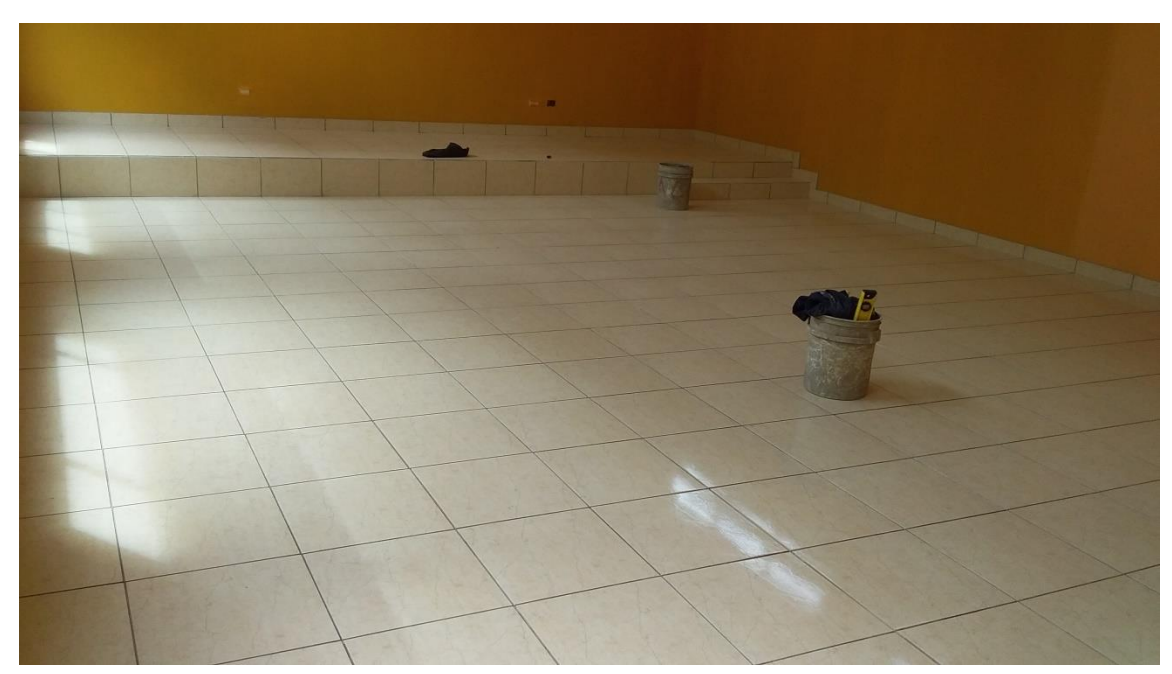

*Ilustración 63* Cerámica de Auditorio, este Mismo Tipo se Instaló en Oficinas y Sala de Reunión, tomada en campo

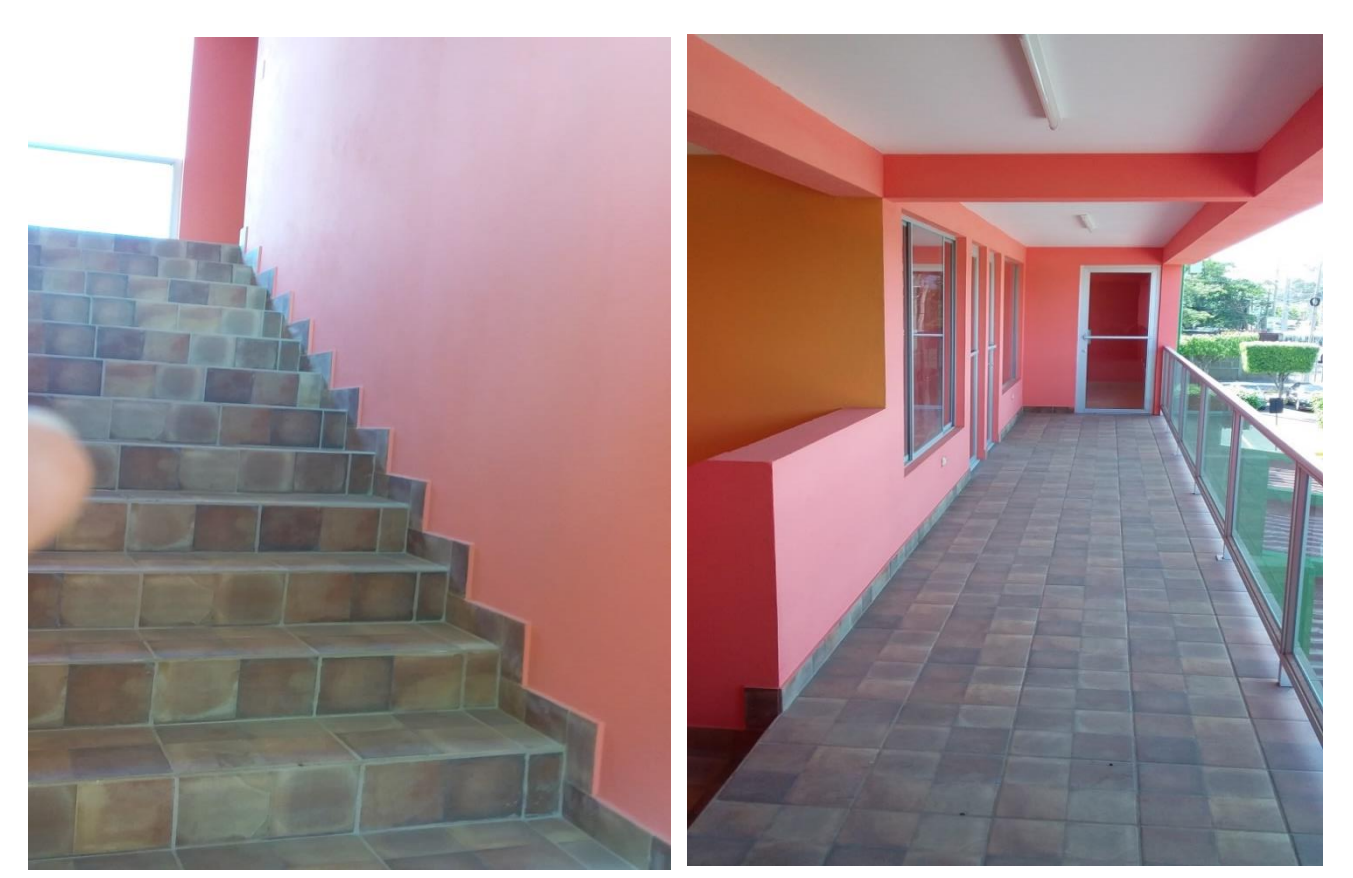

*Ilustración 66* Cerámica en Escalera, tomada en campo *Ilustración 65* Cerámica en Pasillo de 2do Piso, tomada en campo

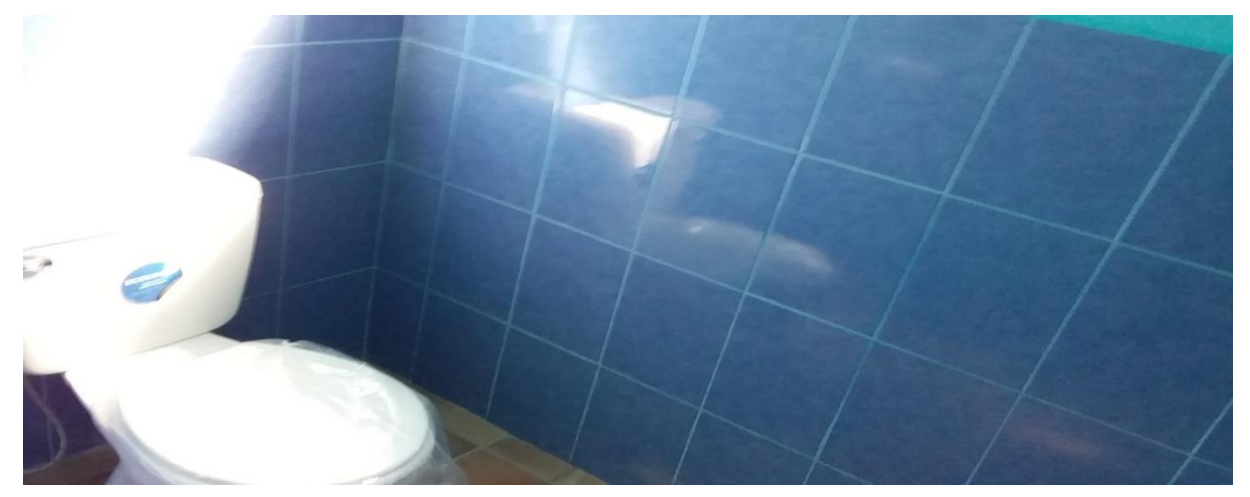

*Ilustración 67* Azulejo en S.S. en S.S. Para Varones, tomada en campo

# Cielo raso de gypsum.

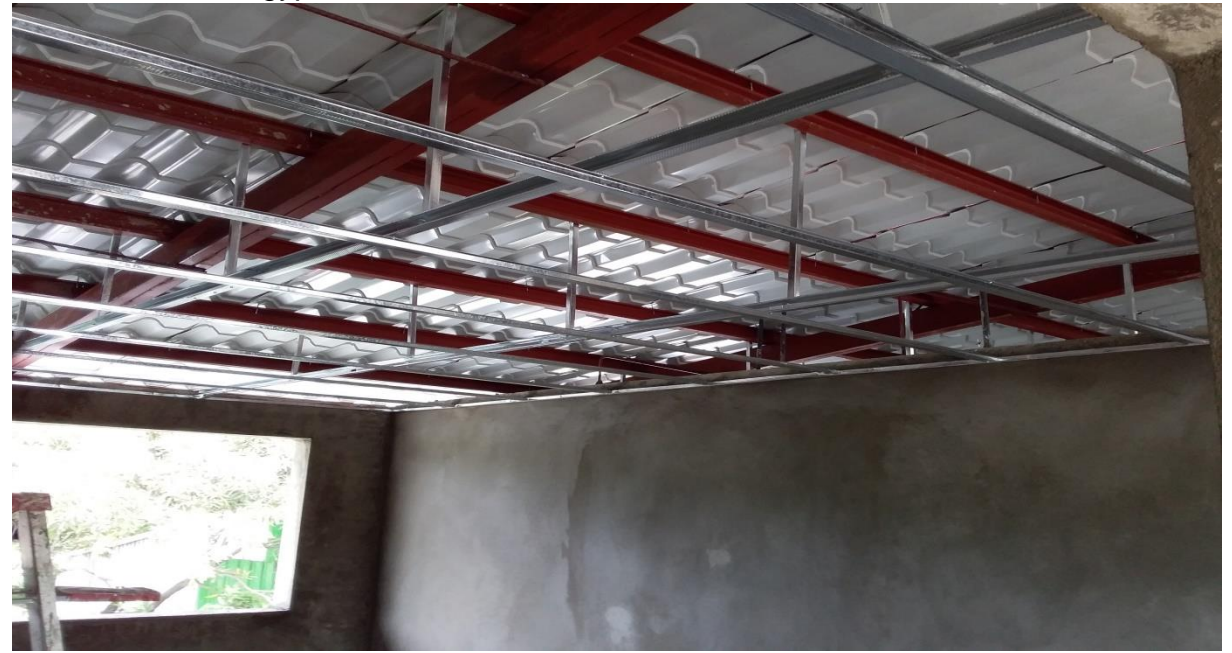

*Ilustración 68* Estructura de Cielo Raso, tomada en campo

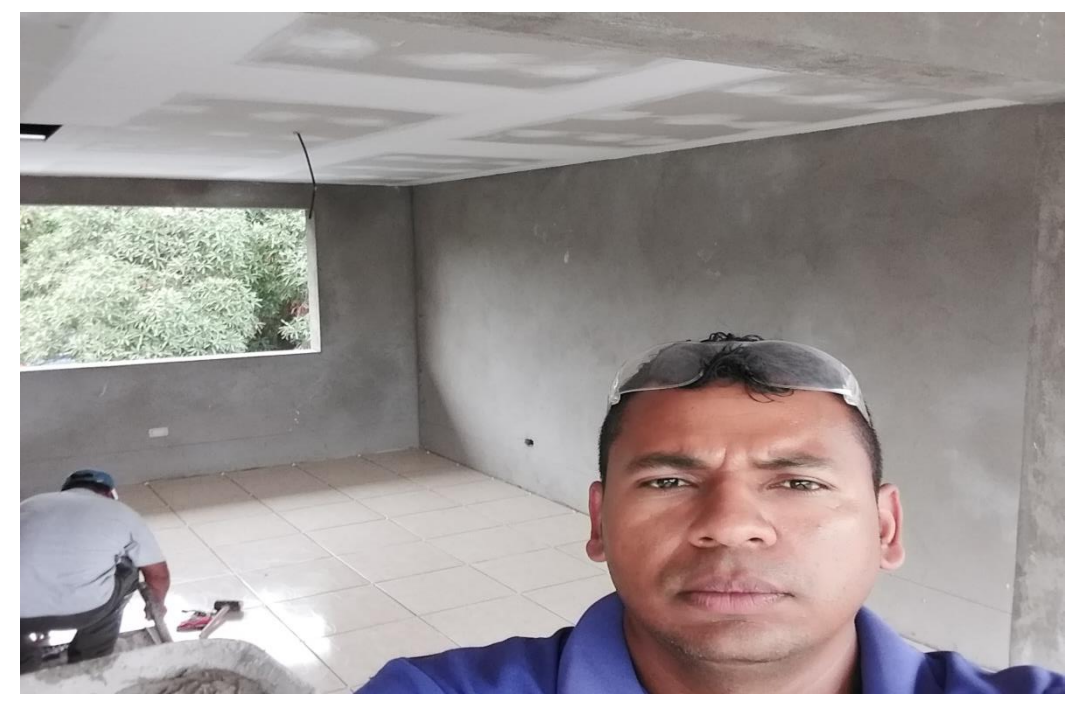

*Ilustración 69* Cielo Raso Acabado y Pegado de Cerámica en Oficinas, 2do Piso, tomada en campo

### Puertas y ventanas.

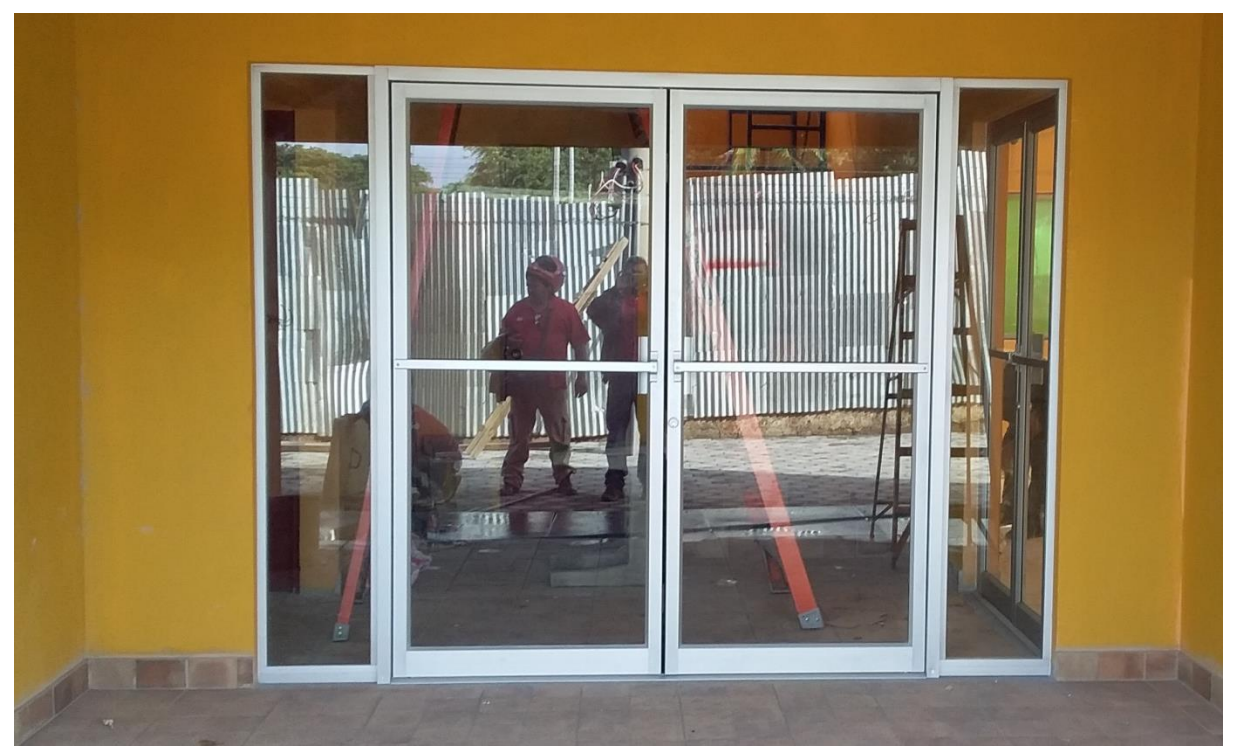

*Ilustración 70* Puerta de Acceso Principal de Aluminio y Vidrio Color Natural, Este Tipo de Puerta se Instaló en el Auditorio, Oficinas y Sala de Reuniones, tomada en campo

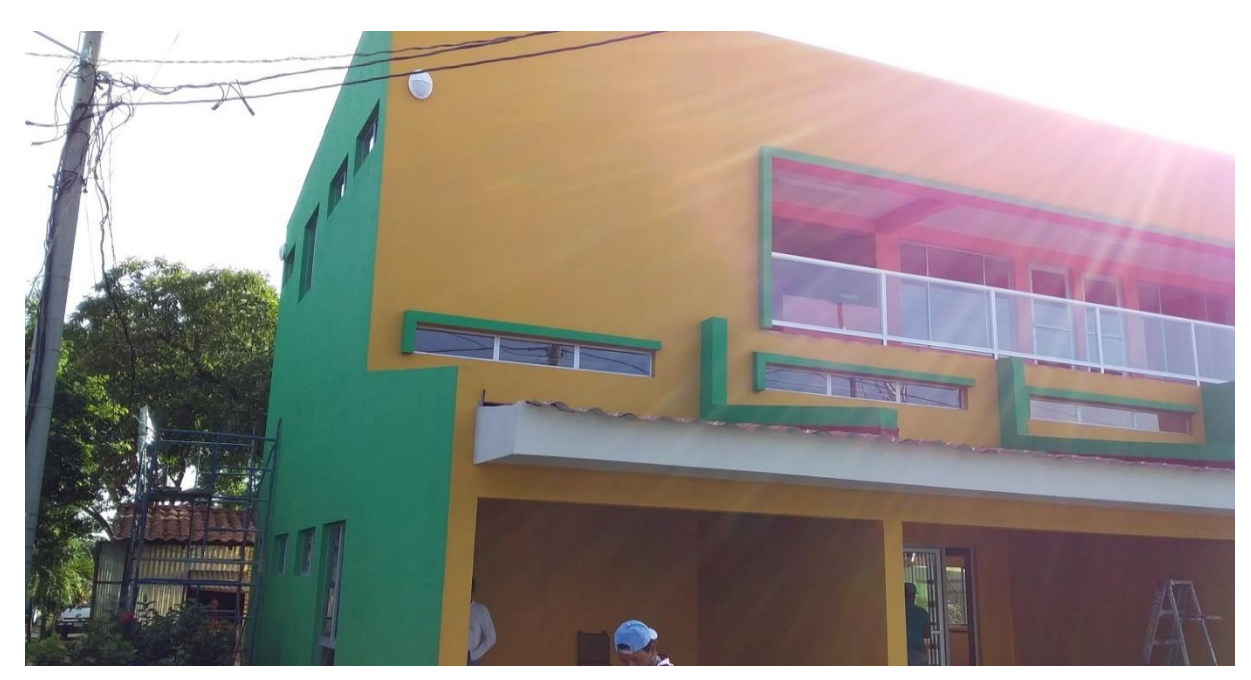

*Ilustración 71* Ventanas de Aluminio y Vidrio Fijo (tragaluz para primer piso), y Barandal de Pasillo de 2do Piso, tomada en campo

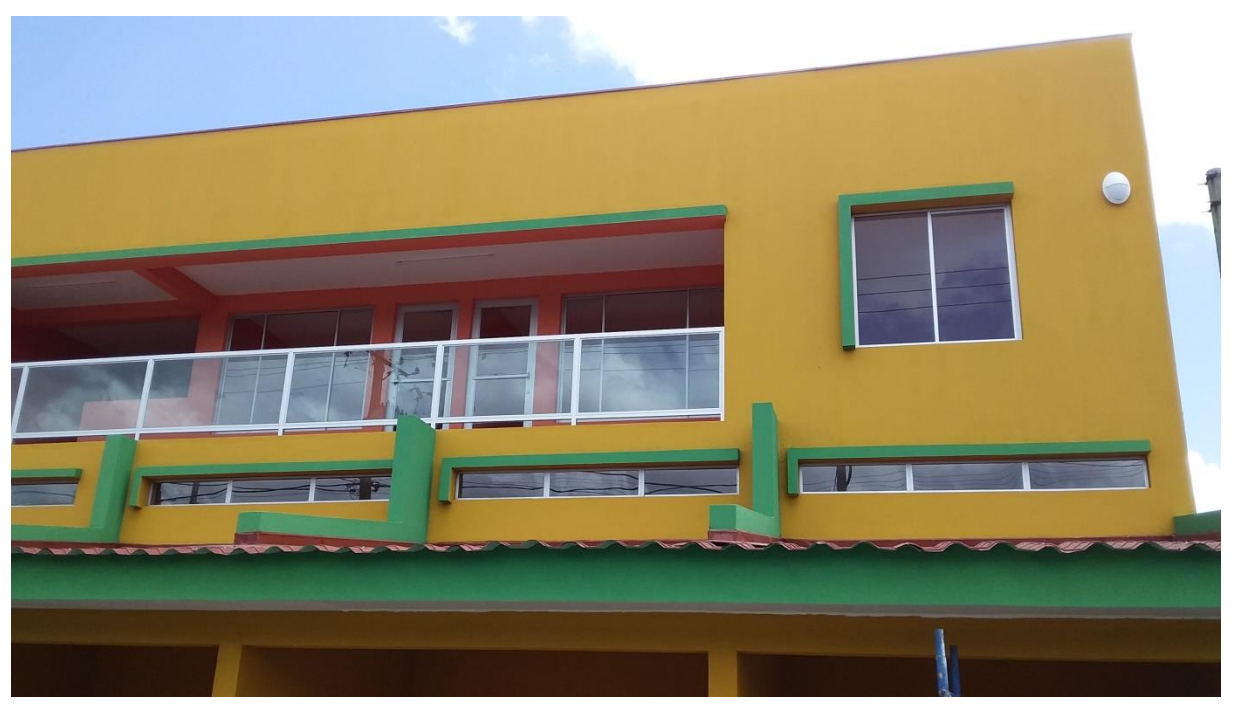

*Ilustración 72* Ventanas de Vidrio Fijo, Ventanas Corredizas en Oficinas y Sala de Reunión, Puertas y Barandal, Todo de Aluminio y Vidrio Color Natural, tomada en campo

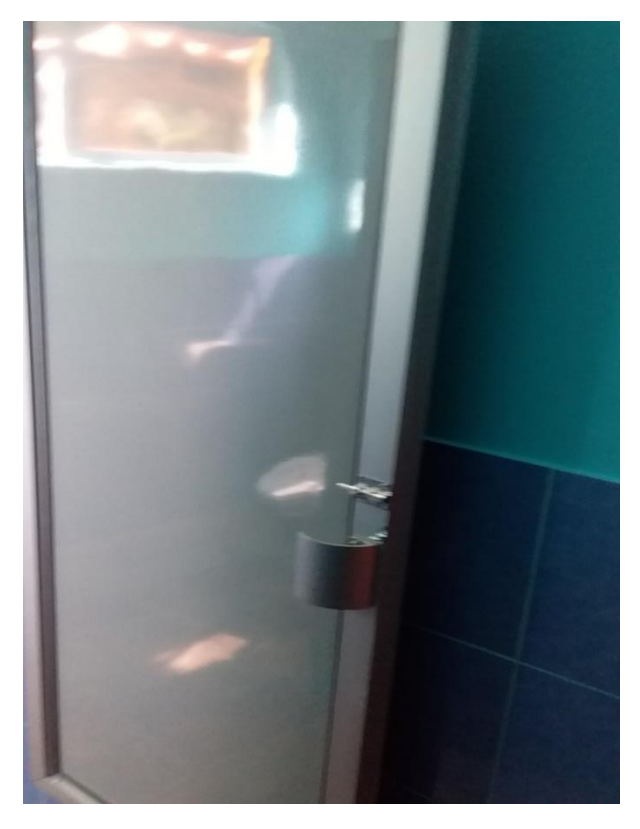

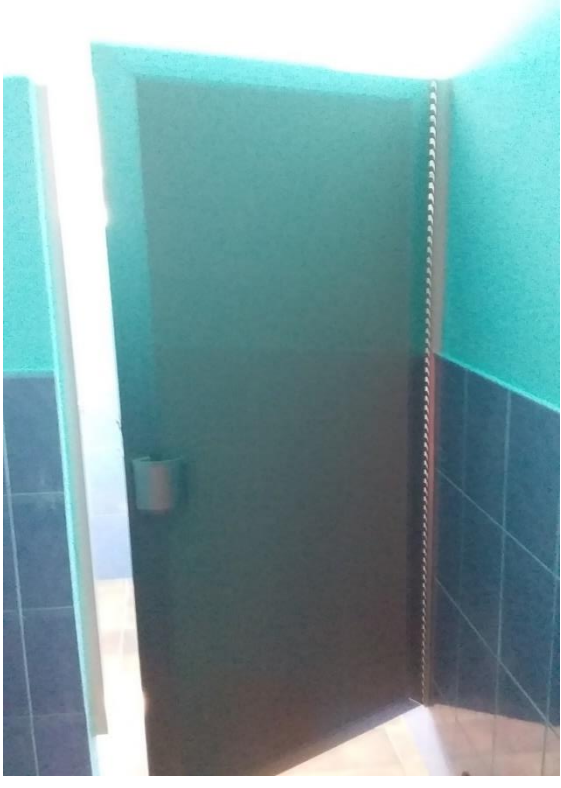

*Ilustración 74* Puertas de Aluminio y Vidrio de S.S. 1mer Piso, tomada en campo

*Ilustración 73* Puertas de Aluminio y Vidrio de S.S. 1mer Piso, tomada en campo

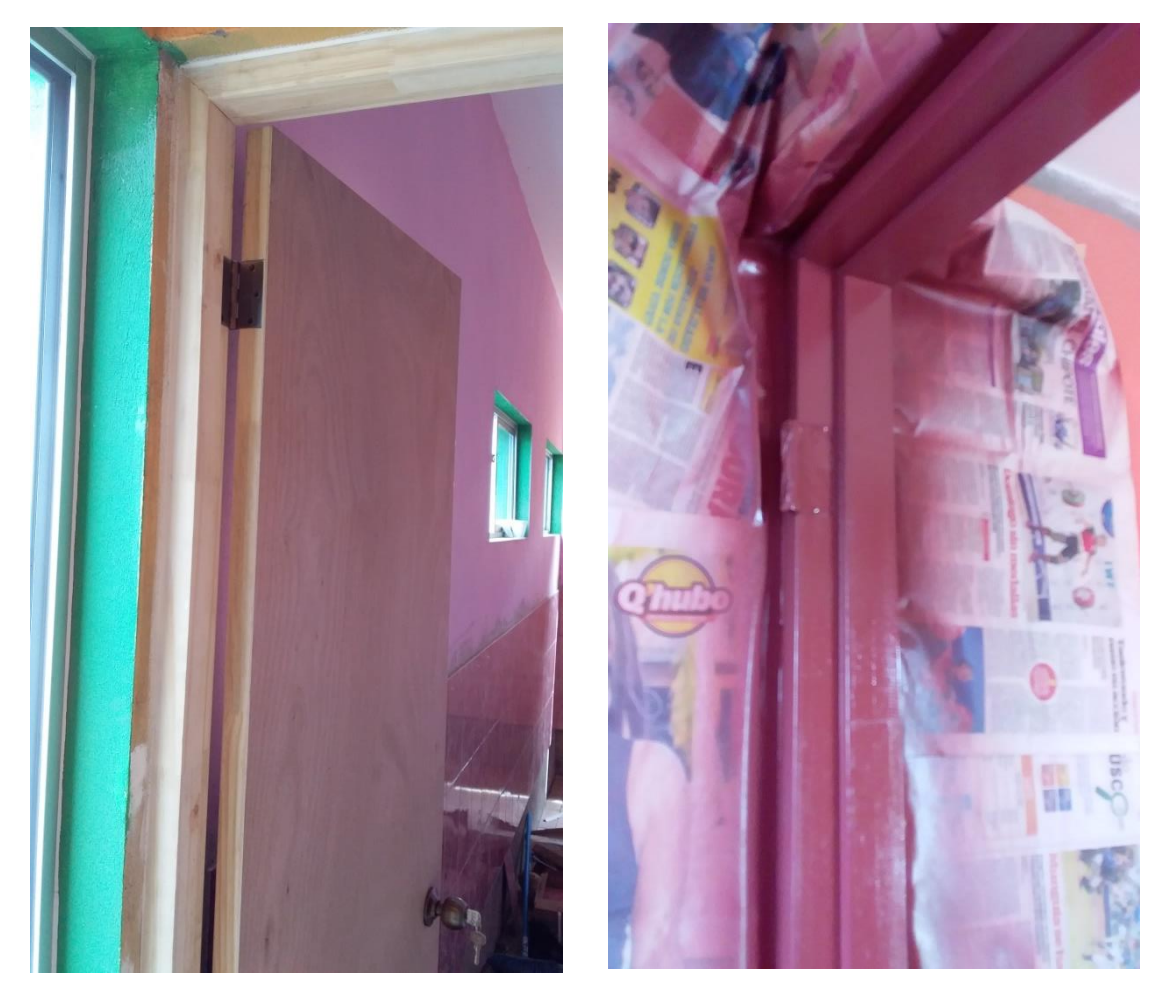

*Ilustración 75* Puertas de Plywood y Marco de Madera se Instalaron en el Acceso a S.S., Cuarto de Aseso, Cocina y Bodega, tomada en campo

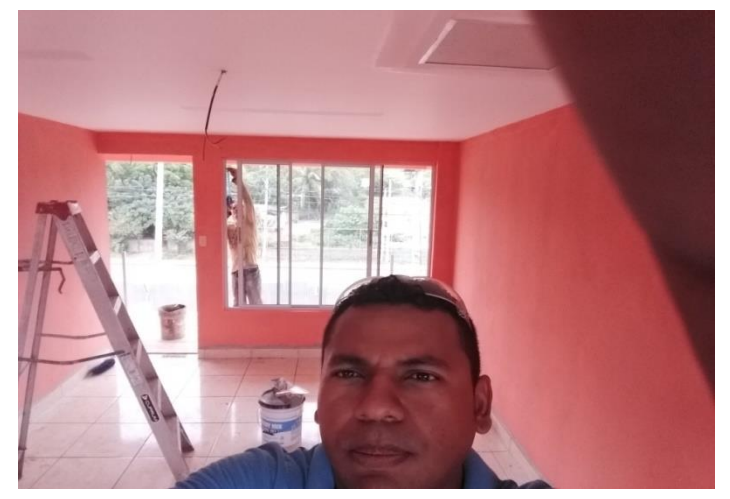

*Ilustración 76* Ventanas de Oficina, tomada en campo

Obras sanitarias.

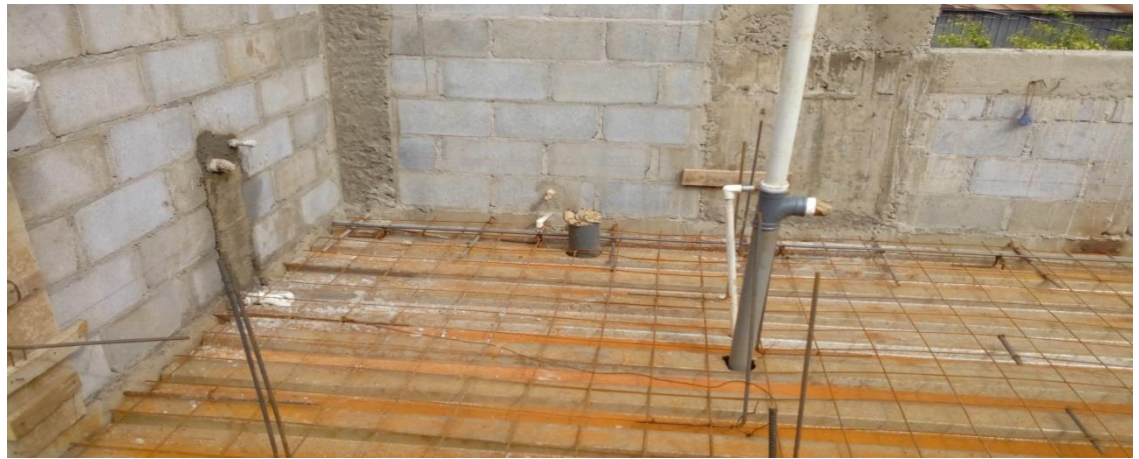

*Ilustración 77* Instalación de Esperas de Agua Potable y Drenajes de Aguas Negras, tomada en campo

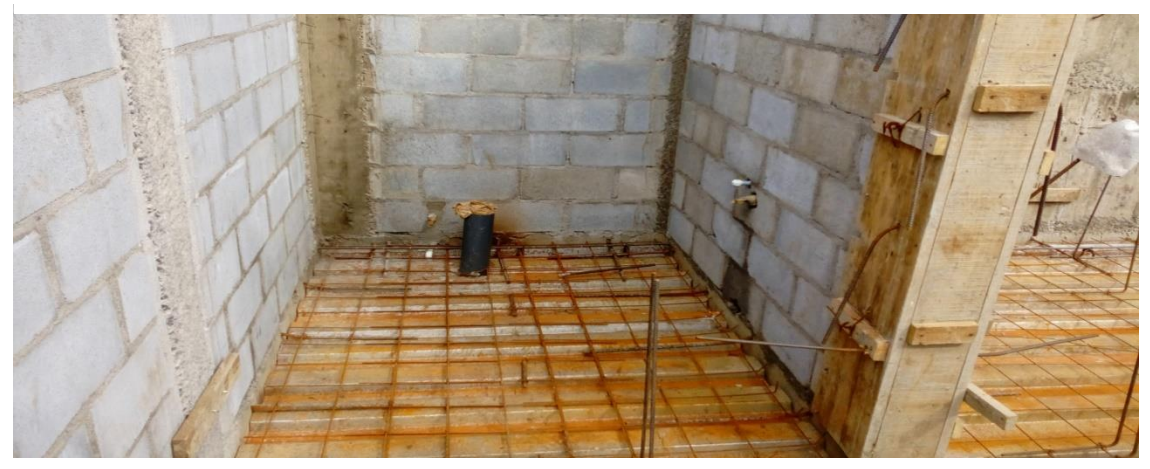

*Ilustración 78* Instalaciones de Esperas Sanitarias

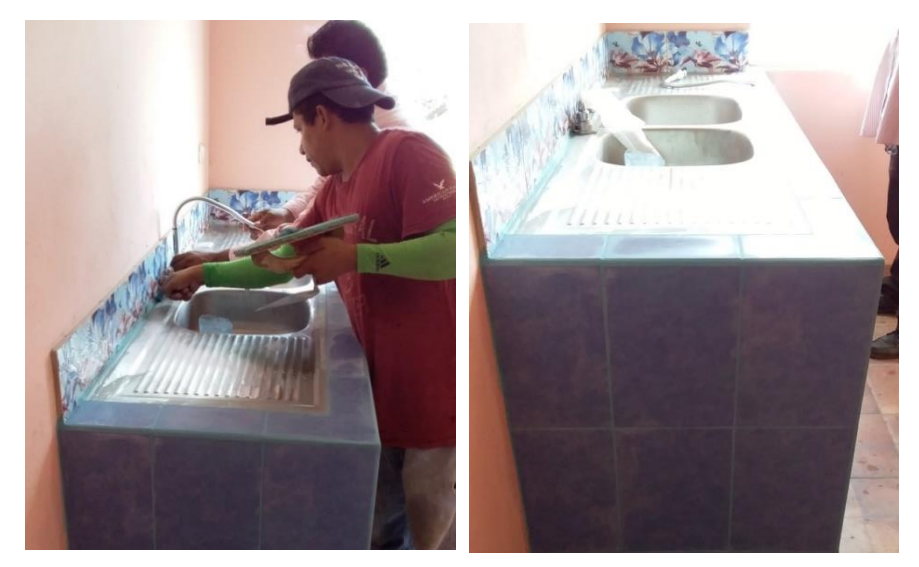

*Ilustración 79* Instalación de Pana Pantry, tomada en campo

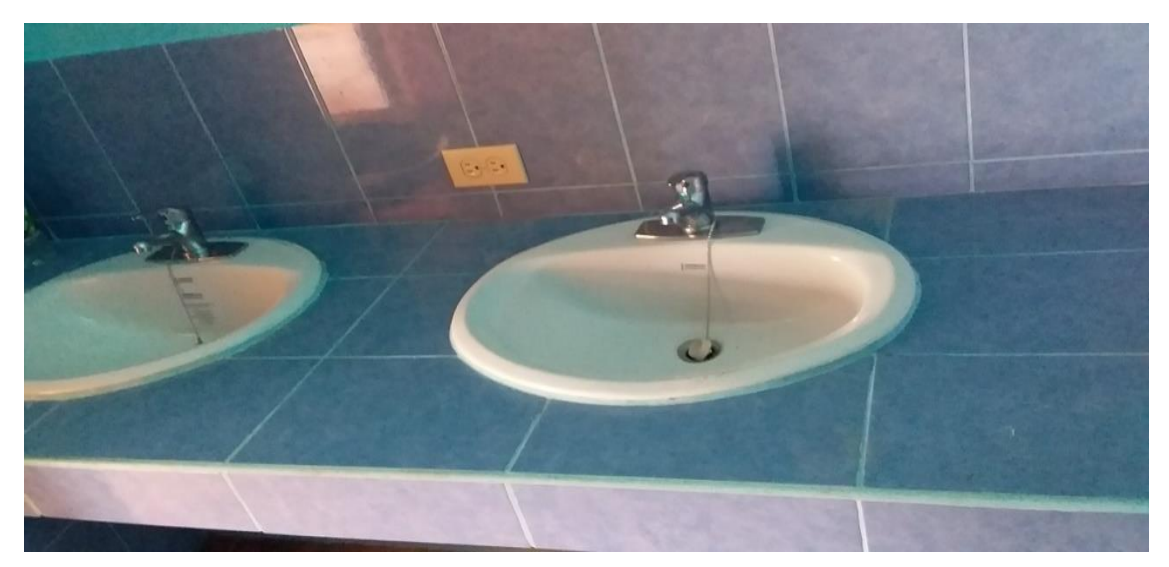

*Ilustración 80* Instalación de Lavamanos, tomada en campo

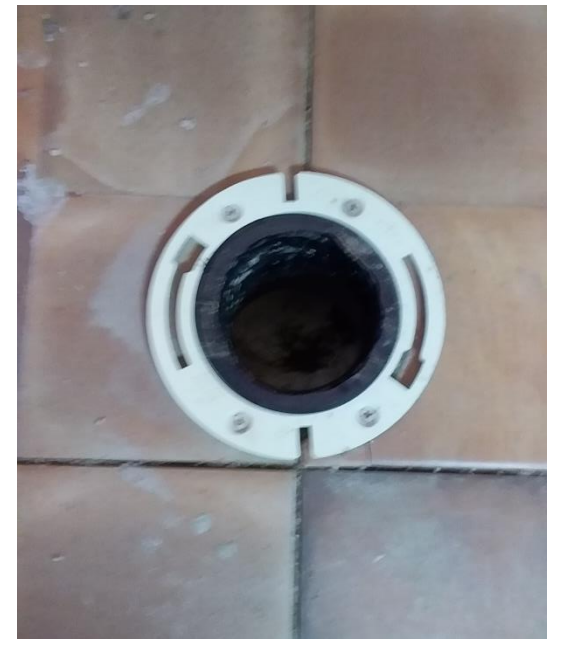

*Ilustración 82* Instalación de Flange Para Instalar Inodoro, tomada en campo

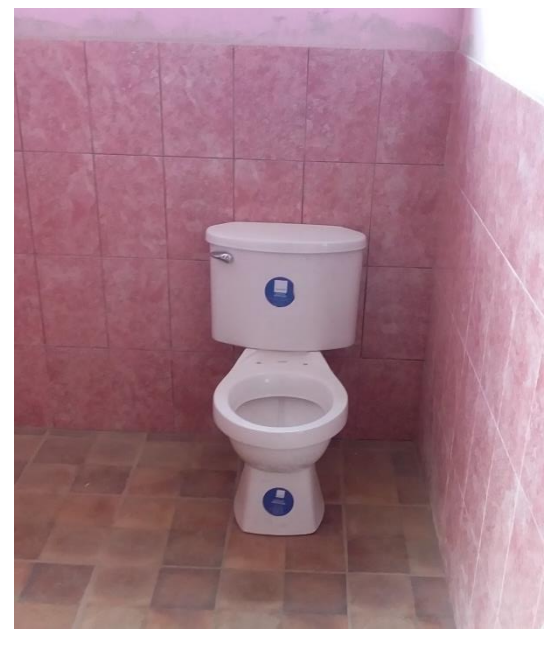

*Ilustración 81* Instalación de Inodoro, tomada en campo

#### Sistema eléctrico.

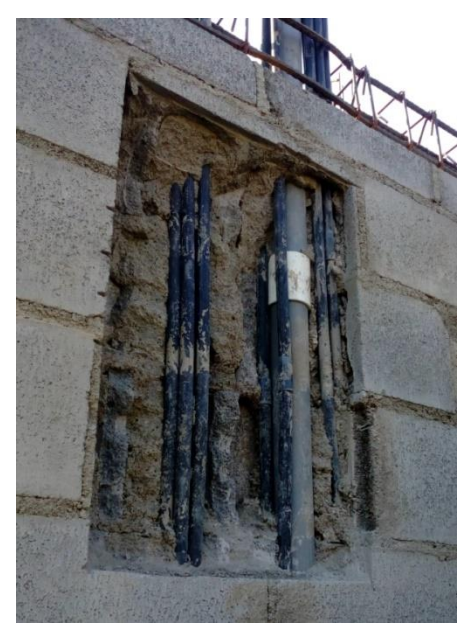

*Ilustración 83* Canalización de Espera para Centro de Carga, tomada en campo

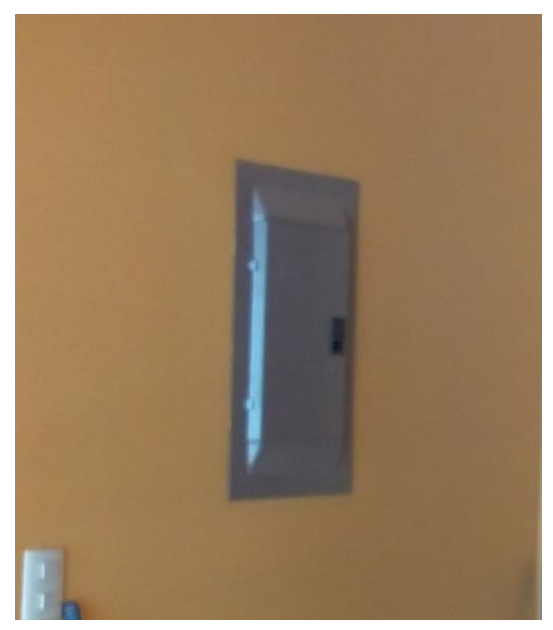

*Ilustración 84 Centro de Carga de 32 Espacios, tomada* en campo

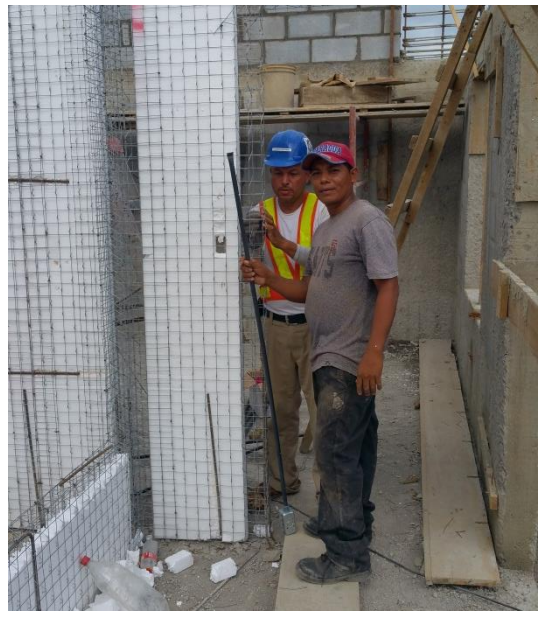

I*lustración 85* Canalización de Apagadores y Tomacorrientes en Paredes de Covintec, tomada en campo

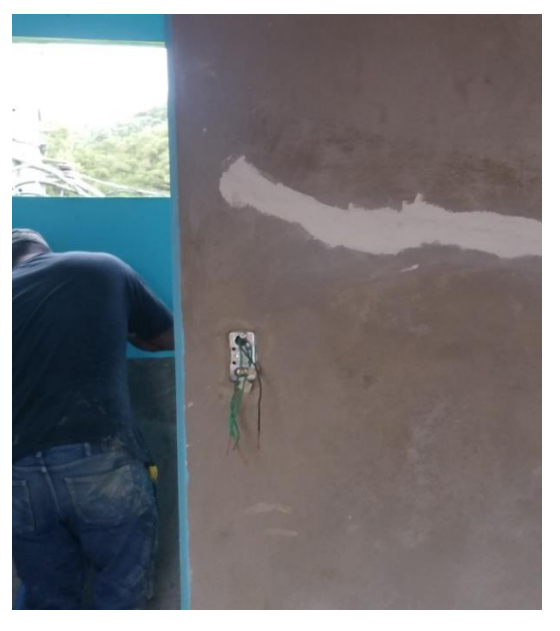

*Ilustración 86* Alambrado de Apagadores y Tomacorrientes, tomada en campo

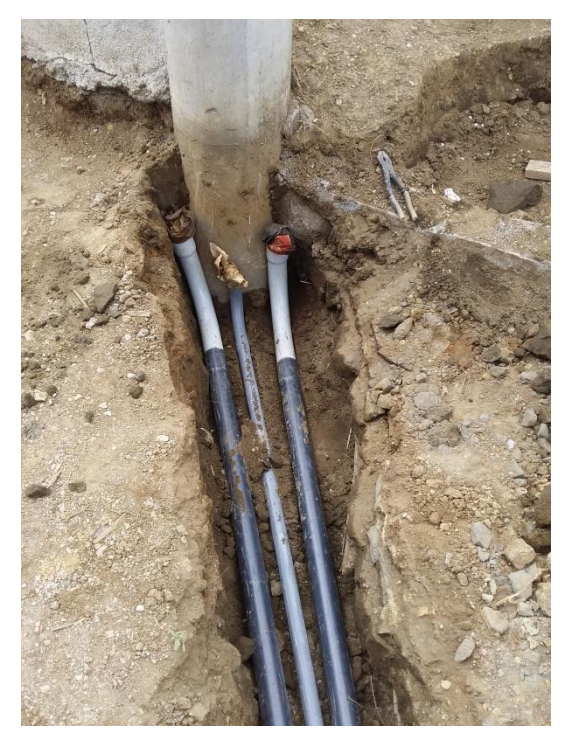

*Ilustración 88* Canalización de Acometida, tomada en campo

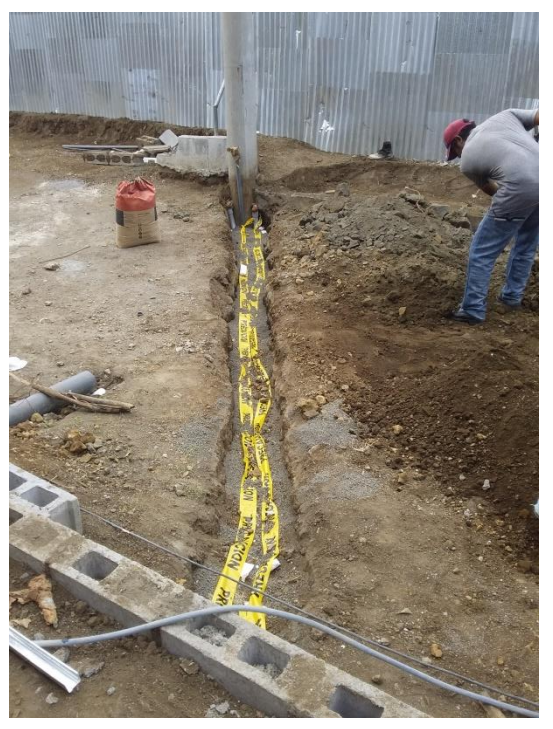

*Ilustración 87* Señalización de Riesgo Eléctrico, tomada en campo

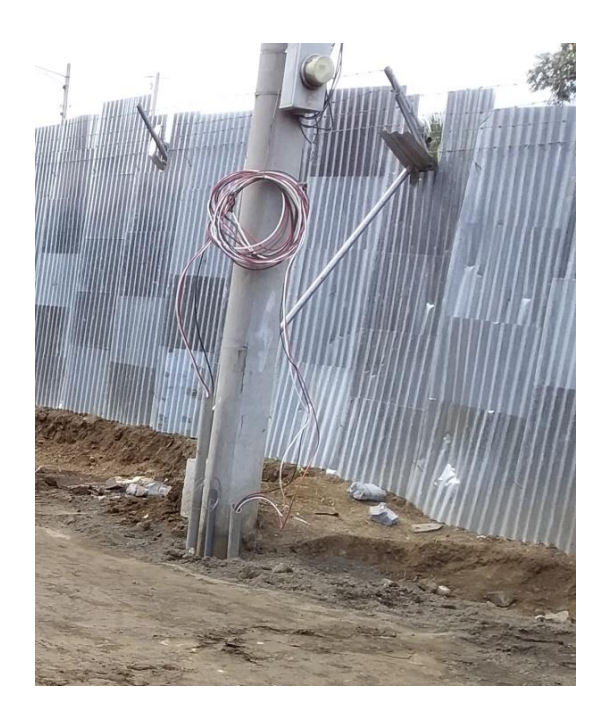

*Ilustración 89* Instalación de Acometida, tomada en campo

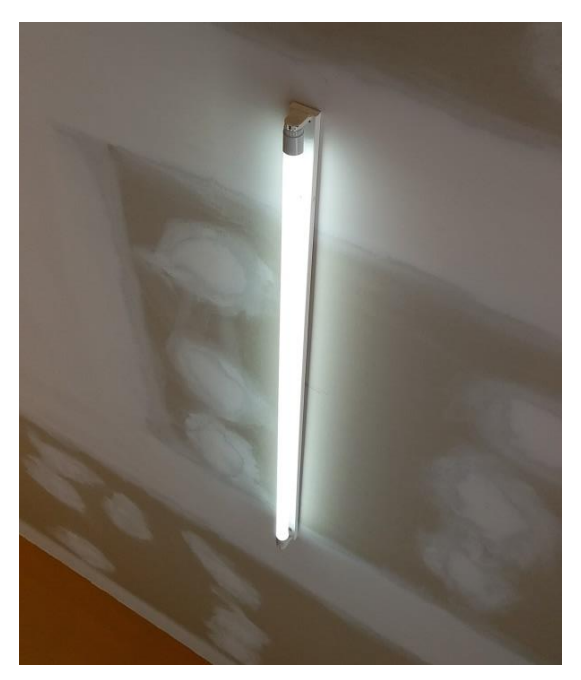

*Ilustración 90* Iluminación de Lámparas LED de 15 watts, tomada en campo

#### Pintura.

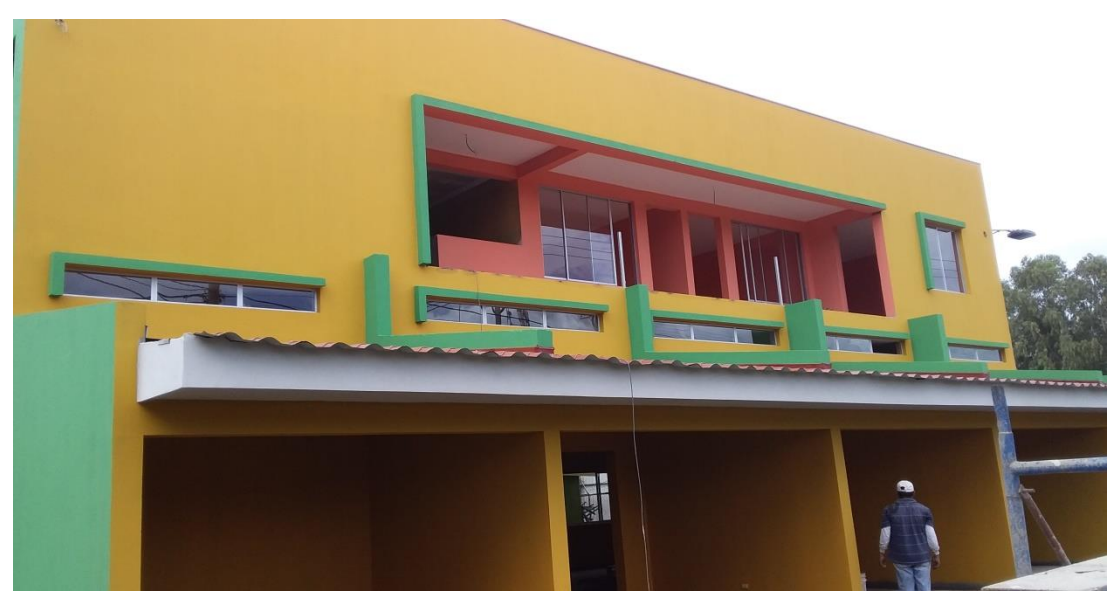

*Ilustración 91* Fachada Sur, tomada en campo

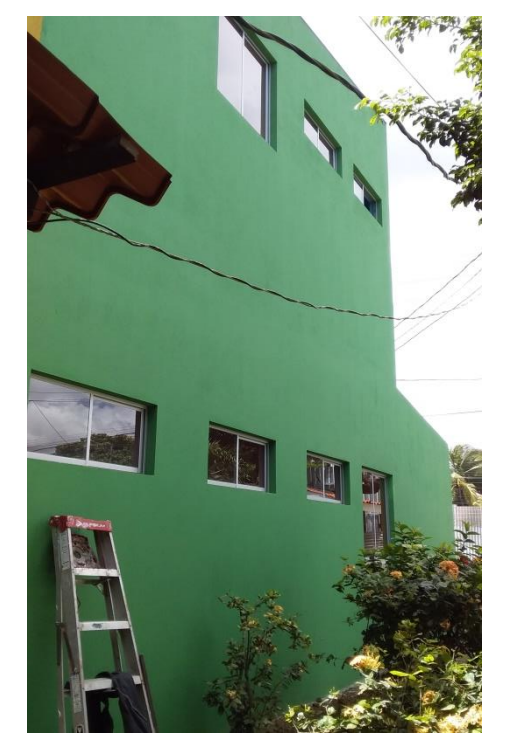

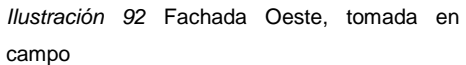

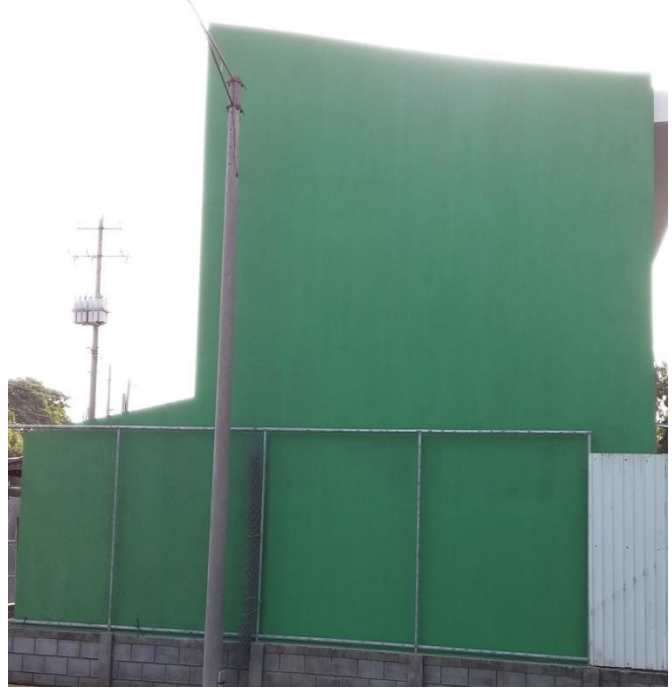

*Ilustración 93* Fachada Este, tomada en campo

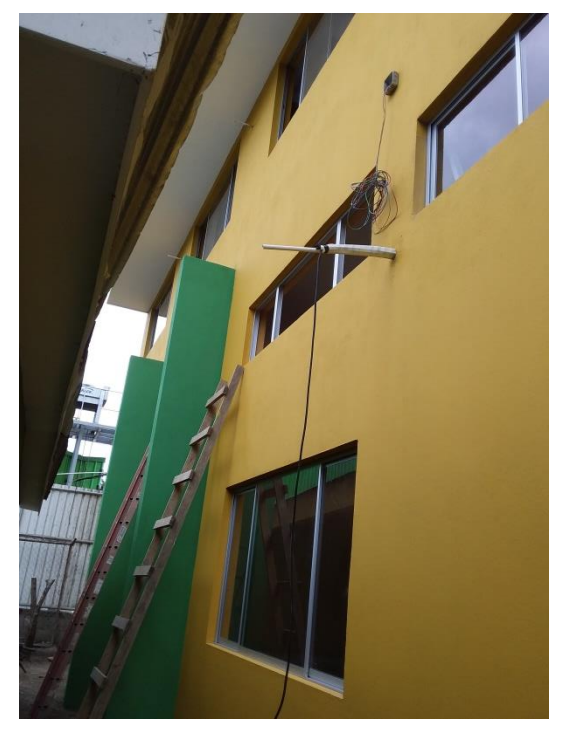

*Ilustración 94* Fachada Norte, tomada en campo

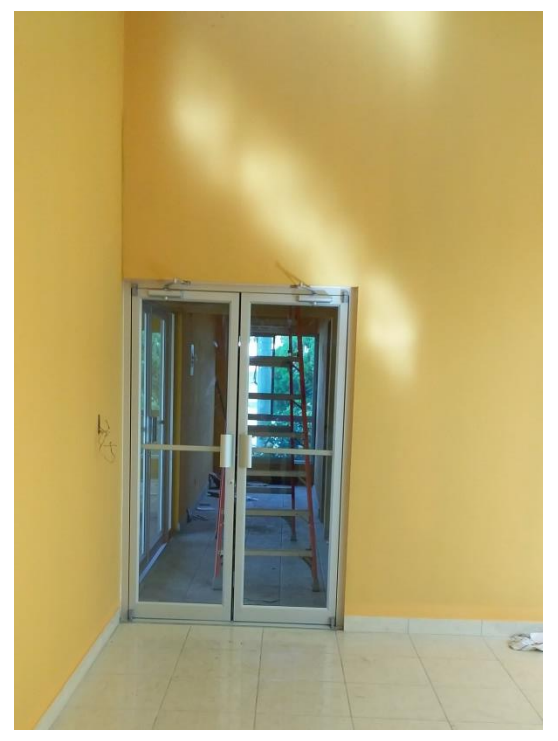

*Ilustración 95* Auditorio, este Color se Aplicó en Pasillos Internos en la Planta Baja, tomada en campo

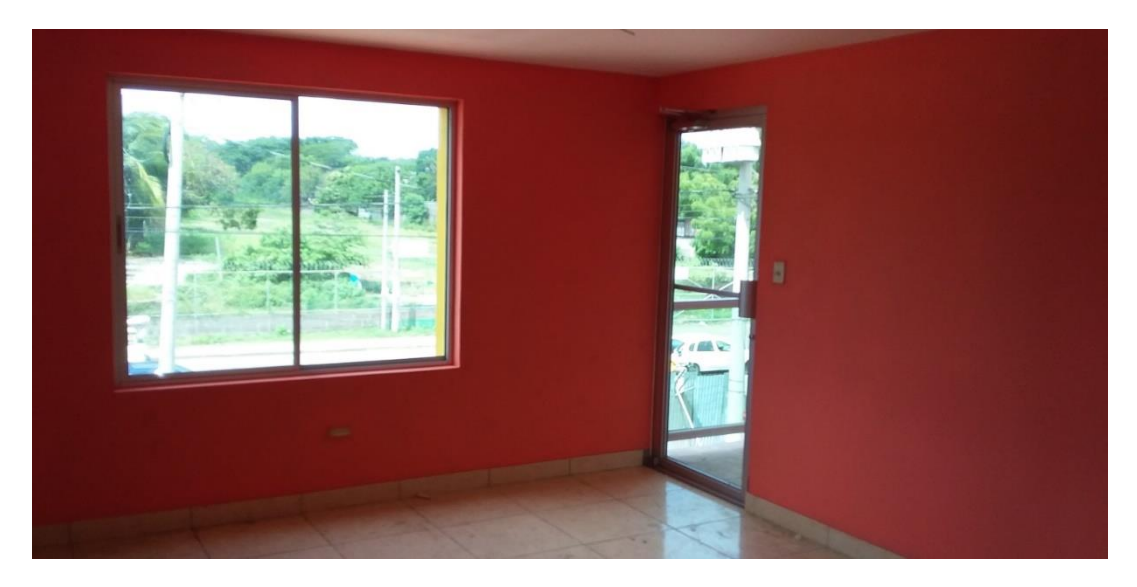

Ilustración 96 Sala de Reuniones, este Color se Aplicó en Oficinas, Cocina, Bodega y Pasillo de Segundo Piso, tomada en campo

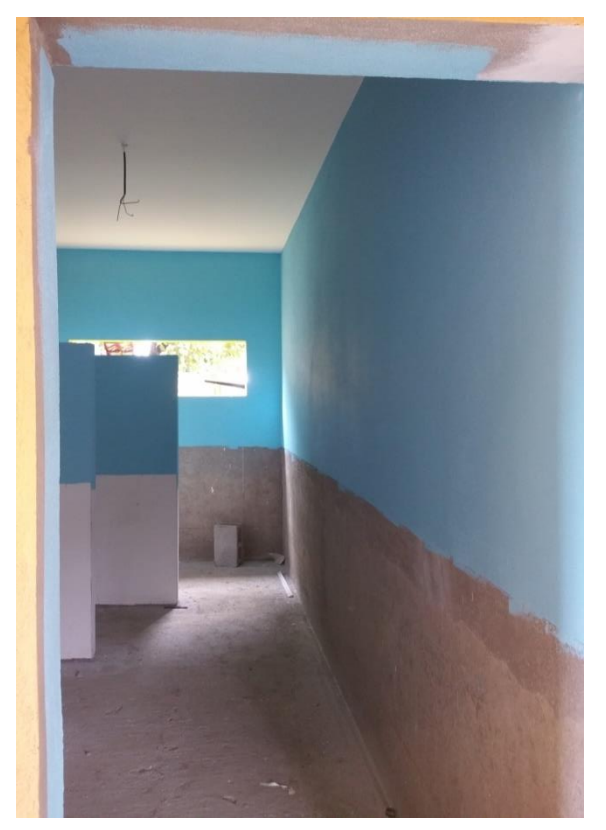

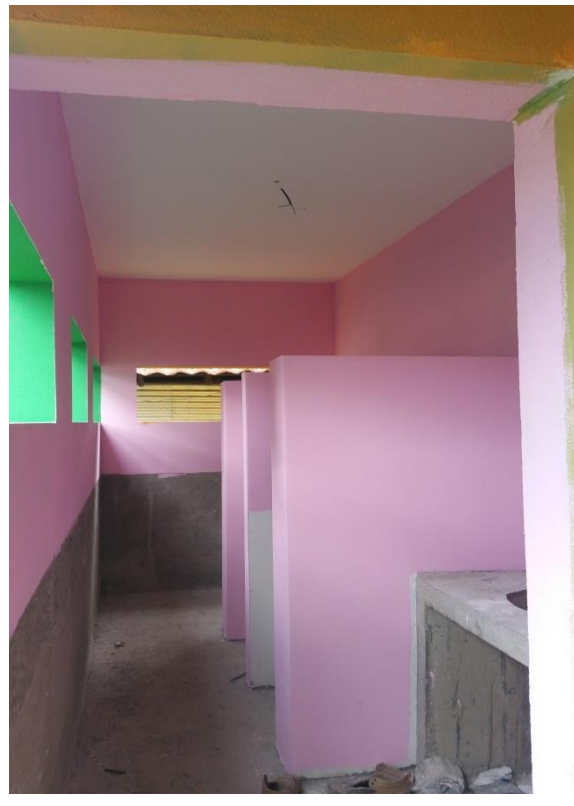

*Ilustración 97* Color para S.S. Varones, tomada en campo *Ilustración 98* Color para S.S. Mujeres, tomada en campo

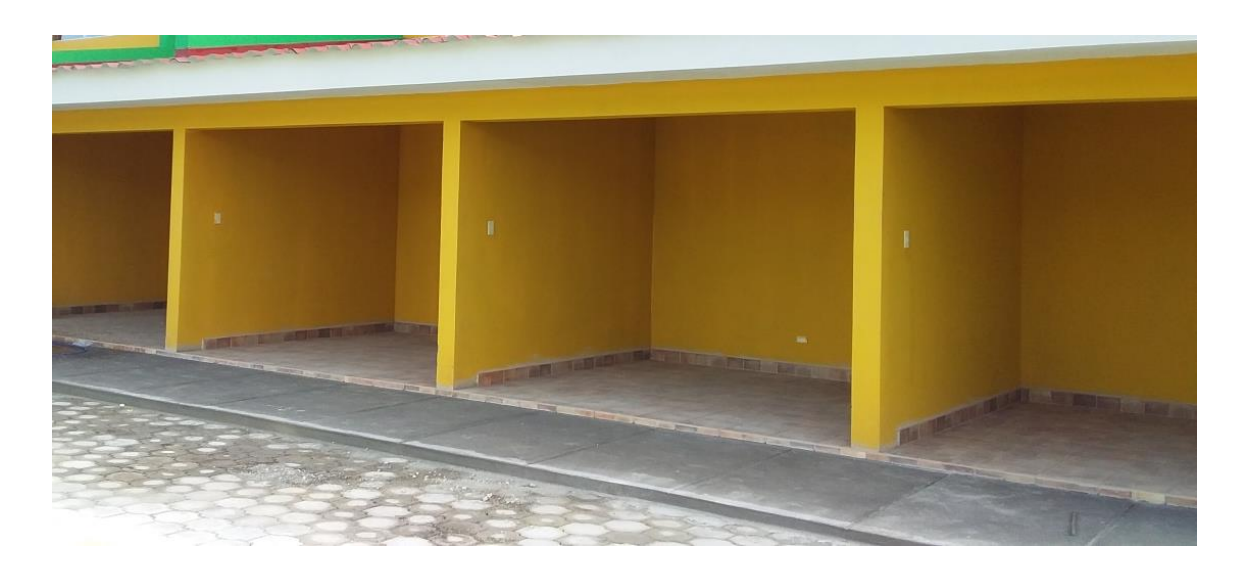

*Ilustración 99* Módulos Planta Baja, tomada en campo

## Obras exteriores y limpieza final.

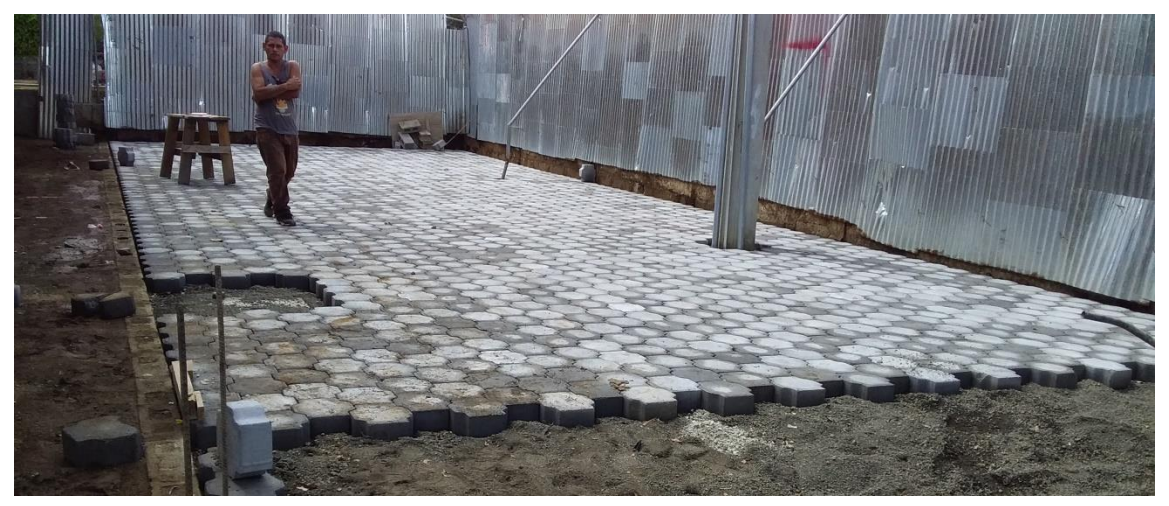

*Ilustración 100* Adoquinado en Parqueo, tomada en campo

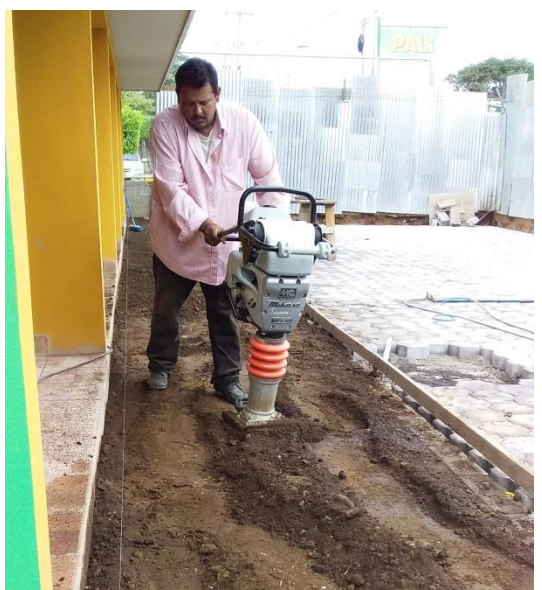

*Ilustración 102* Relleno y Compactación para Fundir Cascote de Anden, tomada en campo

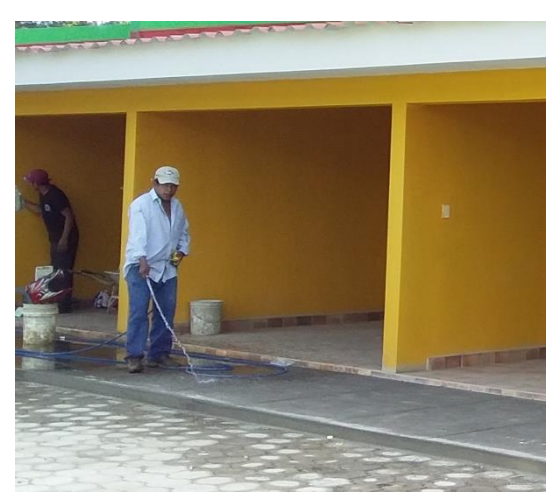

*Ilustración 101* Curado de Andén, tomada en campo

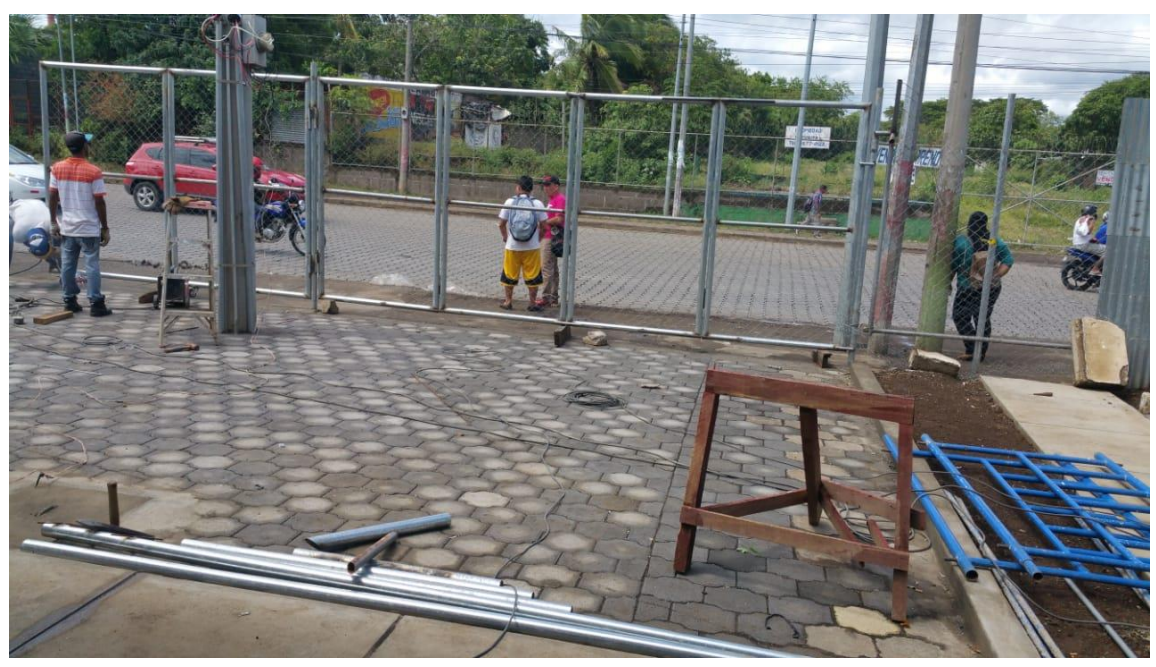

*Ilustración 103* Cerca Perimetral con Tubo Galvanizado y Malla Ciclón, tomada en campo

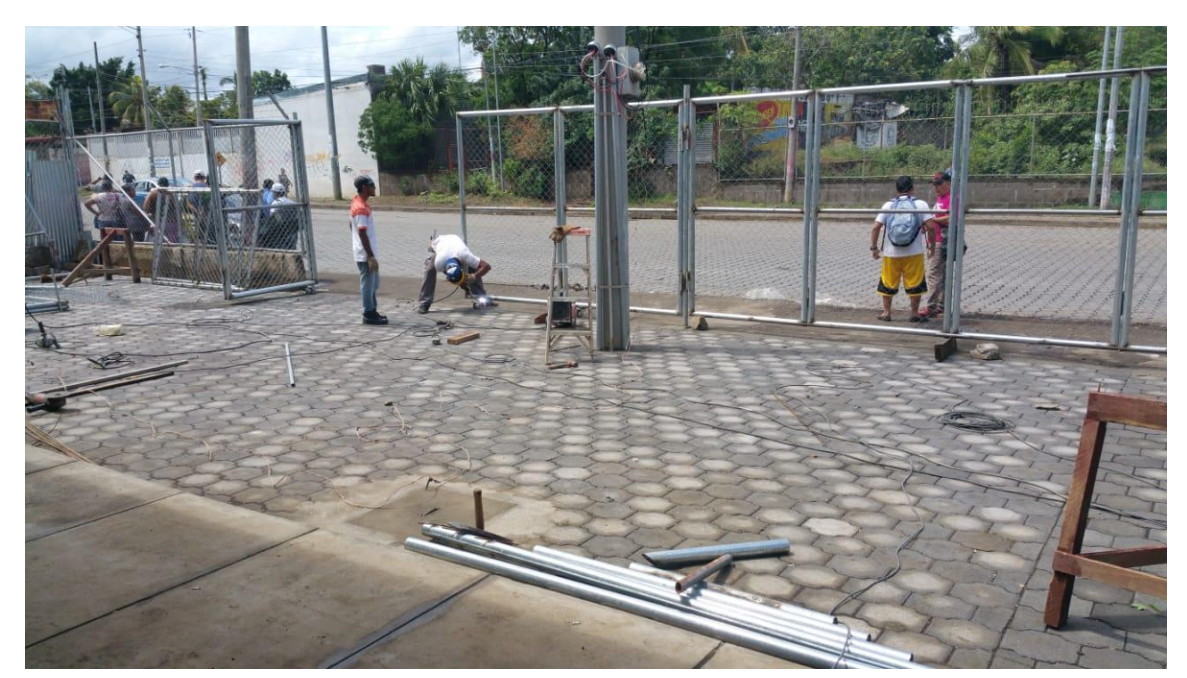

*Ilustración 104* Portones y Cerca Perimetral con Tubo Galvanizado y Malla Ciclón, tomada en campo

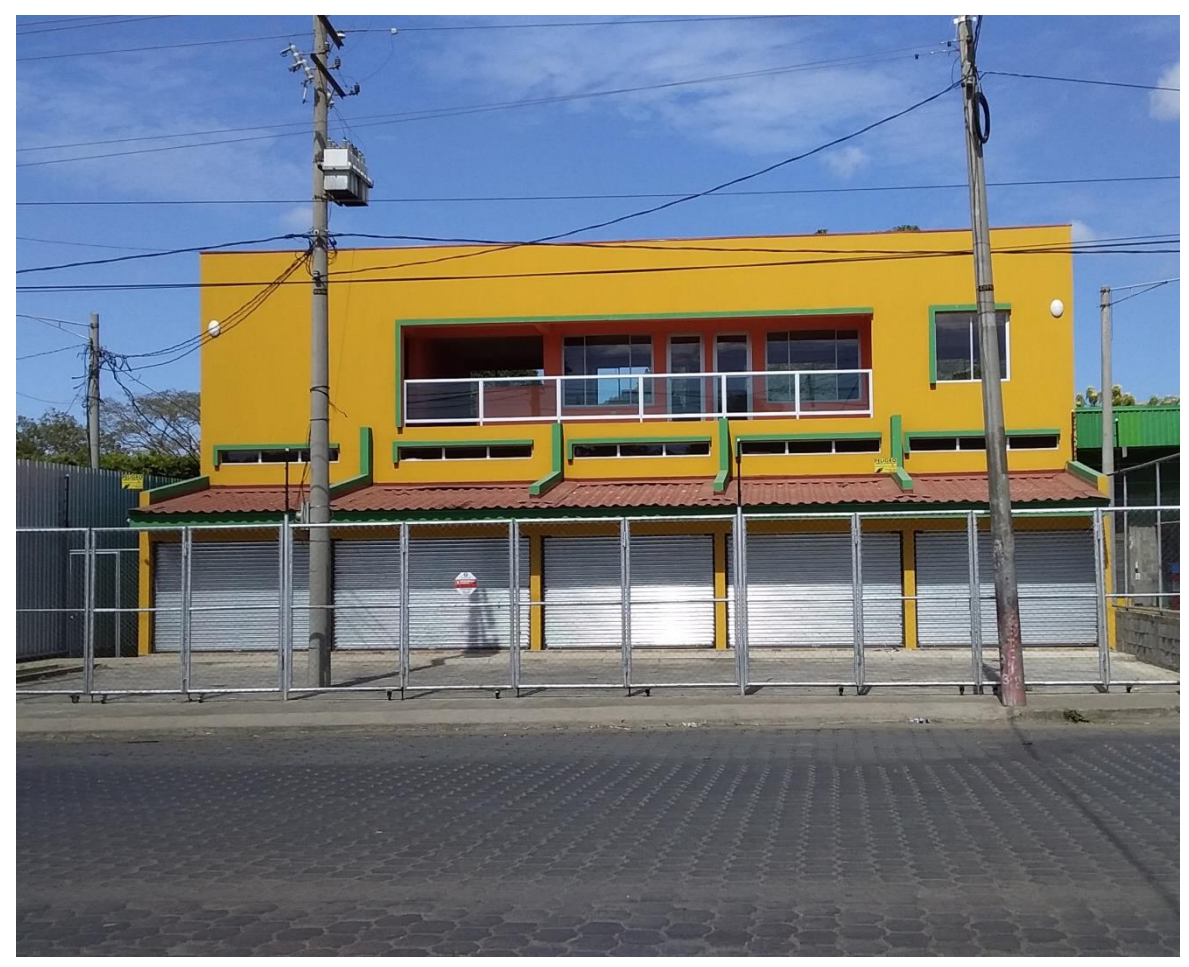

*Ilustración 105* Vista Exterior del Edificio Entregado al 100%, tomada en campo